02 | purpose of visuals; coordinate systems; data encodings; the grammar of graphics; practice

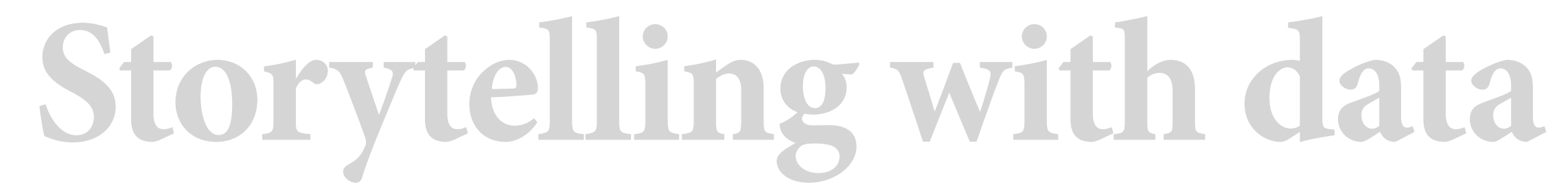

Scott Spencer | Columbia University

# next deliverable, homework one

# Individual Work

For learning data visualization and written narrative techniques

| Sept 30                | Oct 14                 | Oct 28                | Nov 18                 | Nov 18            | Dec 11                    | Ι                  |
|------------------------|------------------------|-----------------------|------------------------|-------------------|---------------------------|--------------------|
| Homework 1<br>graphics | Homework 2<br>graphics | Homework 3<br>writing | Homework 4<br>graphics | Proposal          | Interactive Communication | Multimodal communi |
| 10%                    | 10%                    | 10%                   | 10%                    | 15%               | 20%                       | 15%                |
|                        |                        |                       |                        |                   |                           |                    |
|                        |                        |                       |                        | Participation 10% |                           |                    |

# For building graphics and narrative

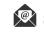

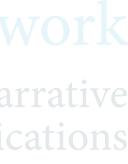

| ication |         |  |
|---------|---------|--|
| ication |         |  |
| ication |         |  |
| ication |         |  |
| ication |         |  |
| ication |         |  |
| Ication |         |  |
|         | ication |  |
|         |         |  |
|         |         |  |
|         |         |  |
|         |         |  |
|         |         |  |
|         |         |  |
|         |         |  |
|         |         |  |
|         |         |  |
|         |         |  |
|         |         |  |
|         |         |  |

### course overview, learn to drive change using data visuals and narrative

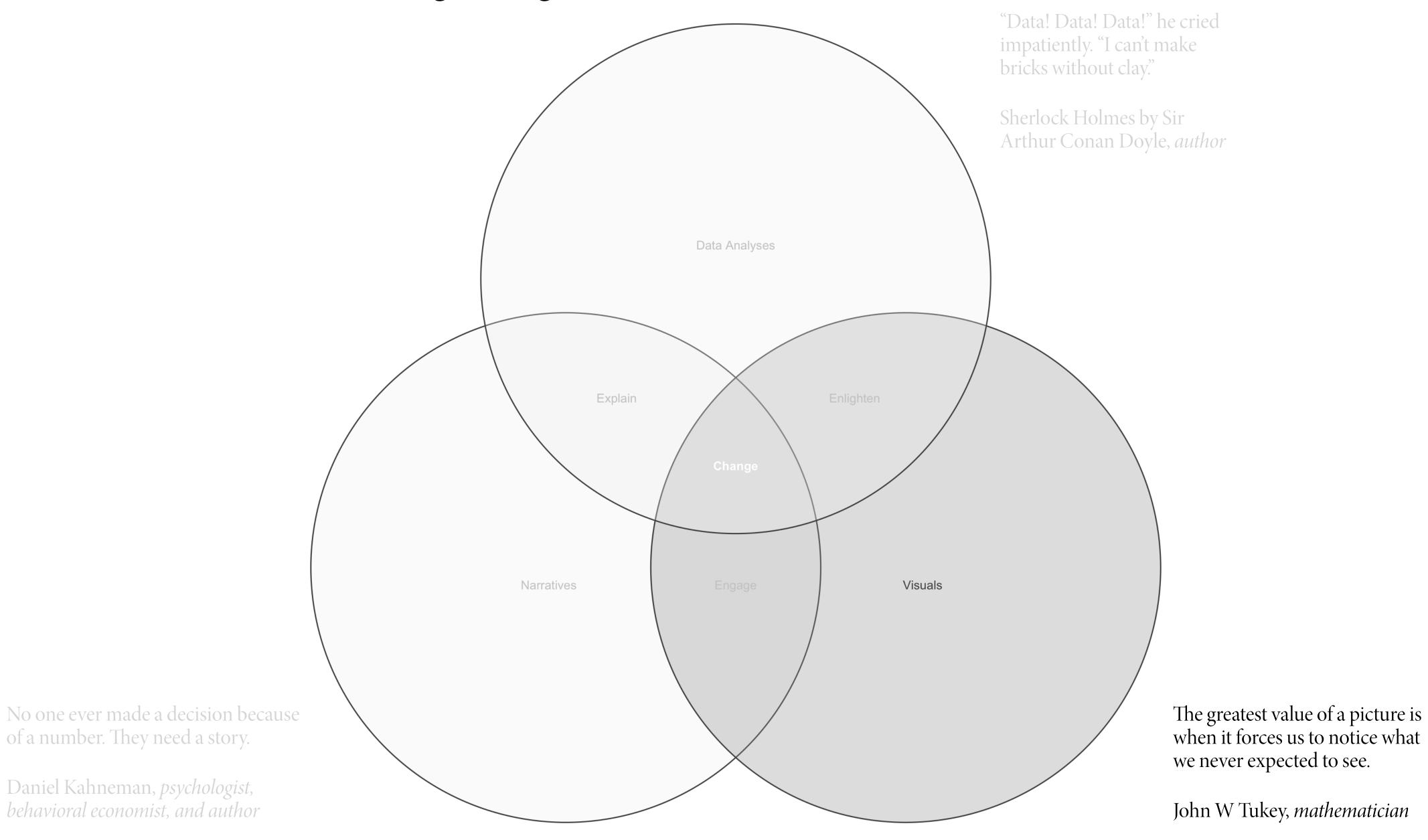

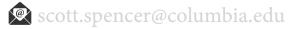

Why show data graphically?

#### why data graphics, one value or strength of visualization

While text can use different types of content structures, an abstract visualization just presents relationships between data points.

Thus, a single bar, map symbol or shape does not convey information. It only becomes meaningful by its relationship with other elements in the image—in other words, it is *polysemic*: A data graphic acquires its meaning from comparison.

— Koponen & Hildén, *The Data Visualization Handbook* 

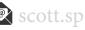

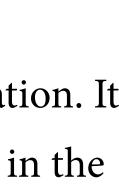

### why data graphics, graphic of a datum — effective? Conveys meaning?

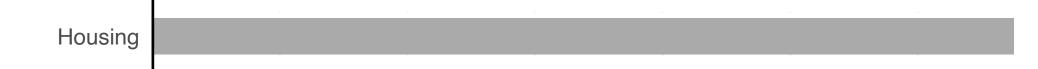

\$2,000 \$4,000 \$6,000 \$8,000 \$10,000 \$12,000

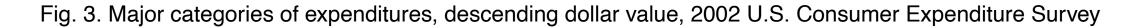

While text can use different types of content structures, an abstract visualization just presents relationships between data points.

Thus, a single bar, map symbol or shape does not convey information. It only becomes meaningful by its relationship with other elements in the image—in other words, it is *polysemic*: A data graphic acquires its meaning from comparison.

— Koponen & Hildén, *The Data Visualization Handbook* 

© 2021 Scott Spencer / 😱 https://ssp3nc3r.github.io

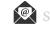

scott.spencer@columbia.edu

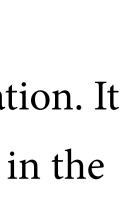

### why data graphics, graphic comparing data— more effective? Conveys meaning?

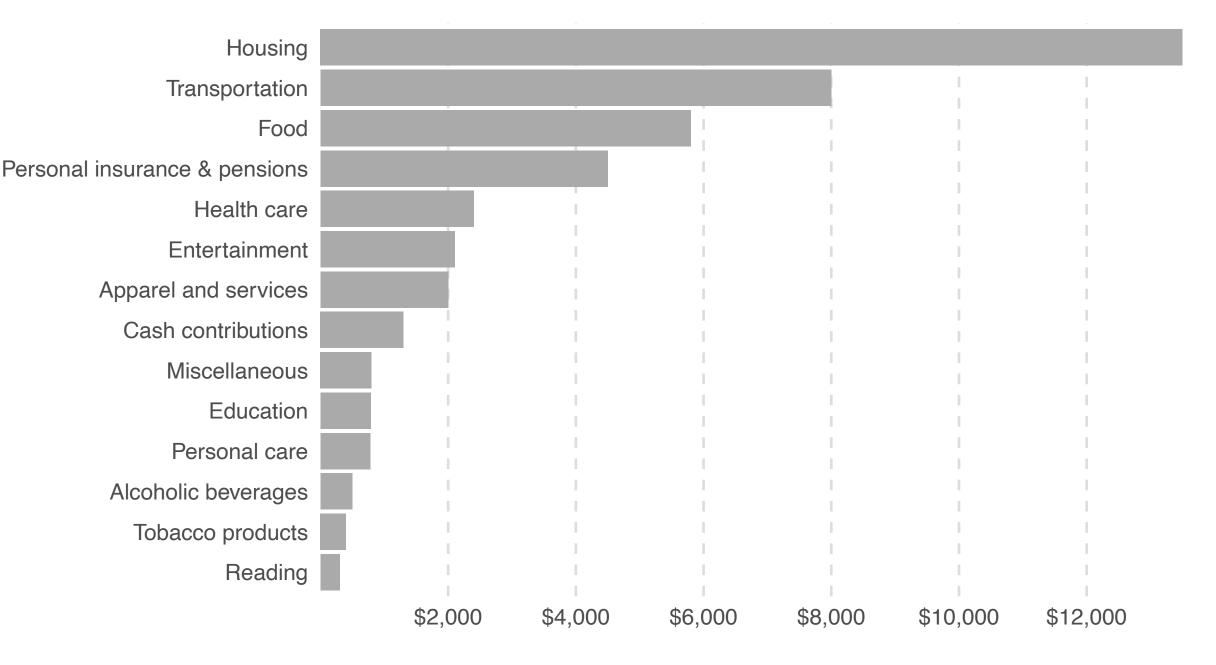

Fig. 3. Major categories of expenditures, descending dollar value, 2002 U.S. Consumer Expenditure Survey

While text can use different types of content structures, an abstract visualization just presents relationships between data points.

Thus, a single bar, map symbol or shape does not convey information. It only becomes meaningful by its relationship with other elements in the image—in other words, it is *polysemic*: A data graphic acquires its meaning from comparison.

— Koponen & Hildén, *The Data Visualization Handbook* 

© 2021 Scott Spencer / 💭 https://ssp3nc3r.github.io

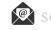

scott.spencer@columbia.edu

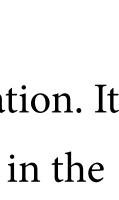

|    | 1     |    | 2    |    | 3     |    | 4     |
|----|-------|----|------|----|-------|----|-------|
| X  | у     | X  | у    | X  | у     | X  | у     |
| 10 | 8.04  | 10 | 9.14 | 10 | 7.46  | 8  | 6.58  |
| 8  | 6.95  | 8  | 8.14 | 8  | 6.77  | 8  | 5.76  |
| 13 | 7.58  | 13 | 8.74 | 13 | 12.74 | 8  | 7.71  |
| 9  | 8.81  | 9  | 8.77 | 9  | 7.11  | 8  | 8.84  |
| 11 | 8.33  | 11 | 9.26 | 11 | 7.81  | 8  | 8.47  |
| 14 | 9.96  | 14 | 8.10 | 14 | 8.84  | 8  | 7.04  |
| 6  | 7.24  | 6  | 6.13 | 6  | 6.08  | 8  | 5.25  |
| 4  | 4.26  | 4  | 3.10 | 4  | 5.39  | 19 | 12.50 |
| 12 | 10.84 | 12 | 9.13 | 12 | 8.15  | 8  | 5.56  |
| 7  | 4.82  | 7  | 7.26 | 7  | 6.42  | 8  | 7.91  |
| 5  | 5.68  | 5  | 4.74 | 5  | 5.73  | 8  | 6.89  |

#### Are the 4 data sets the same?

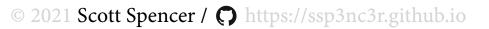

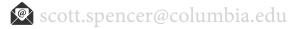

|    | 1     |    | 2    |    | 3     |    | 4     |
|----|-------|----|------|----|-------|----|-------|
| X  | У     | Х  | у    | Х  | У     | Х  | У     |
| 10 | 8.04  | 10 | 9.14 | 10 | 7.46  | 8  | 6.58  |
| 8  | 6.95  | 8  | 8.14 | 8  | 6.77  | 8  | 5.76  |
| 13 | 7.58  | 13 | 8.74 | 13 | 12.74 | 8  | 7.71  |
| 9  | 8.81  | 9  | 8.77 | 9  | 7.11  | 8  | 8.84  |
| 11 | 8.33  | 11 | 9.26 | 11 | 7.81  | 8  | 8.47  |
| 14 | 9.96  | 14 | 8.10 | 14 | 8.84  | 8  | 7.04  |
| 6  | 7.24  | 6  | 6.13 | 6  | 6.08  | 8  | 5.25  |
| 4  | 4.26  | 4  | 3.10 | 4  | 5.39  | 19 | 12.50 |
| 12 | 10.84 | 12 | 9.13 | 12 | 8.15  | 8  | 5.56  |
| 7  | 4.82  | 7  | 7.26 | 7  | 6.42  | 8  | 7.91  |
| 5  | 5.68  | 5  | 4.74 | 5  | 5.73  | 8  | 6.89  |

#### Are the 4 data sets the same?

#### summary statistics

| - |      | -    | 1    |      | 2    |      | 3    | 4    | 4   |
|---|------|------|------|------|------|------|------|------|-----|
|   |      | X    | у    | Х    | у    | X    | у    | X    |     |
| - | mean | 9.00 | 7.50 | 9.00 | 7.50 | 9.00 | 7.50 | 9.00 | 7.5 |
|   | sd   | 3.32 | 2.03 | 3.32 | 2.03 | 3.32 | 2.03 | 3.32 | 2.0 |

| Parameter   | Mean  | Std Err | t-val | p-val |
|-------------|-------|---------|-------|-------|
| Dataset 1   |       |         |       |       |
| (Intercept) | 3.000 | 1.125   | 2.667 | 0.026 |
| X           | 0.500 | 0.118   | 4.241 | 0.002 |
| Dataset 2   |       |         |       |       |
| (Intercept) | 3.001 | 1.125   | 2.667 | 0.026 |
| X           | 0.500 | 0.118   | 4.239 | 0.002 |
| Dataset 3   |       |         |       |       |
| (Intercept) | 3.002 | 1.124   | 2.670 | 0.026 |
| X           | 0.500 | 0.118   | 4.239 | 0.002 |
| Dataset 4   |       |         |       |       |
| (Intercept) | 3.002 | 1.124   | 2.671 | 0.026 |
| X           | 0.500 | 0.118   | 4.243 | 0.002 |

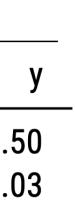

|    | 1     |    | 2    |    | 3     |    | 4     |
|----|-------|----|------|----|-------|----|-------|
| X  | У     | Х  | у    | Х  | У     | Х  | У     |
| 10 | 8.04  | 10 | 9.14 | 10 | 7.46  | 8  | 6.58  |
| 8  | 6.95  | 8  | 8.14 | 8  | 6.77  | 8  | 5.76  |
| 13 | 7.58  | 13 | 8.74 | 13 | 12.74 | 8  | 7.71  |
| 9  | 8.81  | 9  | 8.77 | 9  | 7.11  | 8  | 8.84  |
| 11 | 8.33  | 11 | 9.26 | 11 | 7.81  | 8  | 8.47  |
| 14 | 9.96  | 14 | 8.10 | 14 | 8.84  | 8  | 7.04  |
| 6  | 7.24  | 6  | 6.13 | 6  | 6.08  | 8  | 5.25  |
| 4  | 4.26  | 4  | 3.10 | 4  | 5.39  | 19 | 12.50 |
| 12 | 10.84 | 12 | 9.13 | 12 | 8.15  | 8  | 5.56  |
| 7  | 4.82  | 7  | 7.26 | 7  | 6.42  | 8  | 7.91  |
| 5  | 5.68  | 5  | 4.74 | 5  | 5.73  | 8  | 6.89  |

#### Are the 4 data sets the same?

### summary statistics and regressions ( y ~ 1 + x )

|      | 1    |      | 1    | 2    |      | 3    |      | 4   |  |
|------|------|------|------|------|------|------|------|-----|--|
|      | Х    | У    | Х    | У    | Х    | У    | Х    |     |  |
| mean | 9.00 | 7.50 | 9.00 | 7.50 | 9.00 | 7.50 | 9.00 | 7.5 |  |
| sd   | 3.32 | 2.03 | 3.32 | 2.03 | 3.32 | 2.03 | 3.32 | 2.0 |  |

| Parameter   | Mean  | Std Err | t-val | p-val |
|-------------|-------|---------|-------|-------|
| Dataset 1   |       |         |       |       |
| (Intercept) | 3.000 | 1.125   | 2.667 | 0.026 |
| X           | 0.500 | 0.118   | 4.241 | 0.002 |
| Dataset 2   |       |         |       |       |
| (Intercept) | 3.001 | 1.125   | 2.667 | 0.026 |
| Х           | 0.500 | 0.118   | 4.239 | 0.002 |
| Dataset 3   |       |         |       |       |
| (Intercept) | 3.002 | 1.124   | 2.670 | 0.026 |
| X           | 0.500 | 0.118   | 4.239 | 0.002 |
| Dataset 4   |       |         |       |       |
| (Intercept) | 3.002 | 1.124   | 2.671 | 0.026 |
| X           | 0.500 | 0.118   | 4.243 | 0.002 |

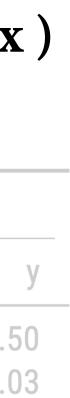

|    | 1     |    | 2    |    | 3     |    | 4     |
|----|-------|----|------|----|-------|----|-------|
| X  | У     | Х  | у    | Х  | У     | Х  | У     |
| 10 | 8.04  | 10 | 9.14 | 10 | 7.46  | 8  | 6.58  |
| 8  | 6.95  | 8  | 8.14 | 8  | 6.77  | 8  | 5.76  |
| 13 | 7.58  | 13 | 8.74 | 13 | 12.74 | 8  | 7.71  |
| 9  | 8.81  | 9  | 8.77 | 9  | 7.11  | 8  | 8.84  |
| 11 | 8.33  | 11 | 9.26 | 11 | 7.81  | 8  | 8.47  |
| 14 | 9.96  | 14 | 8.10 | 14 | 8.84  | 8  | 7.04  |
| 6  | 7.24  | 6  | 6.13 | 6  | 6.08  | 8  | 5.25  |
| 4  | 4.26  | 4  | 3.10 | 4  | 5.39  | 19 | 12.50 |
| 12 | 10.84 | 12 | 9.13 | 12 | 8.15  | 8  | 5.56  |
| 7  | 4.82  | 7  | 7.26 | 7  | 6.42  | 8  | 7.91  |
| 5  | 5.68  | 5  | 4.74 | 5  | 5.73  | 8  | 6.89  |

#### Are the 4 data sets the same?

# With graphics we can use our natural ability to see patterns through visual comparison

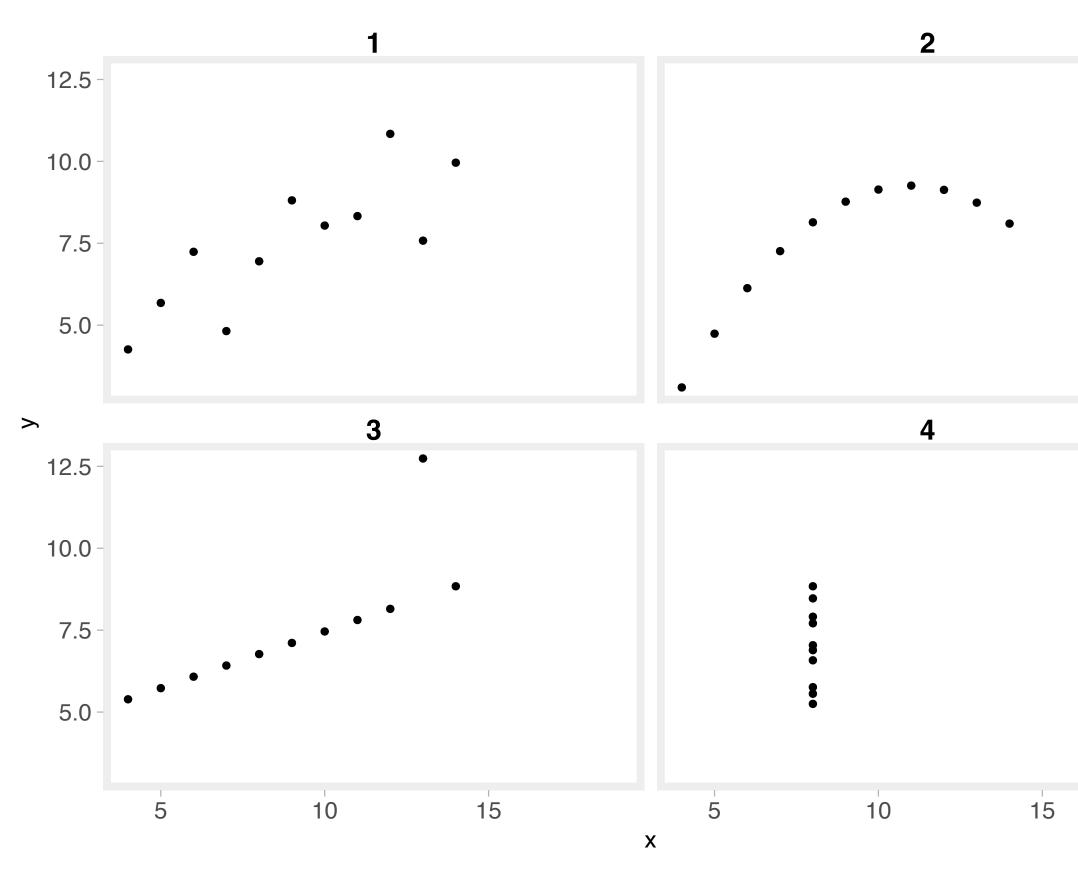

© 2021 Scott Spencer / 🌎 https://ssp3nc3r.github.io

scott.spencer@columbia.edu

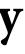

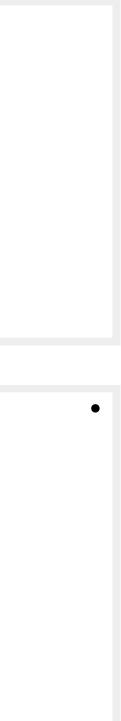

graphs — coordinate systems and scales

#### coordinates and scales, two-dimensional Cartesian coordinates — x and y axes run orthogonally to each other, and data values placed along linear axes

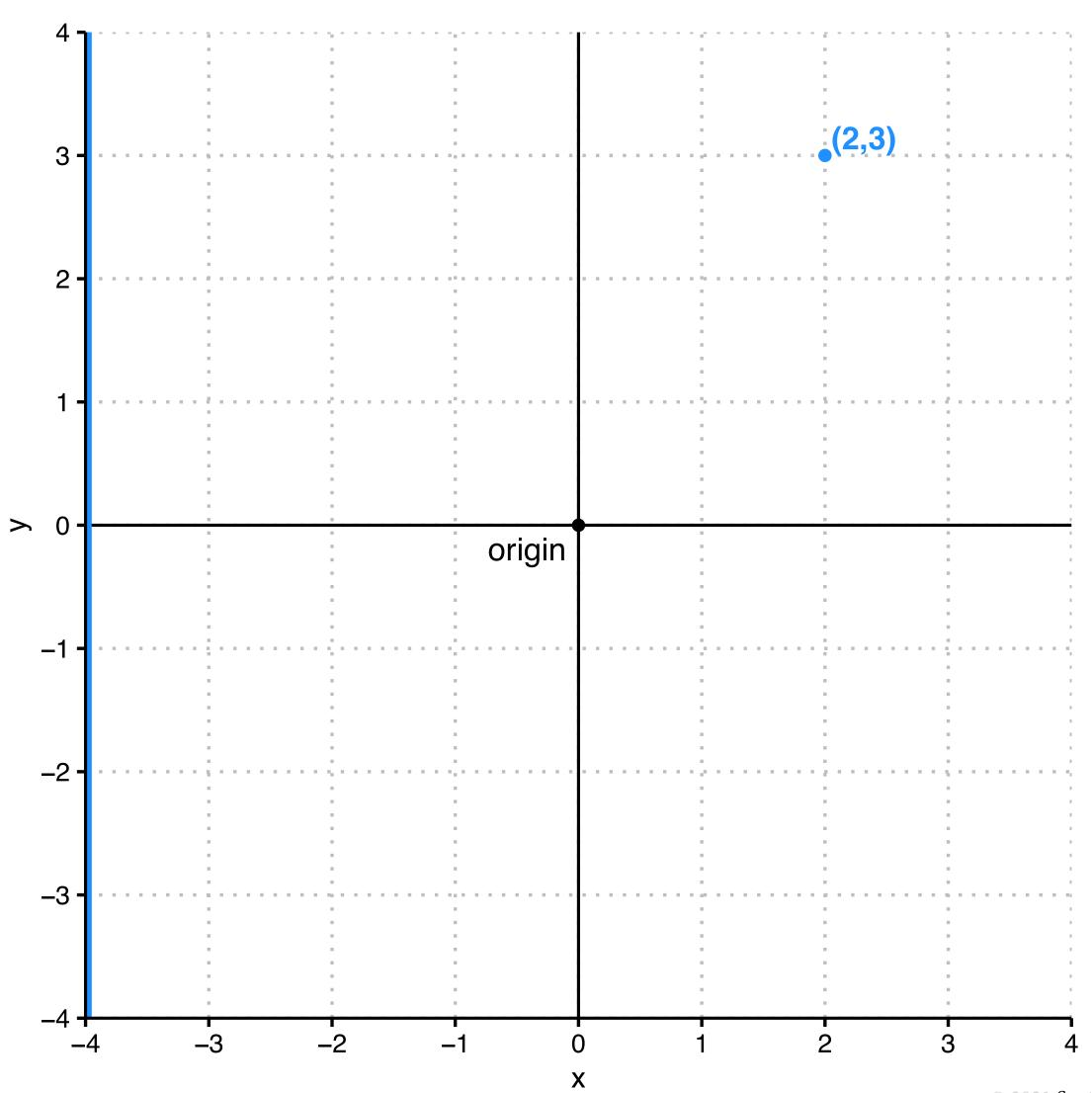

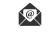

#### coordinates and scales, other coordinate systems are sometimes more effective in conveying information

cartesian coordinates

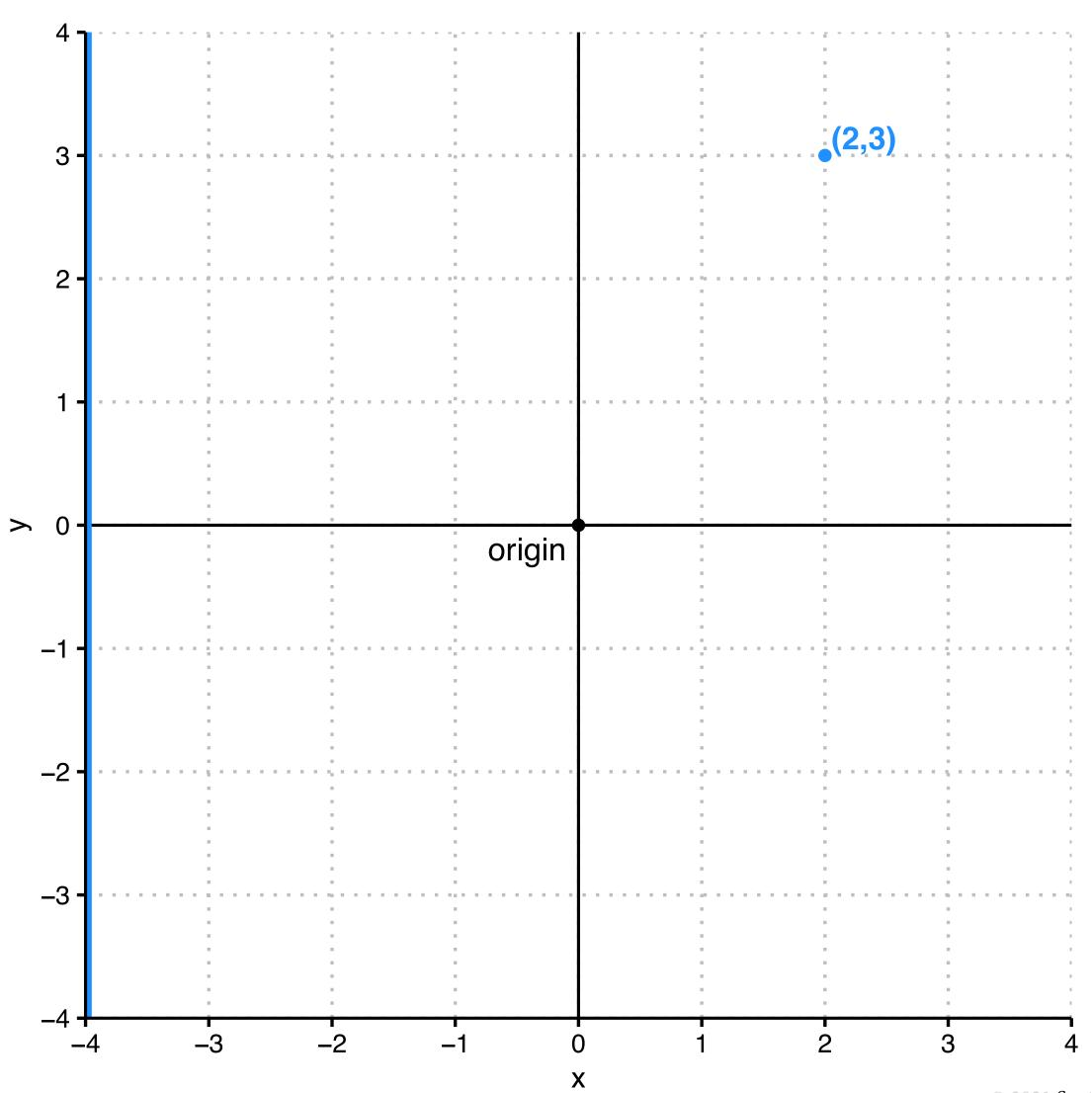

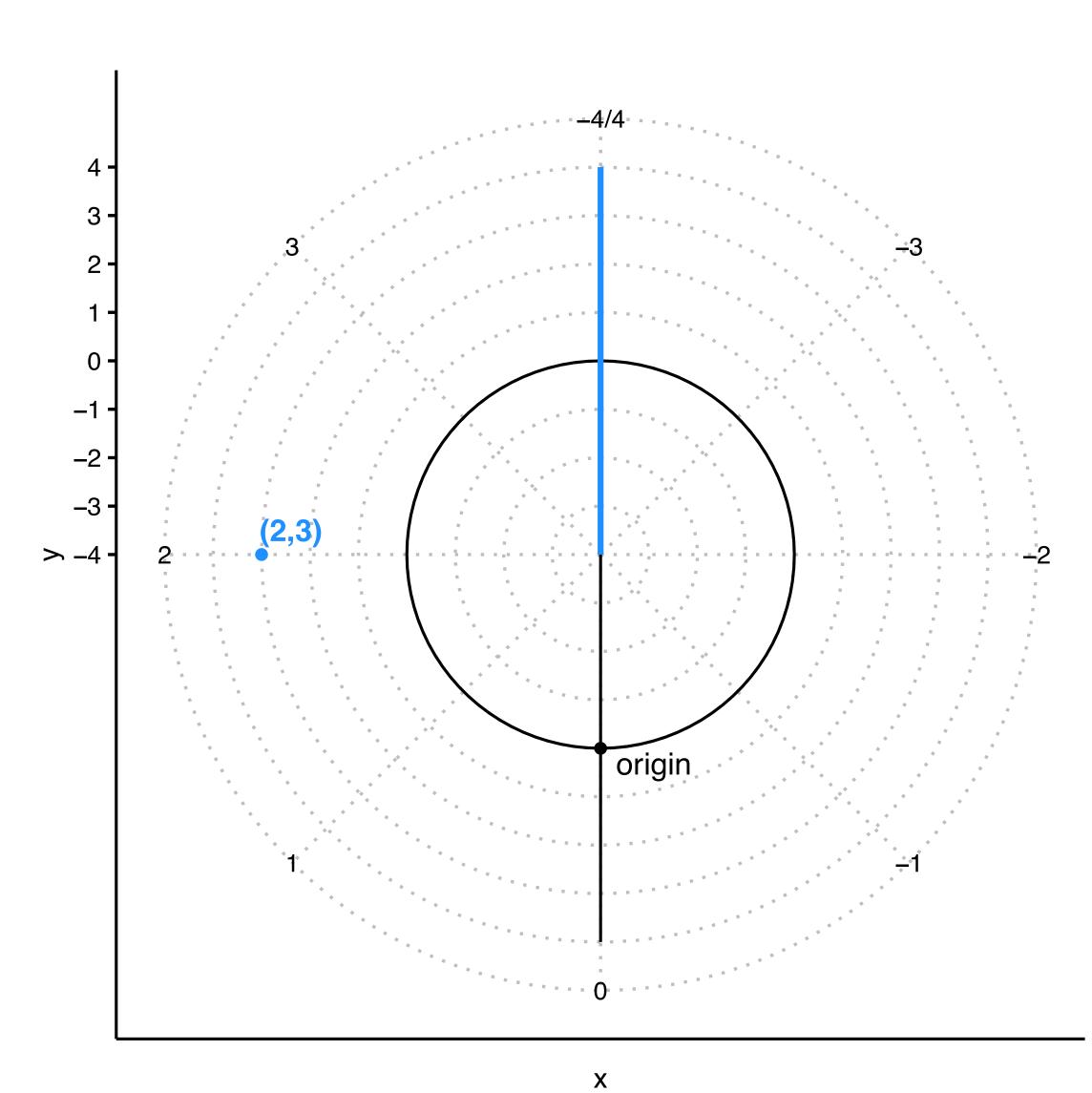

polar coordinates

🙊 scott.spencer@columbia.edu

#### coordinates and scales, another example, projecting spherical surface to a plane

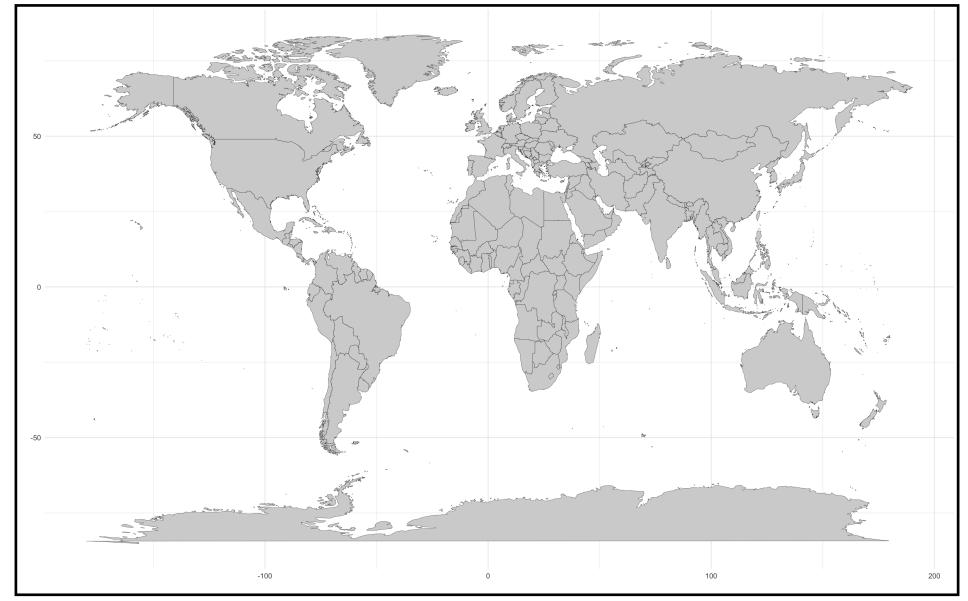

*Cartesian* coordinates, x = longitude and y = latitude

*Orthographic* coordinates, oriented towards New York City

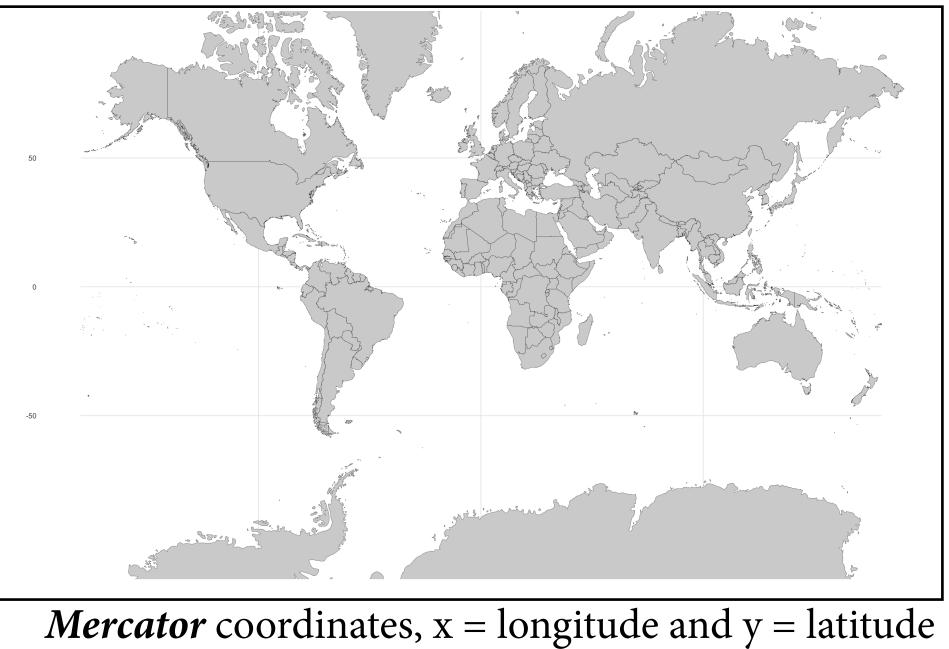

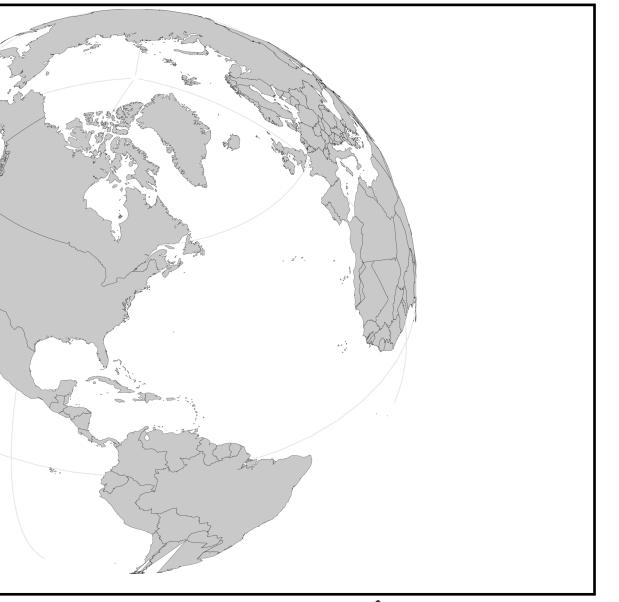

#### coordinates and scales, as with choosing coordinates, we can *transform scales for data or axes* for better understanding

#### *linear scales* on cartesian coordinates

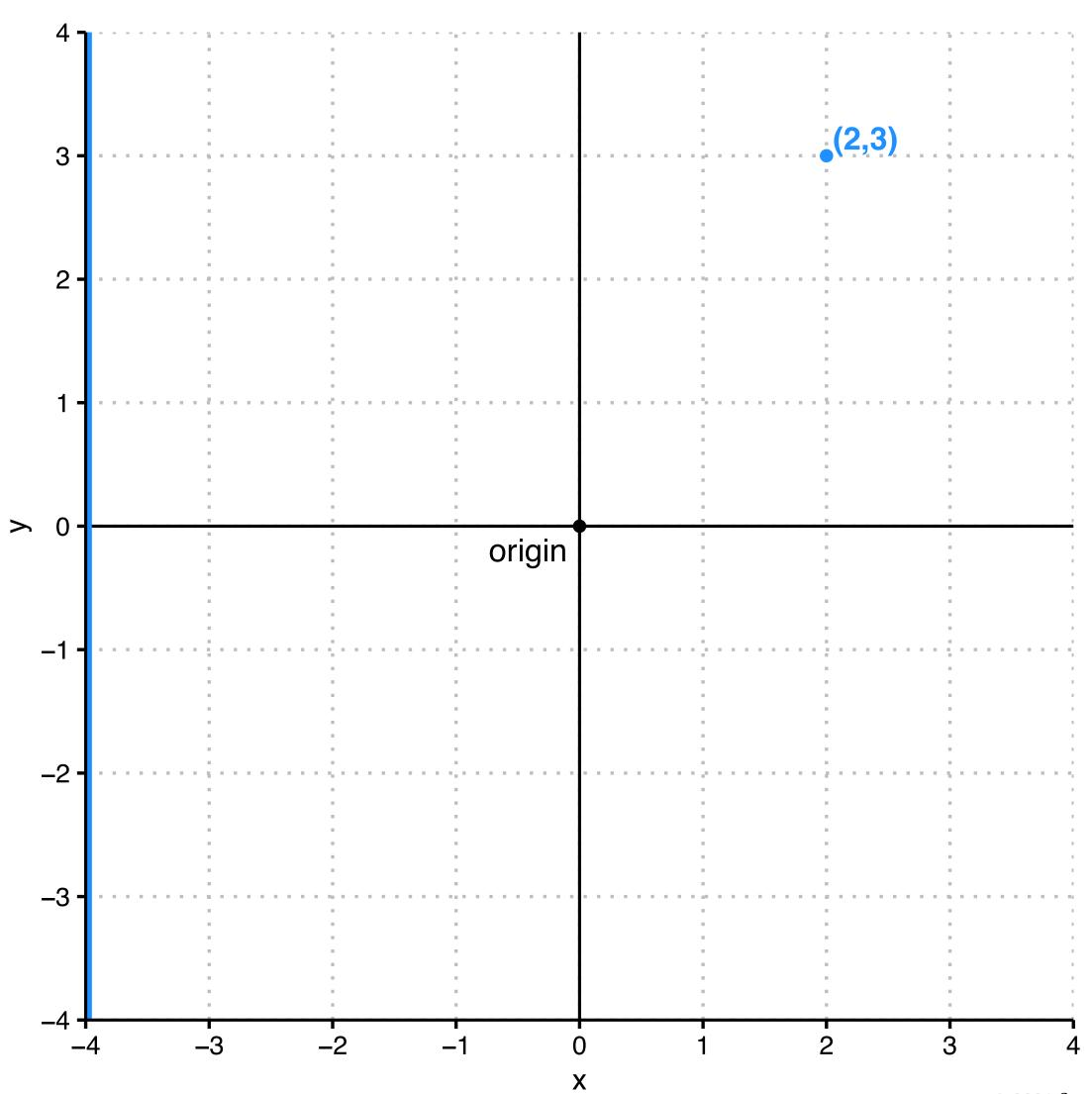

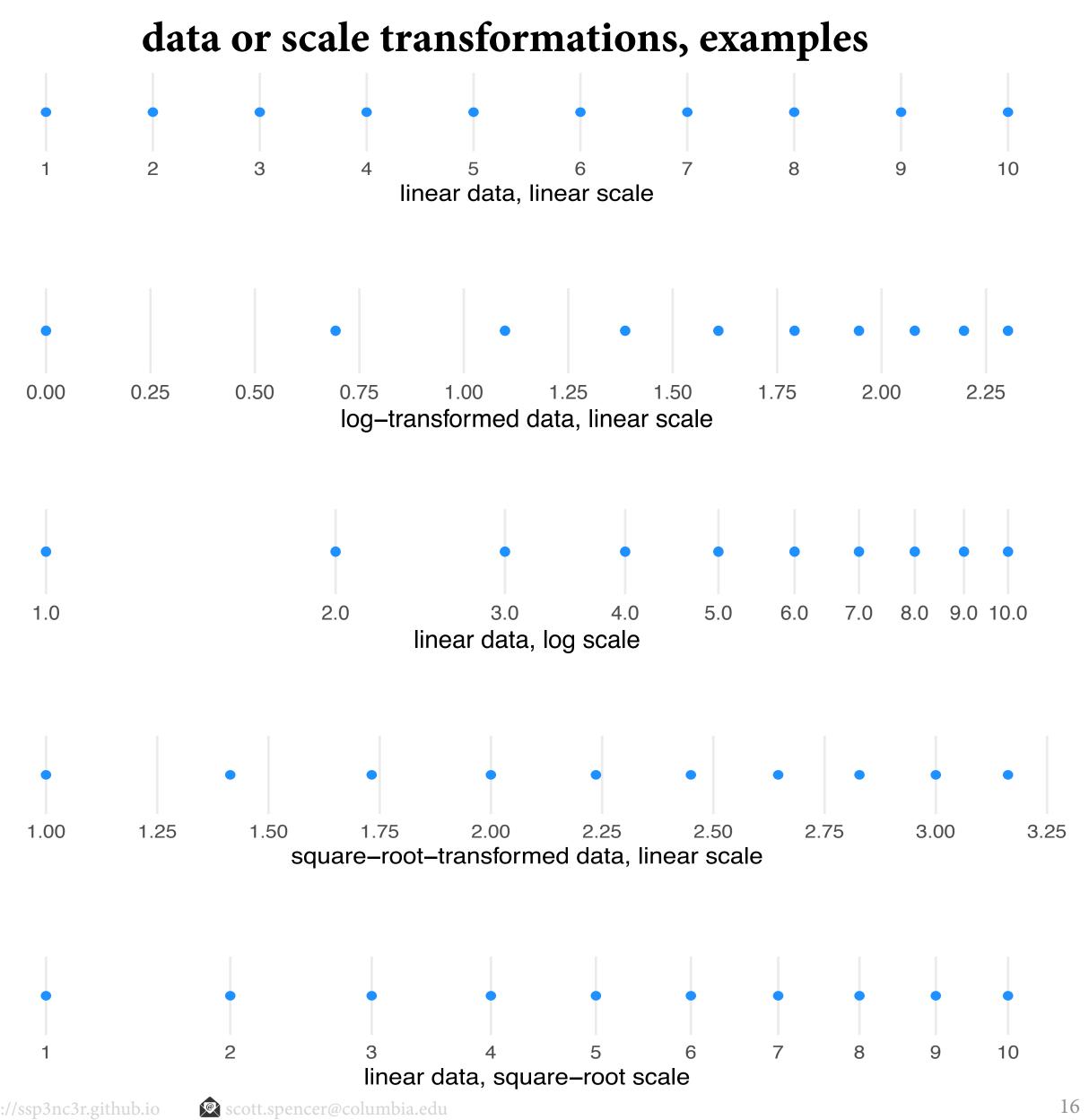

© 2021 Scott Spencer / 🜍 https://ssp3nc3r.github.io

#### coordinates and scales, as with choosing coordinates, we can transform scales for data or axes for better understanding

#### **Bending the Curve**

Logarithmic scales can emphasize the rate of change in a way that linear scales do not. Italy seems to be slowing the coronavirus infection rate, while the number of cases in the United States continues to double every few days.

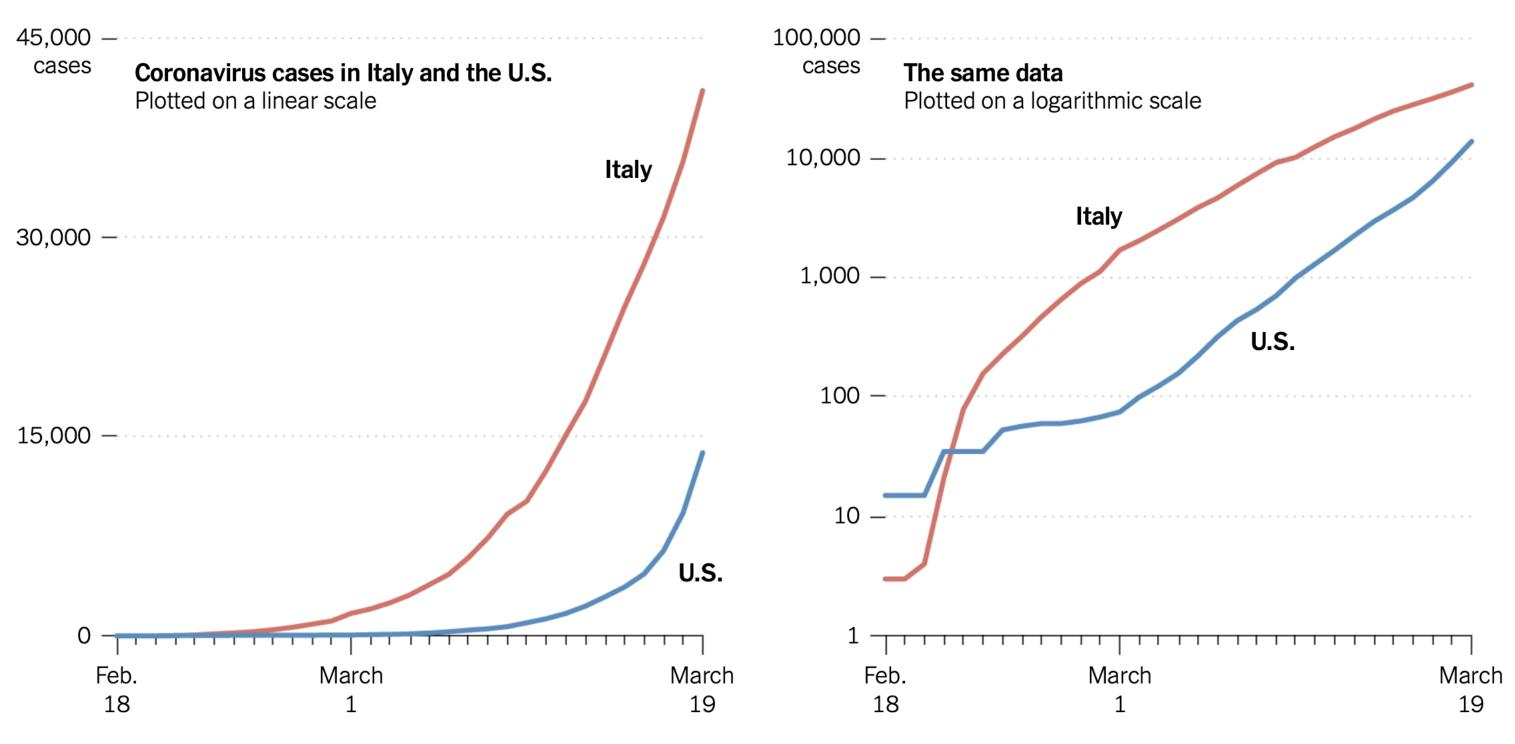

By The New York Times | Data from Worldometer

— Chang, Kenneth. *A Different Way to Chart the Spread of Coronavirus*, New York Times. 2020 March 20. <u>https://www.nytimes.com/2020/03/20/health/coronavirus-data-logarithm-chart.html</u>

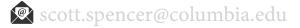

data encodings for visual comparison

#### data encodings, geometry of graphical elements — point

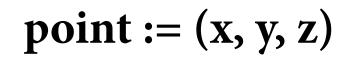

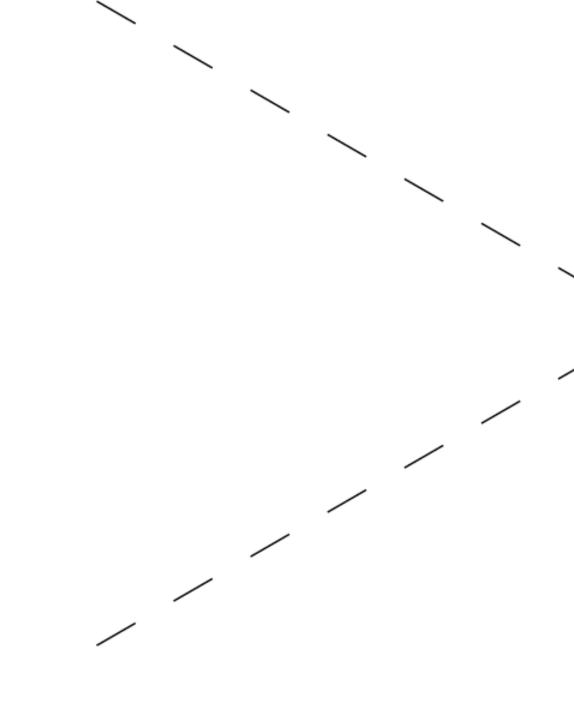

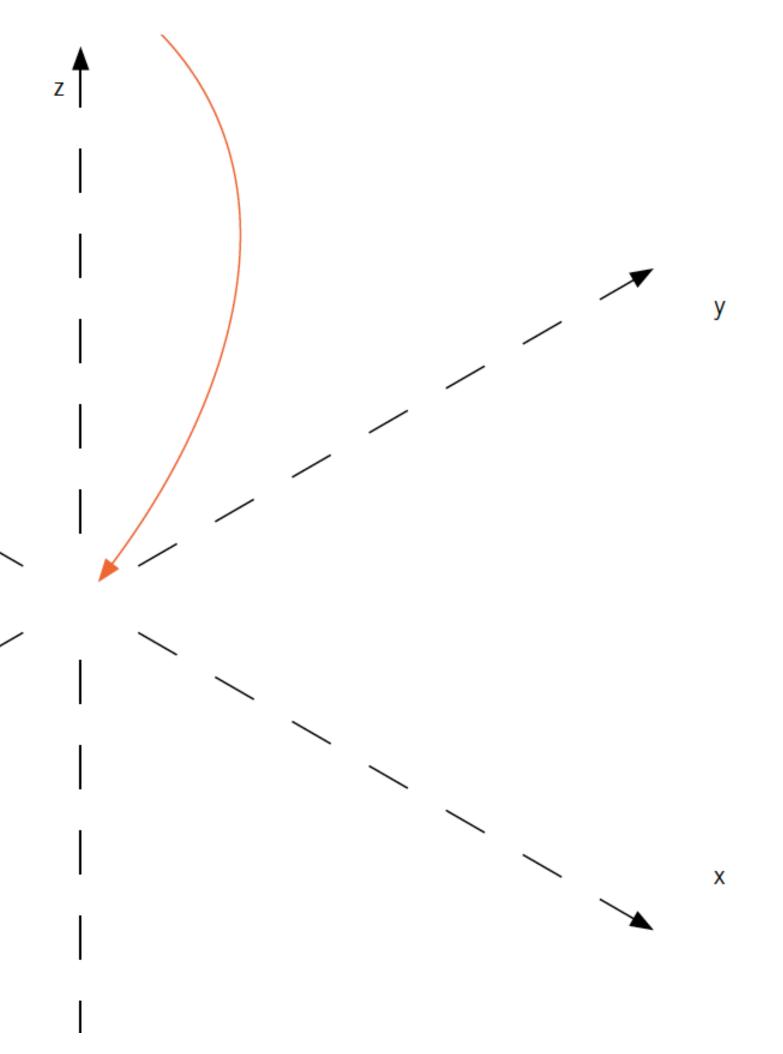

🙊 scott.spencer@columbia.edu

#### data encodings, geometry of graphical elements — line

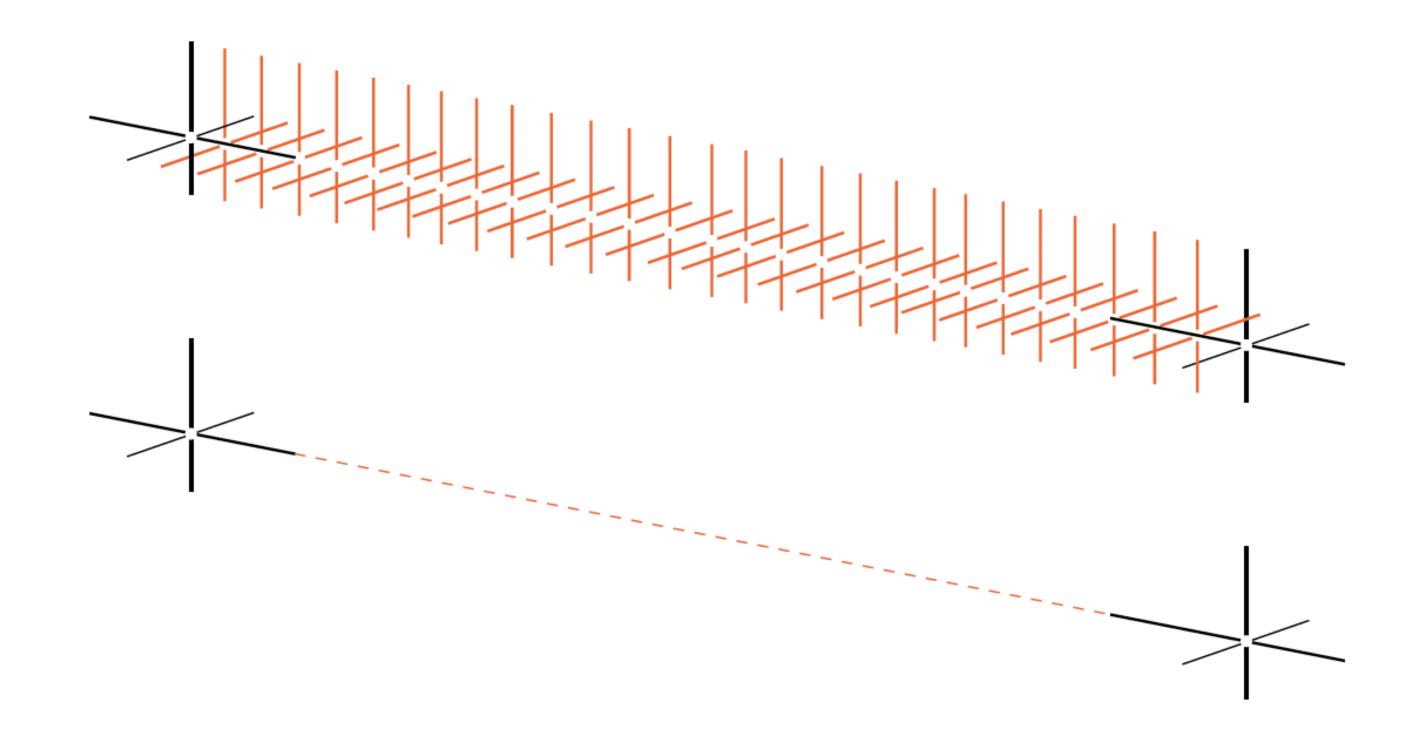

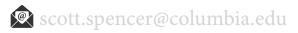

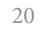

## data encodings, geometry of graphical elements — surface

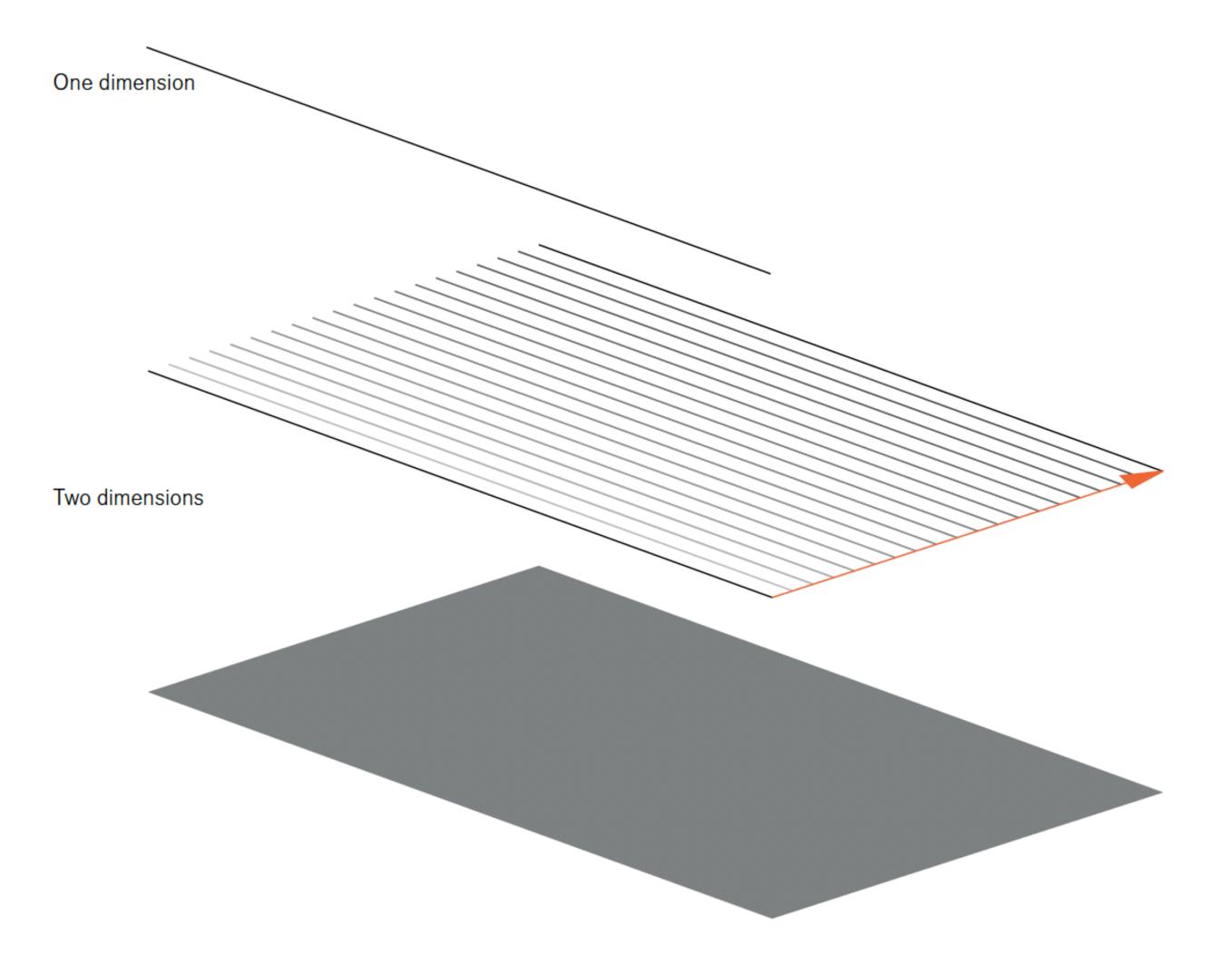

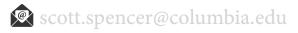

#### data encodings, geometry of graphical elements — volume

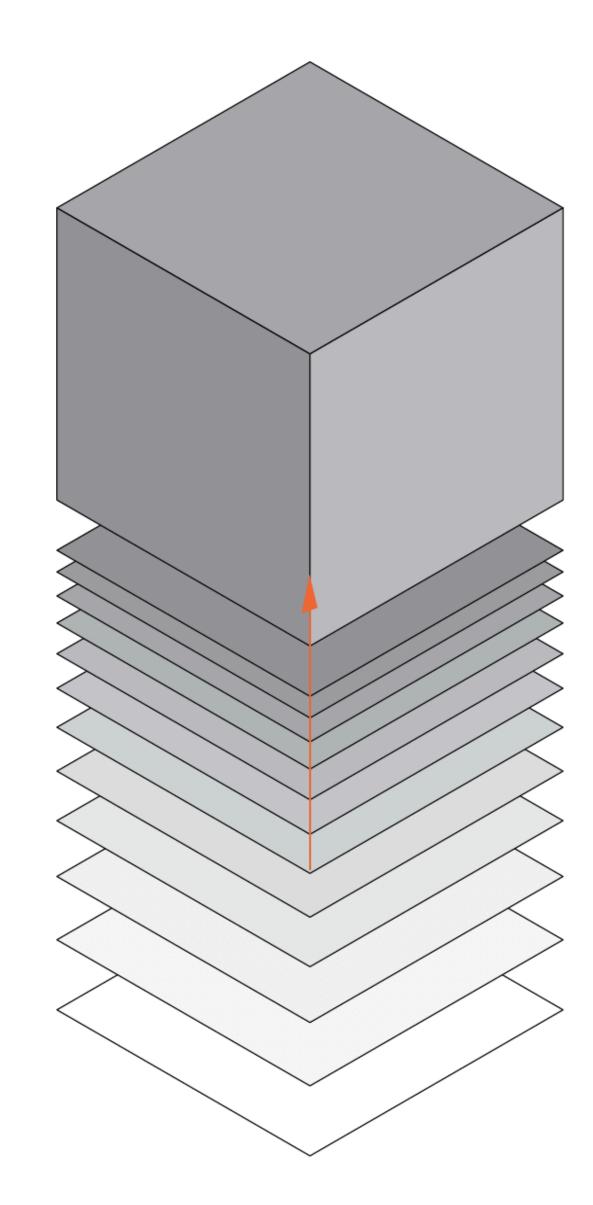

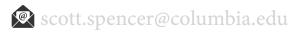

data encodings, geometry of graphical elements — color channels (hue, chroma, luminance)

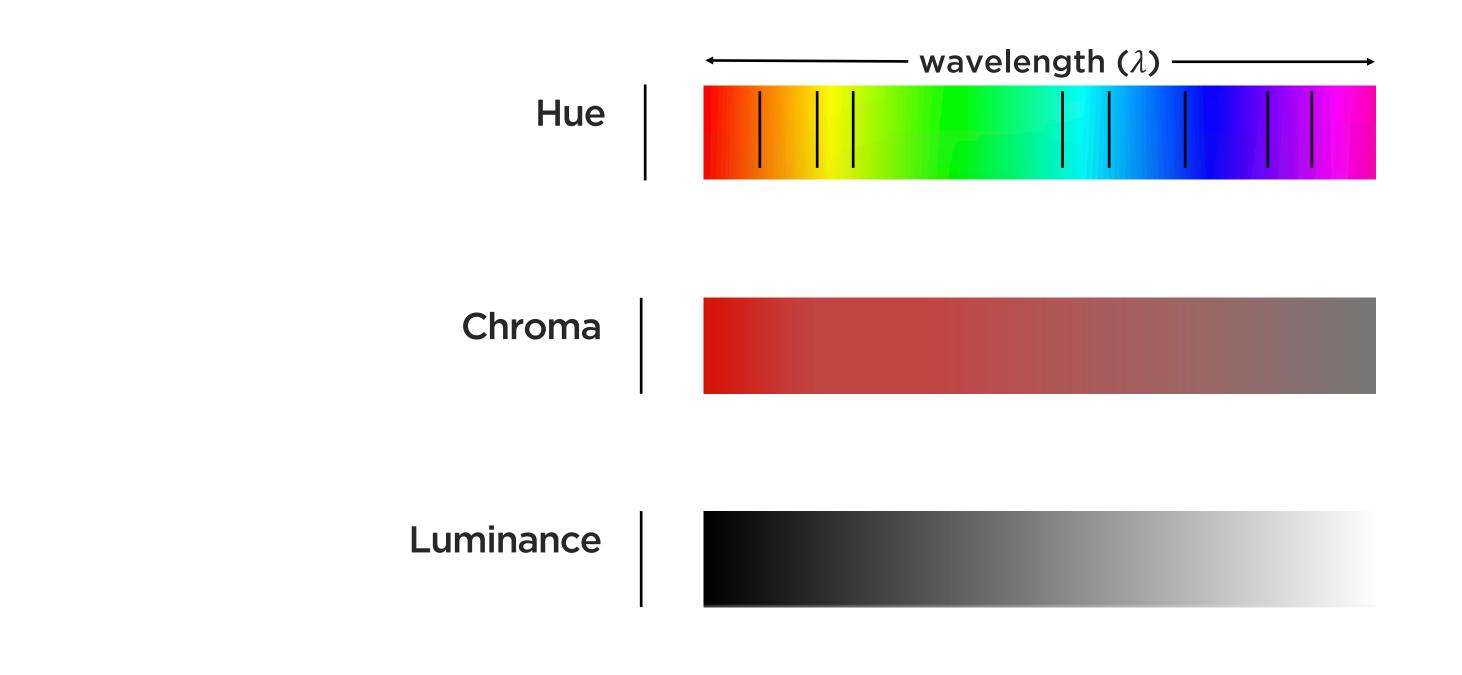

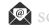

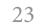

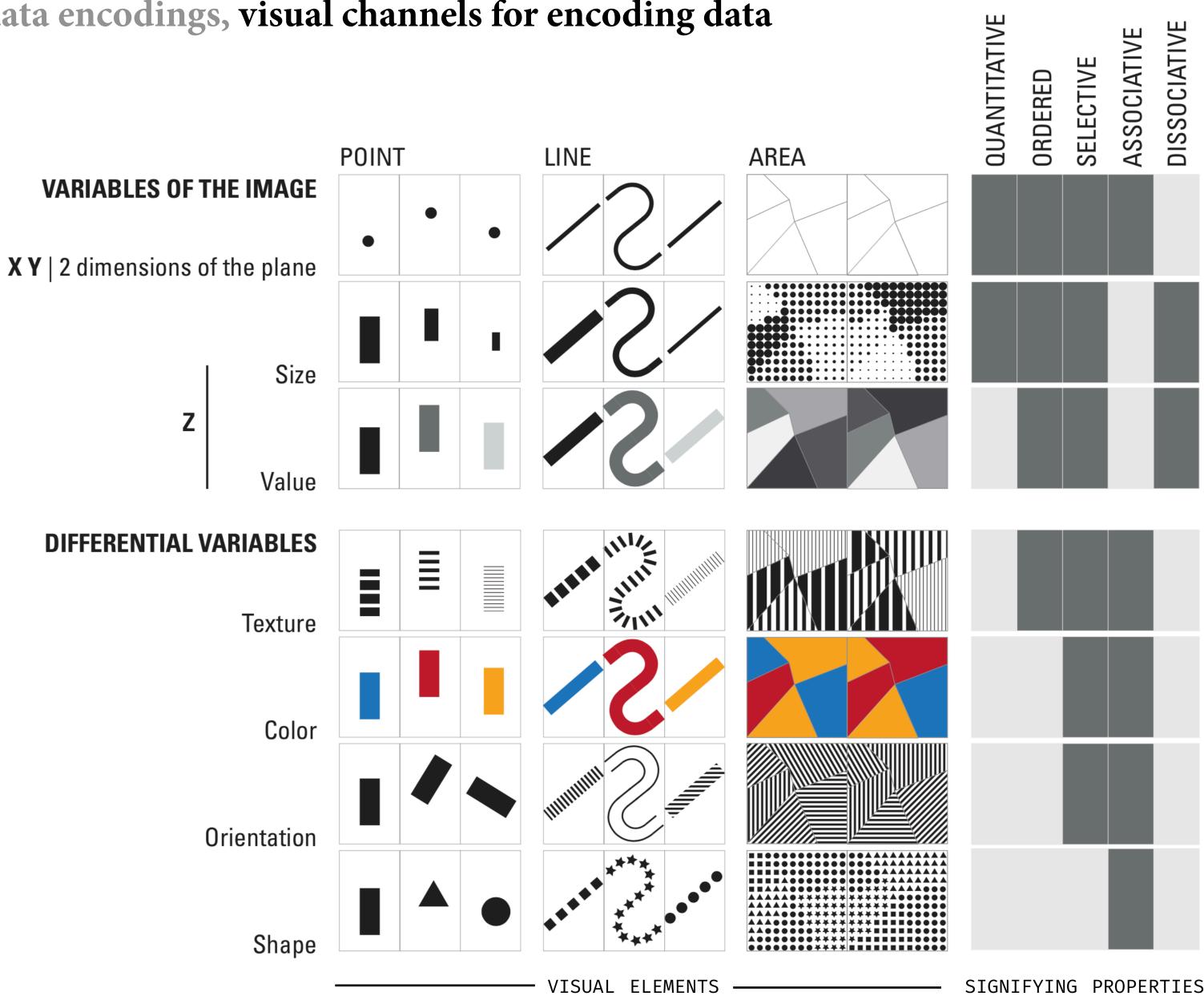

SIGNIFYING PROPERTIES

the grammar of graphics

# *the* grammar of graphics, grammar — describes the form of relationships between [things]

**GRAMMAR**: 1.a. That department of the study of a [thing] which deals with its inflectional forms or other means of indicating the relations of [parts in things], and with the rules for employing these in accordance with established usage...

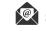

#### think data encodings, *not* charts ...

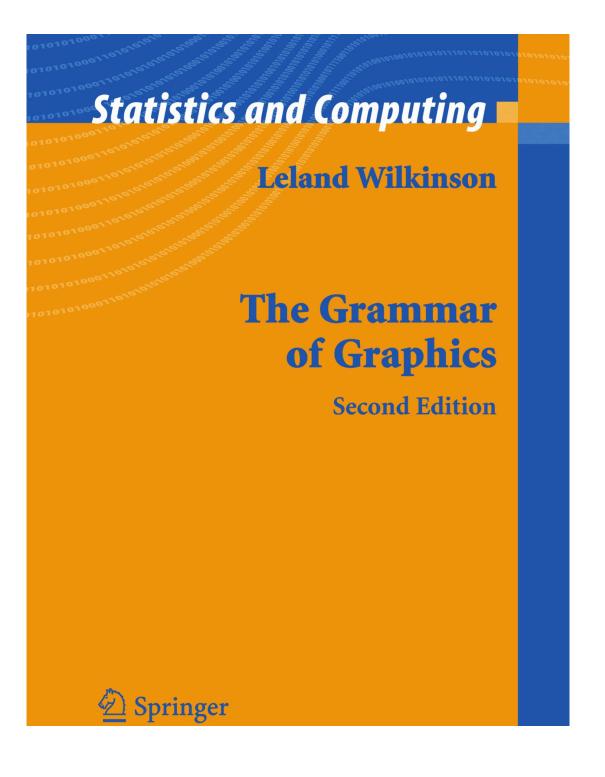

"We often call graphics charts. There are pie charts, bar charts, line charts, and so on. [We should] shun chart typologies. Charts are usually instances of much more general objects.

Once we understand that a pie is a divided bar in polar coordinates, we can construct other polar graphics that are less well known. We will also come to realize why a histogram is not a bar chart and why many other graphics that look similar nevertheless have different grammars.... Elegant design requires us to think about a theory of graphics, not charts."

— Leland Wilkinson, *The Grammar of Graphics, Second.* 

but chart typologies *can* help us learn and discuss encodings

# Information Graphics

A Comprehensive **Illustrated Reference** 

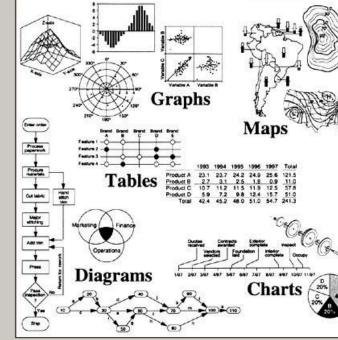

Visual Tools for Analyzing, Managing, and Communicating

Robert L. Harris

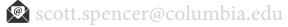

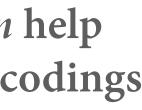

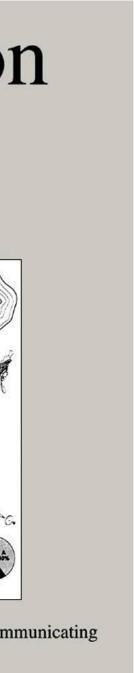

## the grammar of graphics, statistical graphic specifications are expressed in six statements

**DATA** : a set of data operations that create variables from datasets

**TRANSFORMATIONS**: variable transformations (*e.g.*, *rank*, *log*, *square root*)

**SCALES** : scale transformations (*e.g.*, *linear*, *log*, *square root*)

**COORDINATES :** a coordinate system (*e.g.*, *cartesian*, *polar*)

**ELEMENTS :** graphs (e.g., points, lines, areas) and their aesthetic attributes (e.g., position, size, hue, saturation, luminance, opacity, orientation, shape)

**GUIDES** : one or more guides (*axes*, *legends*, *etc*.)

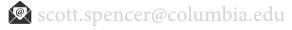

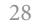

#### *the* grammar of graphics, implementation example — ggplot2 (grammar of graphics)

# load grammar of graphics library(ggplot2)

WILKINSON'S GRAMMAR

DATA TRANSFORMATIONS

**ELEMENTS (WITH DATA) SCALES & GUIDES** COORDINATES # functions for data ink

ggplot(data = <data>, scale\_<mapping>\_<type>(<...>) + coord\_<type>(<...>) + facet\_<type>(<...>) + < . . . > +

# functions for non-data ink

GUIDES

labs(<...>) + theme(<...> = <...>) + annotate(<...>) +

< . . . >

```
mapping = aes(<aesthetic> = <variable>,
                    <...> = <...>) +
geom_<type>(data = <...>, mapping = aes(<...>), <...>) +
```

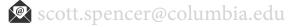

### *the* grammar of graphics, implementation example — ggplot2 (grammar of graphics)

# load grammar of graphics library(ggplot2)

#### WILKINSON'S GRAMMAR

DATA **TRANSFORMATIONS** 

ELEMENTS (WITH DATA) **SCALES & GUIDES** COORDINATES # functions for data ink

ggplot(data = <data>, scale\_<mapping>\_<type>(<...>) + coord\_<type>(<...>) + facet\_<t < ... > +

#### # functions for non-data ink

#### GUIDES

labs(<...>) +theme(<...> = <...>) + annotate(<...>) +

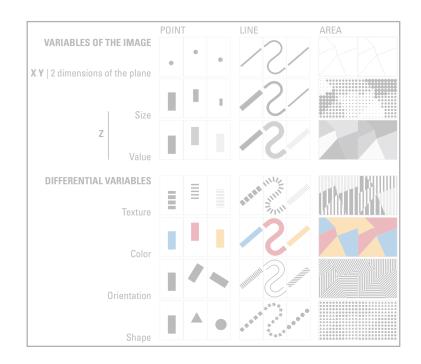

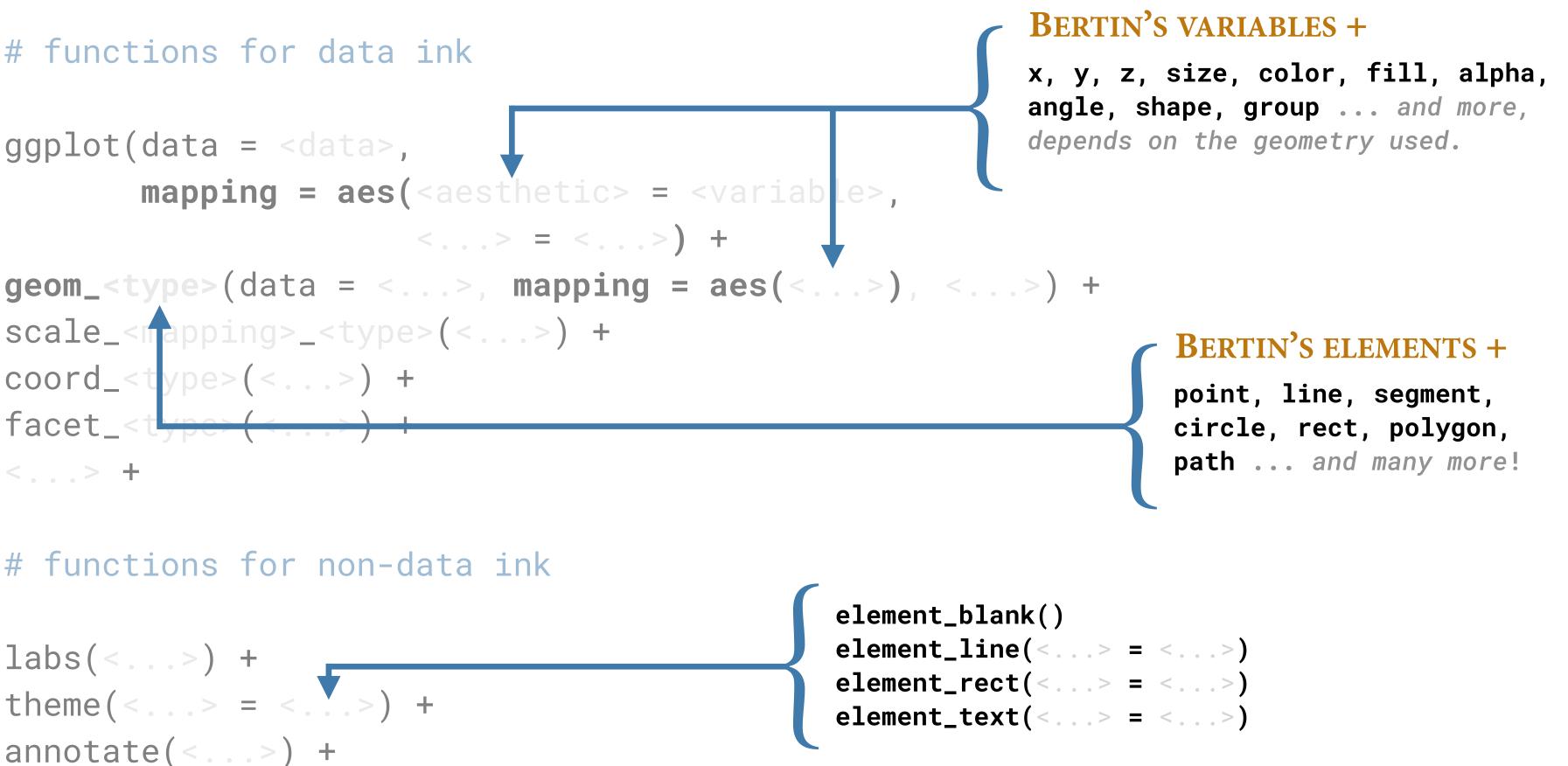

scott.spencer@columbia.edu

#### the grammar of graphics, layering — order of elements determines position towards reader and when overlapping, occlude

```
ggplot() +
  theme_void() +
  scale_x_continuous(limits = c(-5, 5)) +
  scale_y_continuous(limits = c(-5, 5)) +
  geom_point(
    mapping = aes(
      \mathbf{x} = \mathbf{0},
      y = 0),
    size = 50,
    color = "orange") +
  geom_point(
    mapping = aes(
      x = 1,
      y = 1),
    size = 50,
    color = "dodgerblue")
```

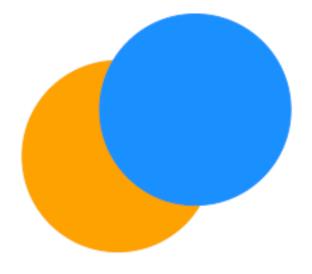

```
ggplot() +
  theme_void() +
  scale_x_continuous(limits = c(-5, 5)) +
  scale_y_continuous(limits = c(-5, 5)) +
  geom_point(
    mapping = aes(
      x = 1,
      y = 1),
    size = 50,
    color = "dodgerblue") +
  geom_point(
    mapping = aes(
      \mathbf{x} = \mathbf{0},
      y = 0),
    size = 50,
    color = "orange")
```

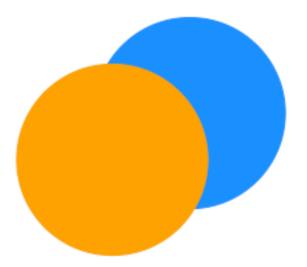

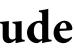

### the grammar of graphics, elements in layers — example

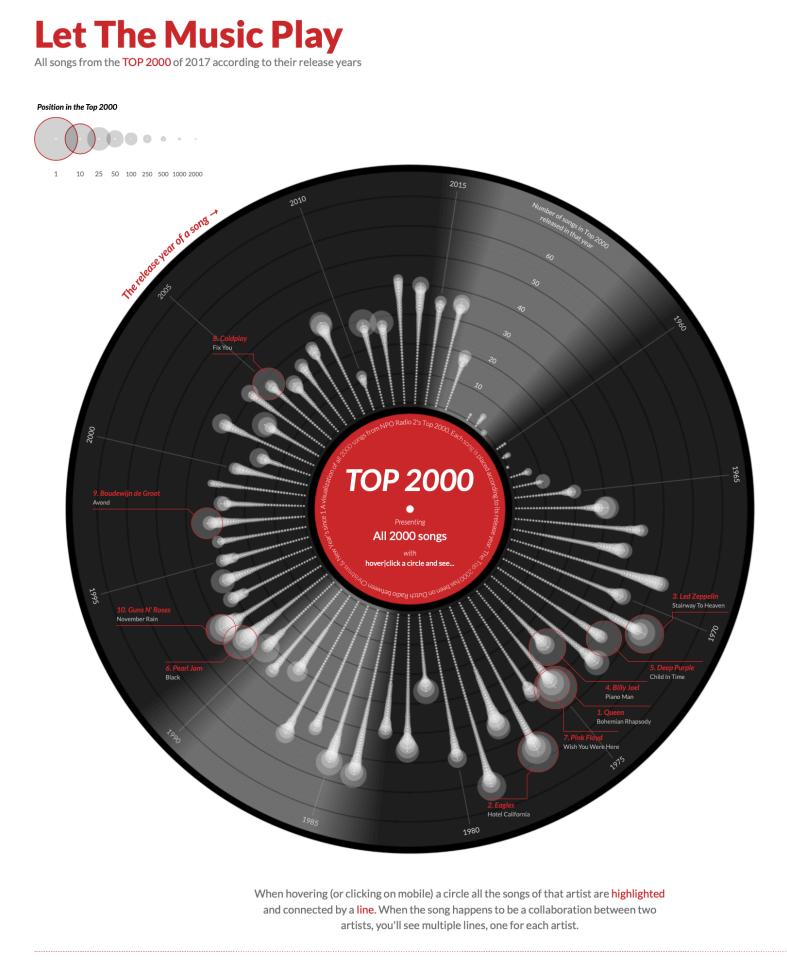

Created by Nadieh Bremer | Visual Cinnamon

Data from NPO Radio 2

Ga naar de Nederlandse versie

Check out my Top 2000 visuals from 2015 & 2016

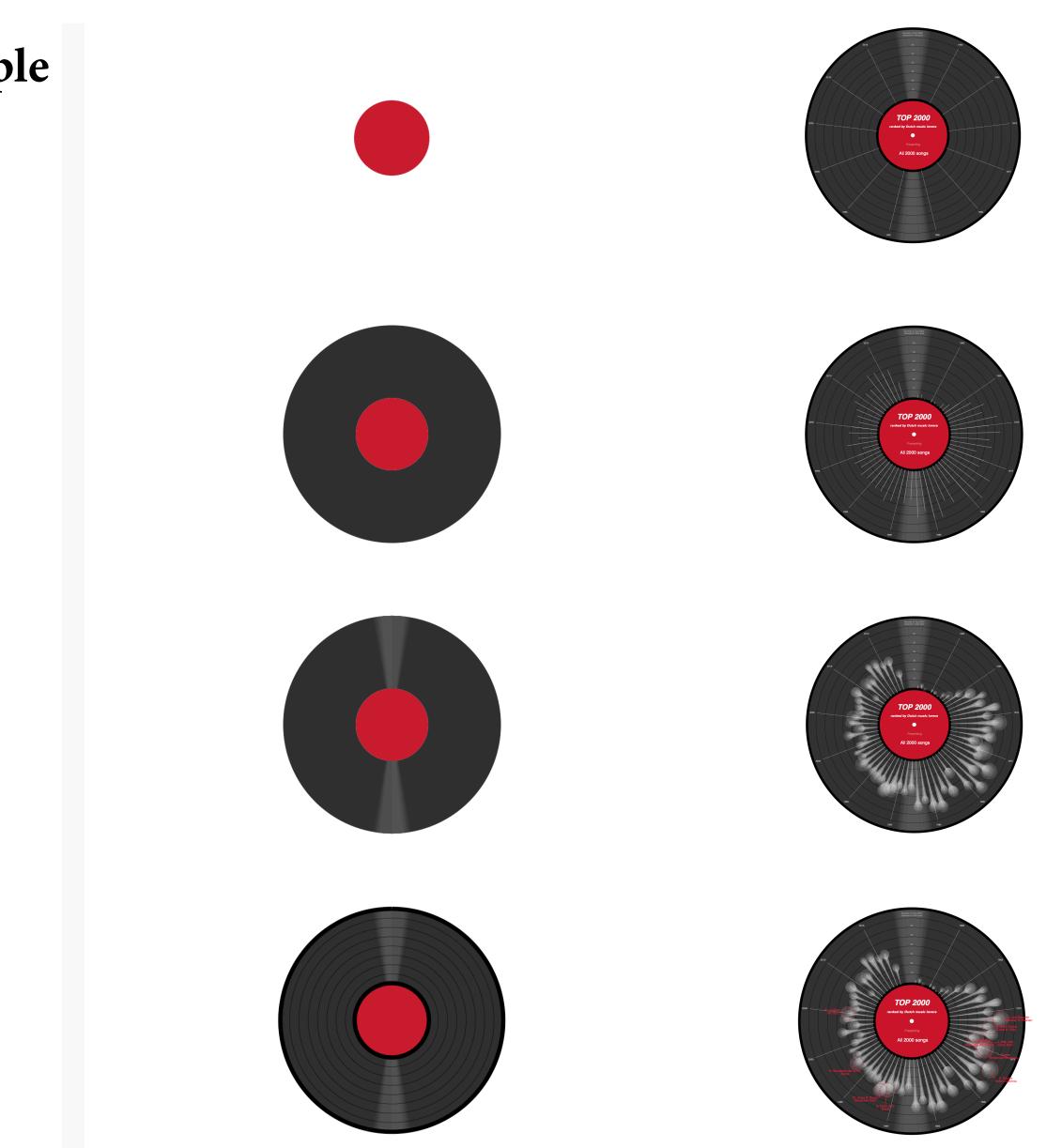

— **Spencer**, Scott. "*Demonstration of Layers in Graphics*." Publications, March 6, 2020. https://ssp3nc3r.github.io/publications/Spencer-2020-Demonstration-of-layers-in-graphics.pdf.

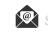

encodings and grammar — exploratory practice with our Citi Bike case study

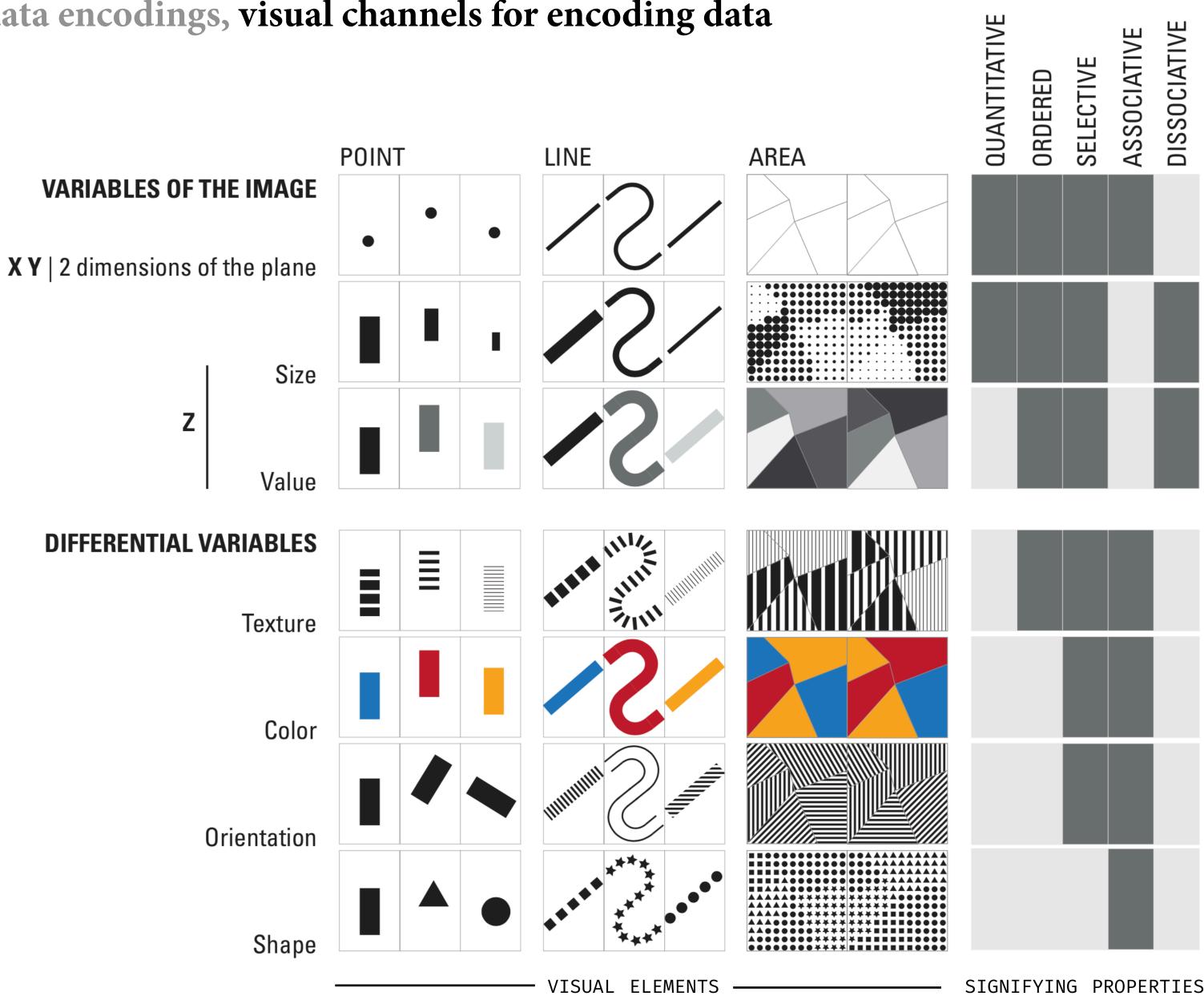

SIGNIFYING PROPERTIES

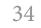

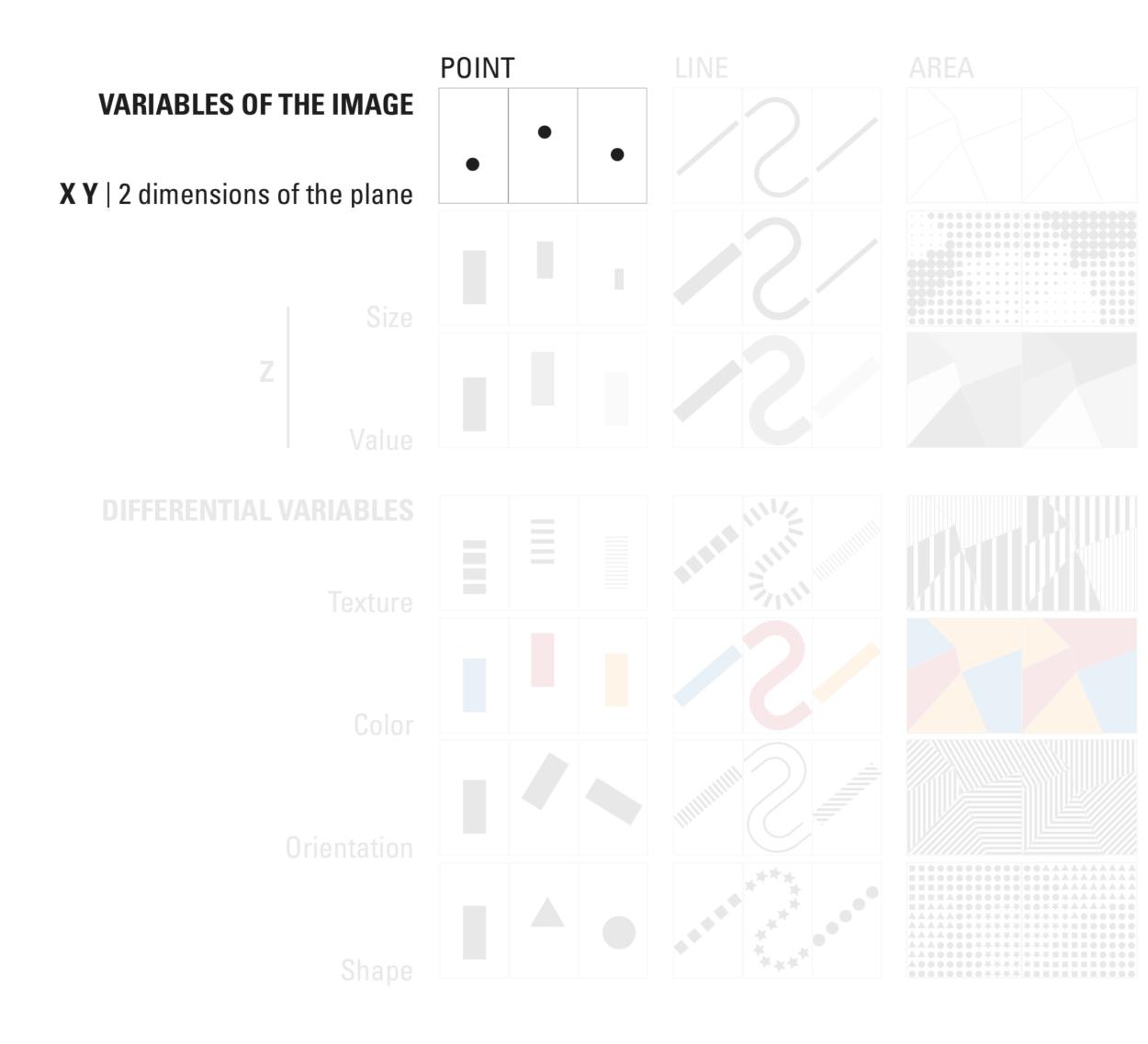

#### Citi Bike example — *exploratory data analysis*

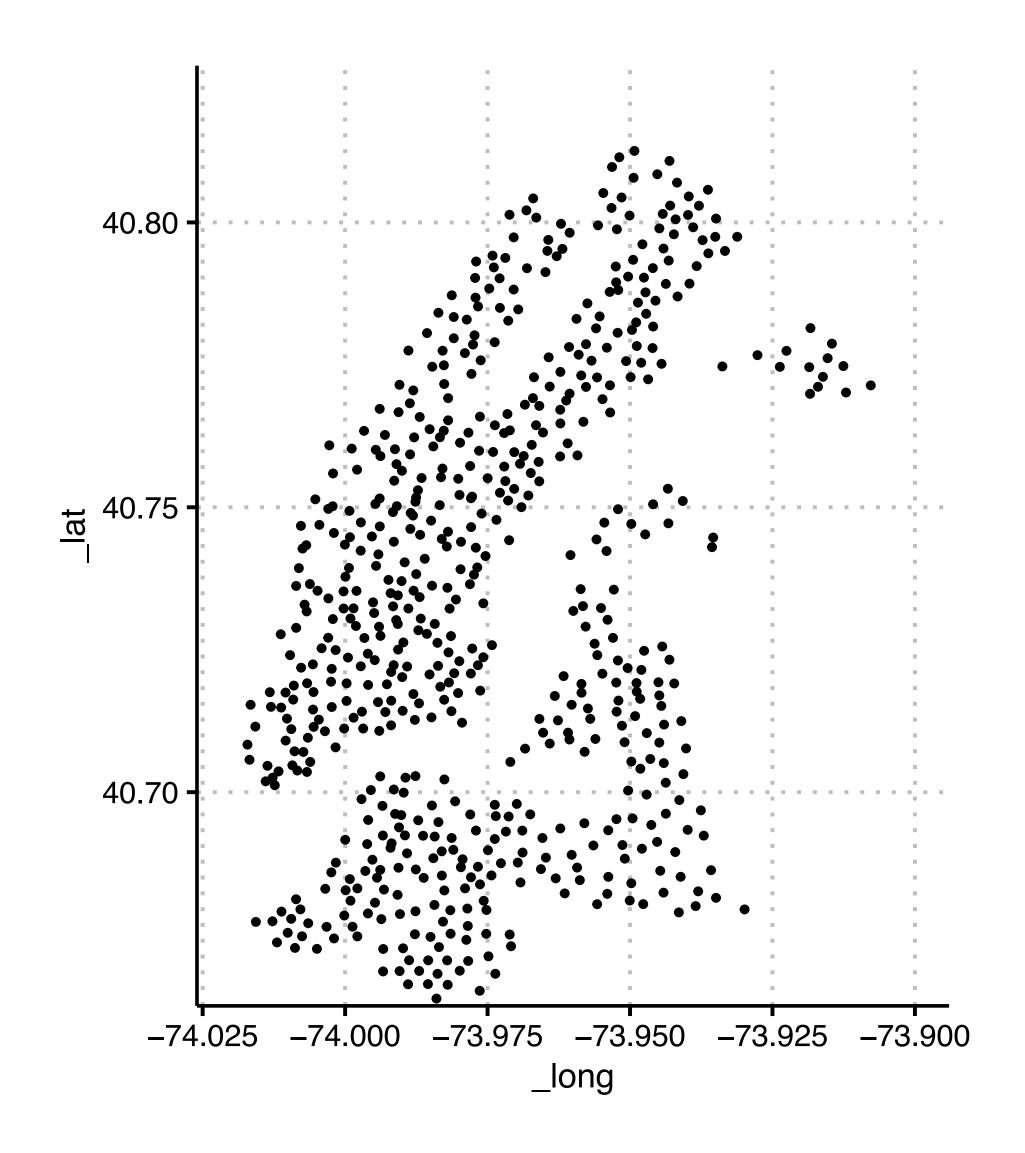

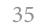

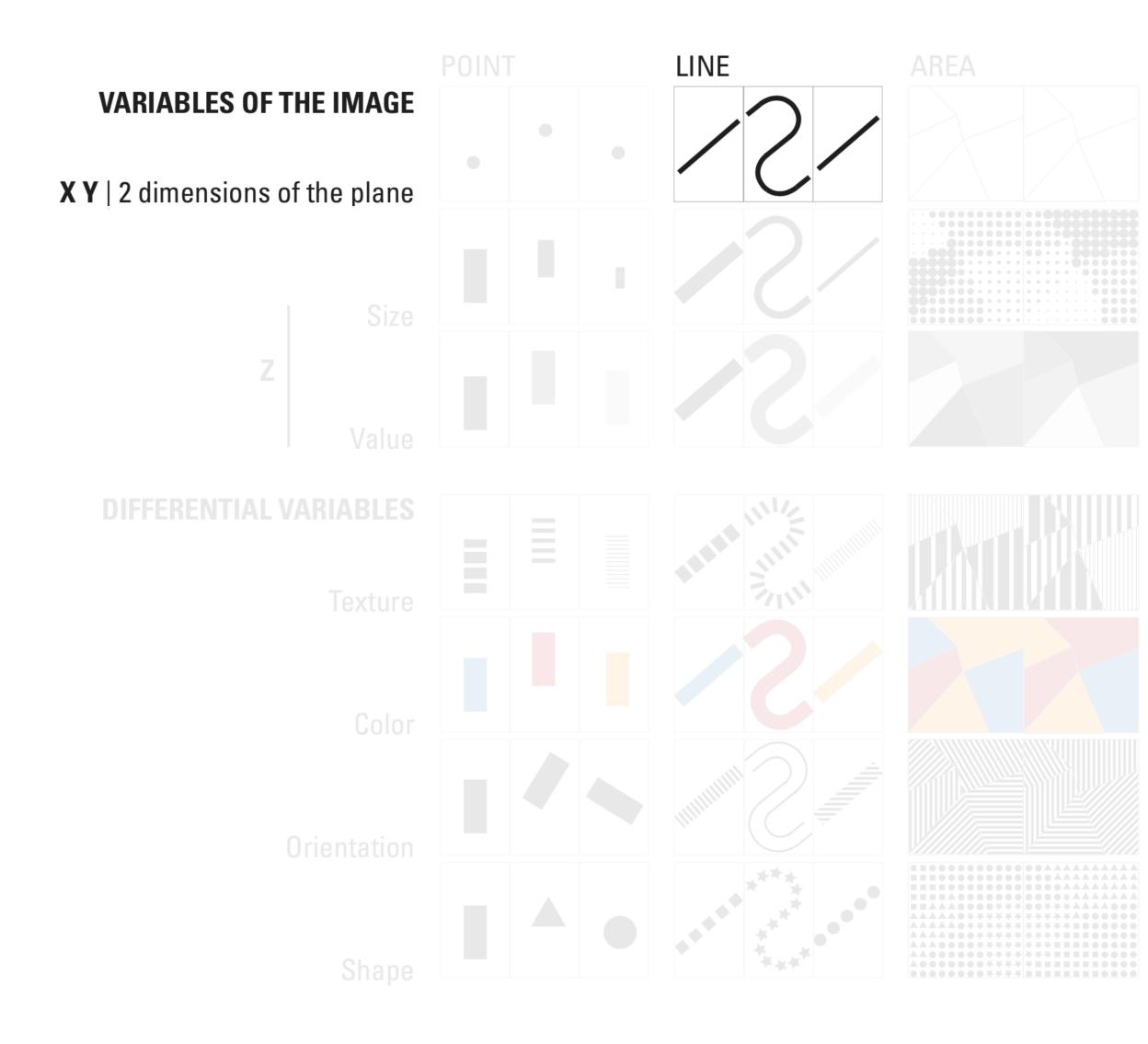

#### Citi Bike example — *exploratory data analysis*

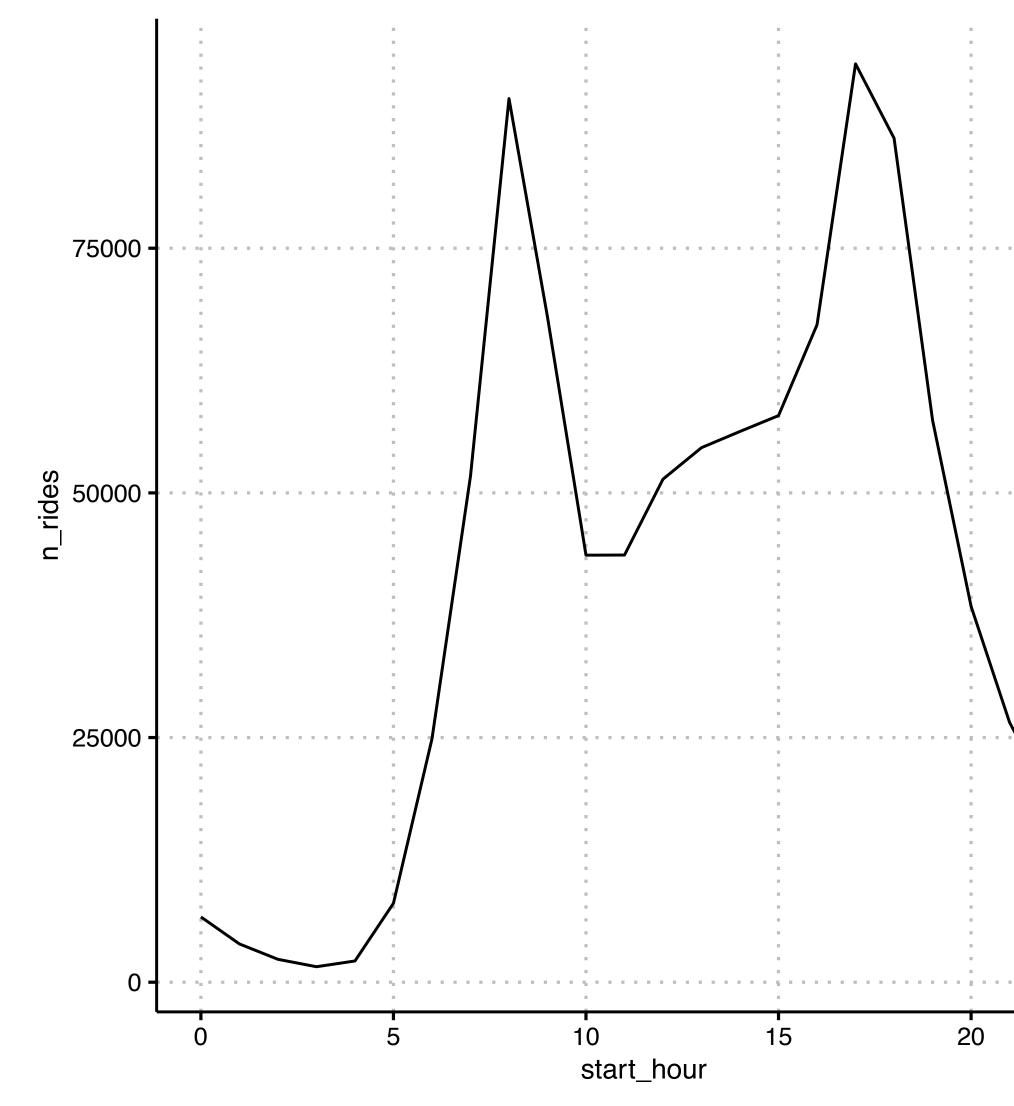

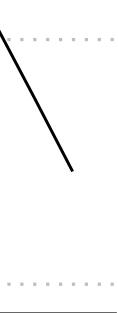

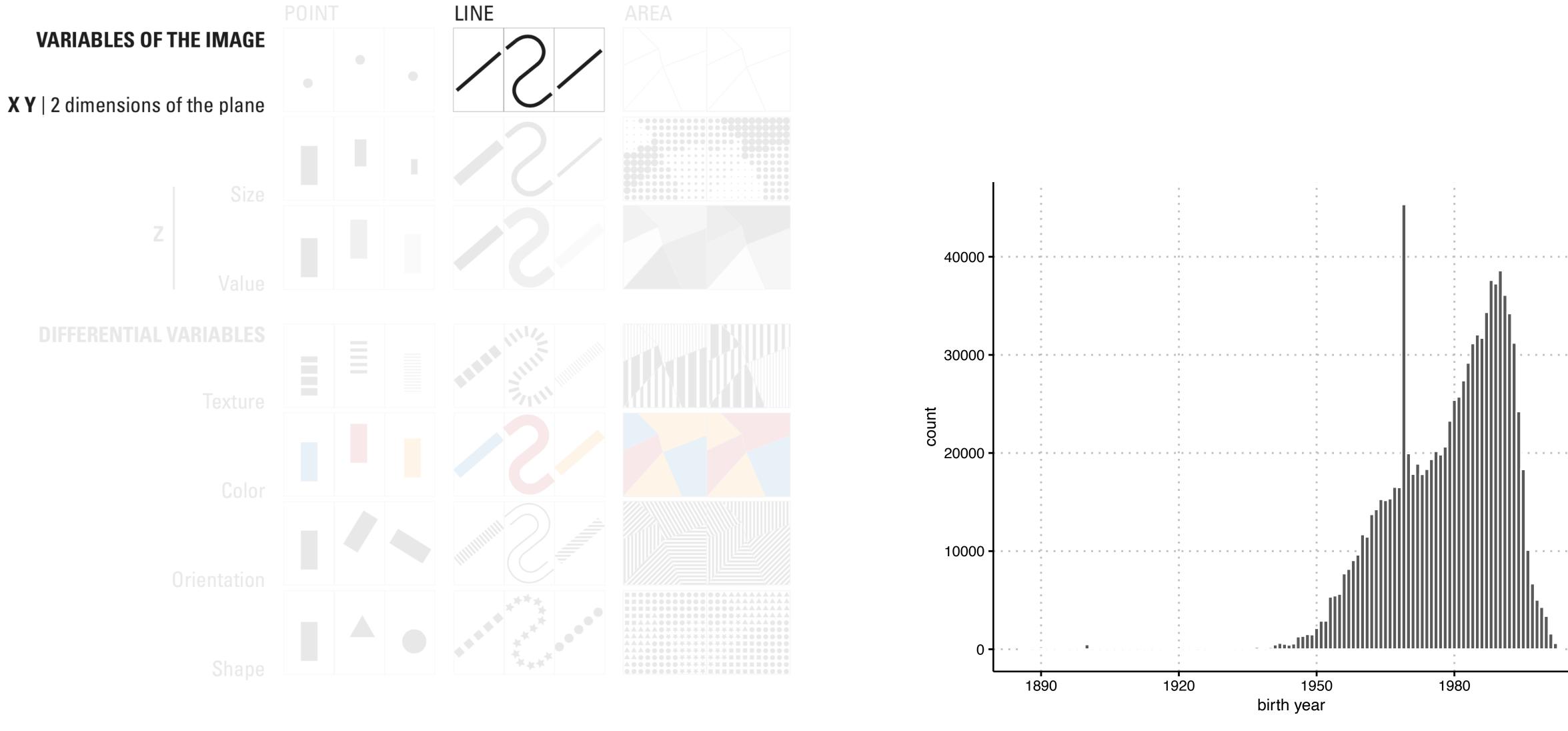

### Citi Bike example — *exploratory data analysis*

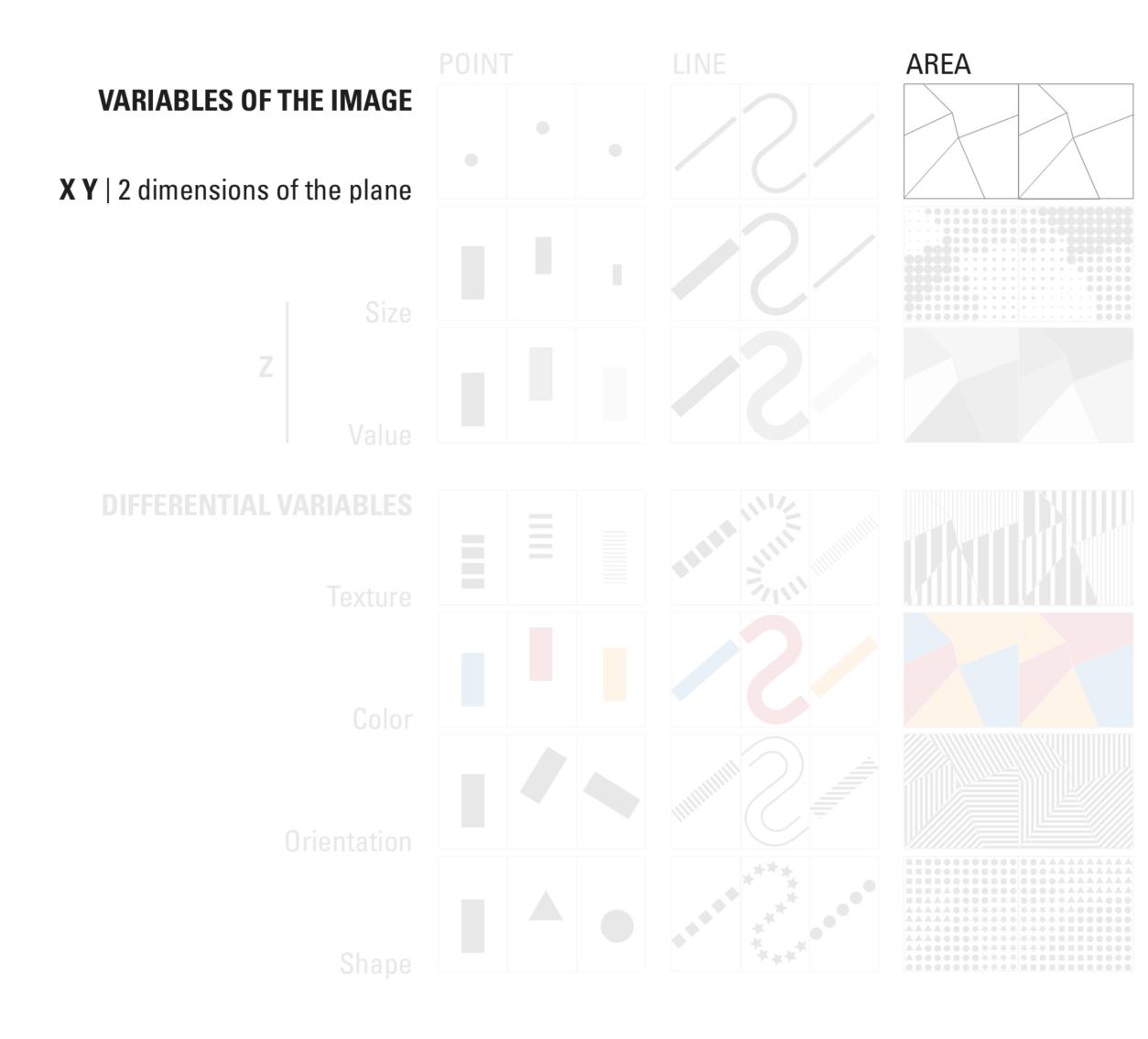

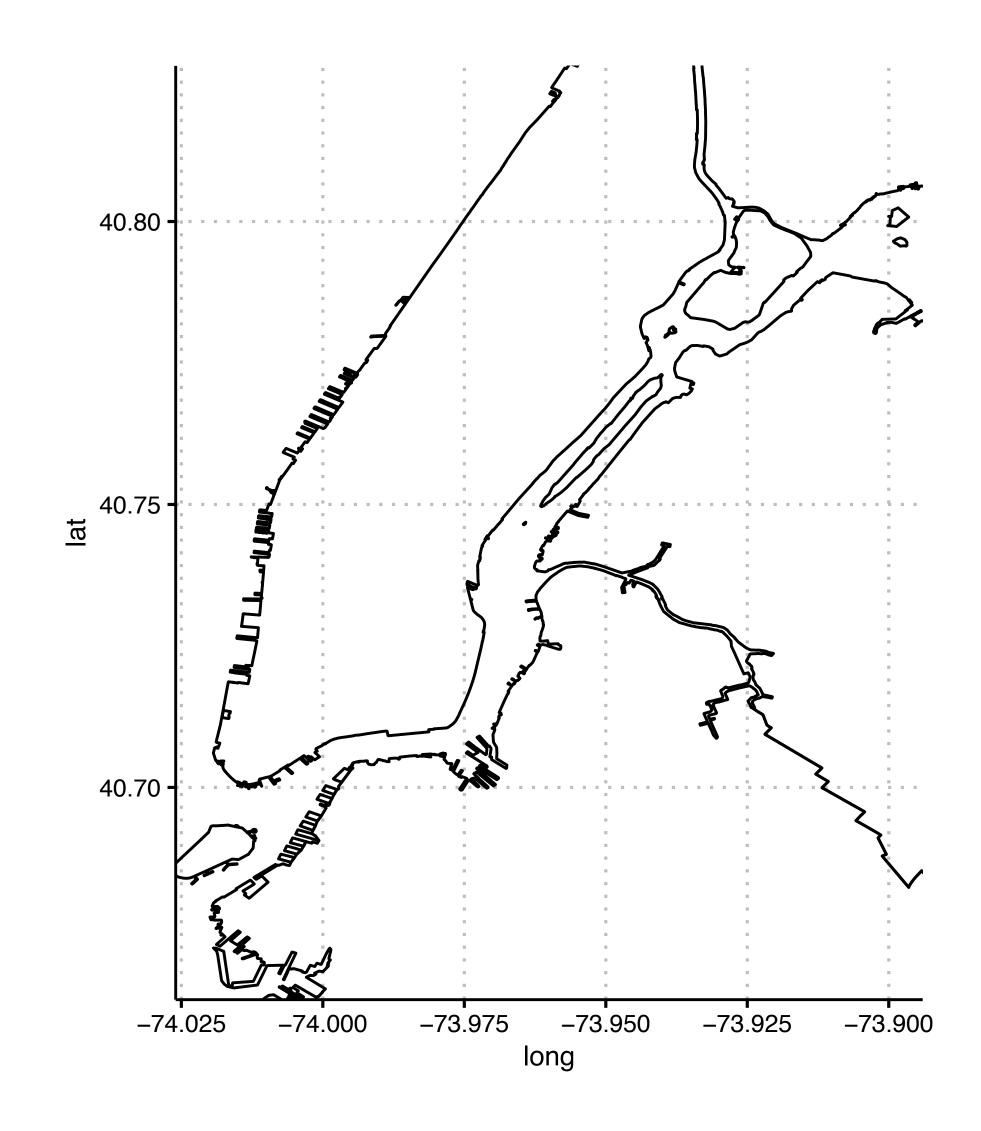

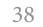

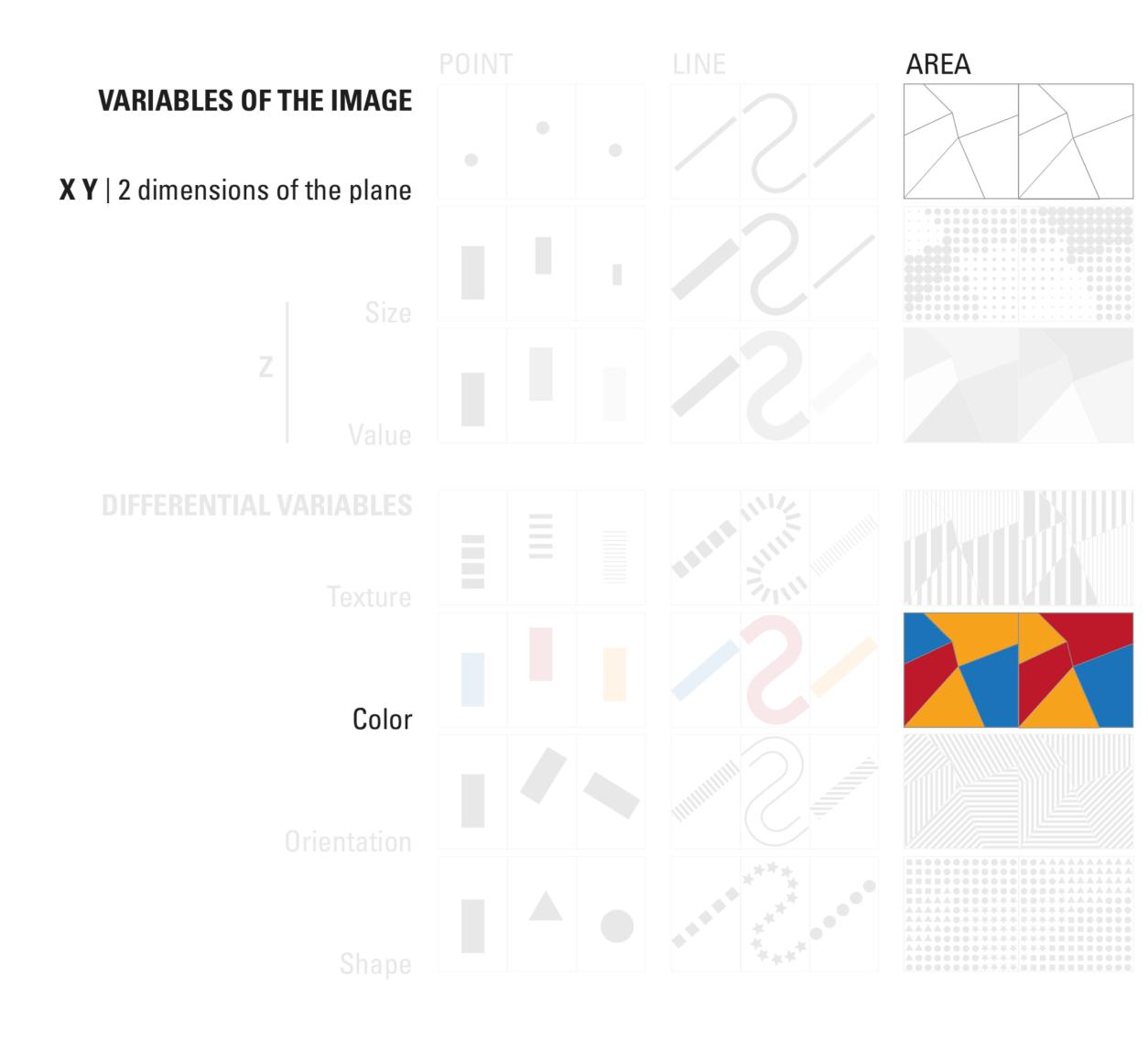

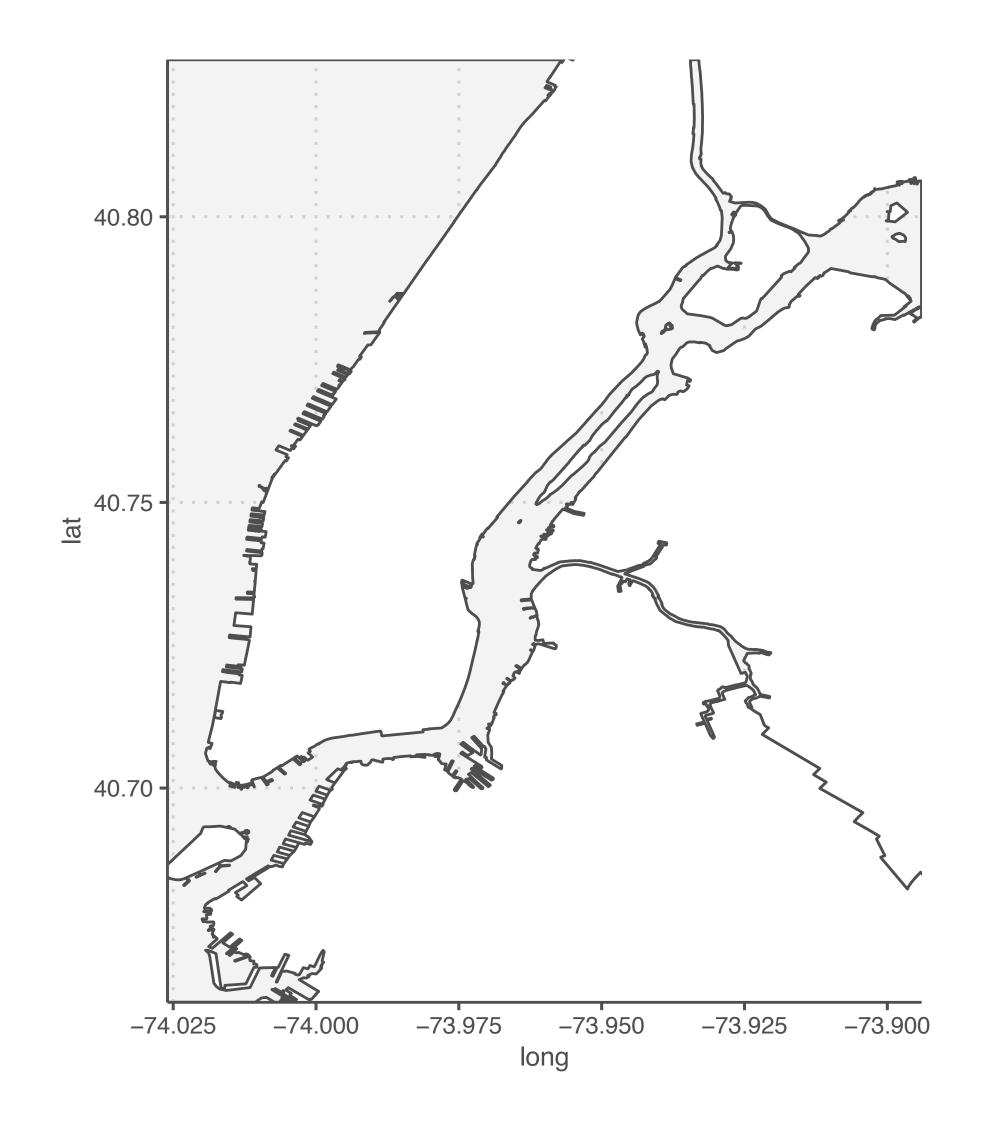

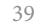

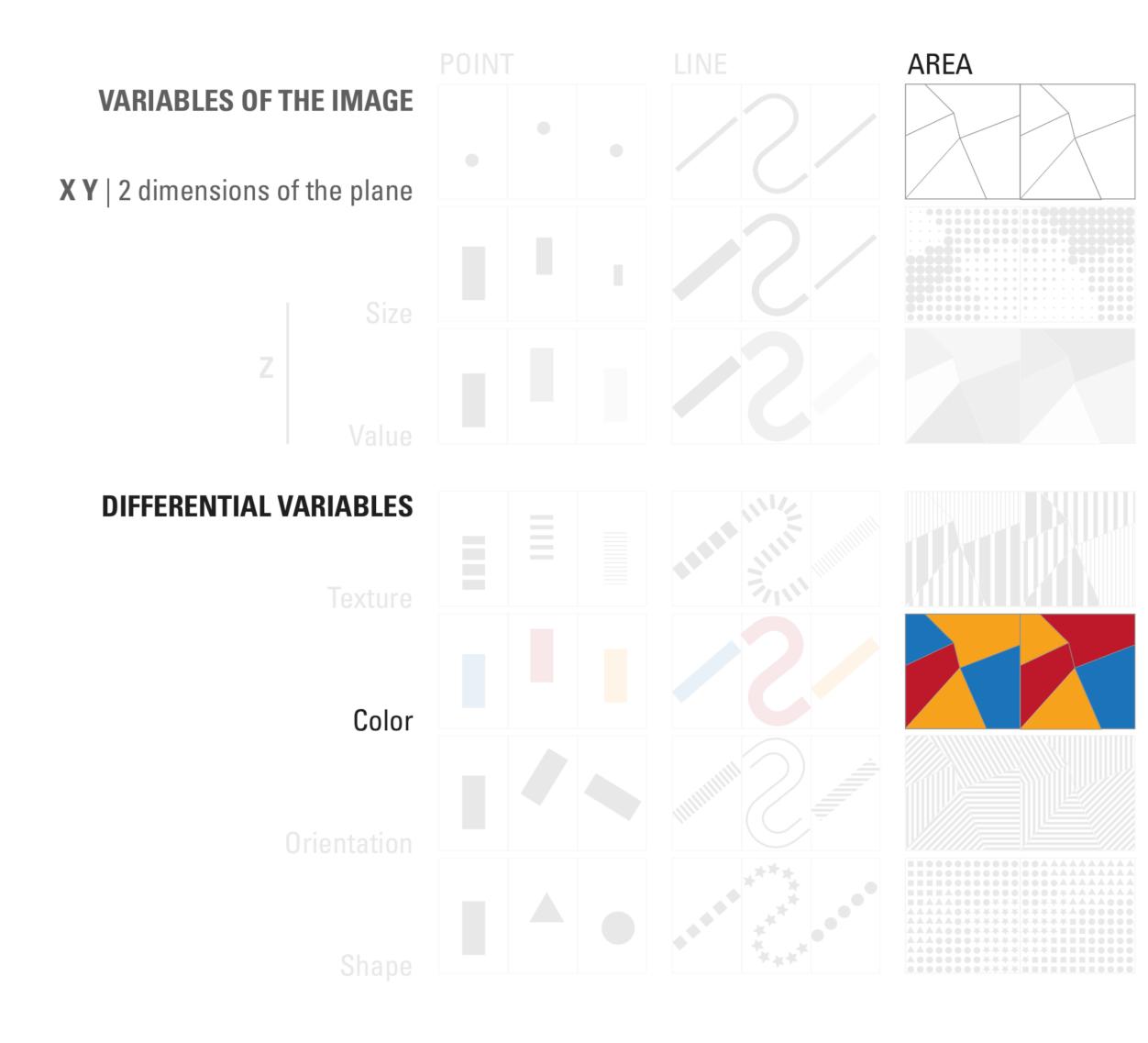

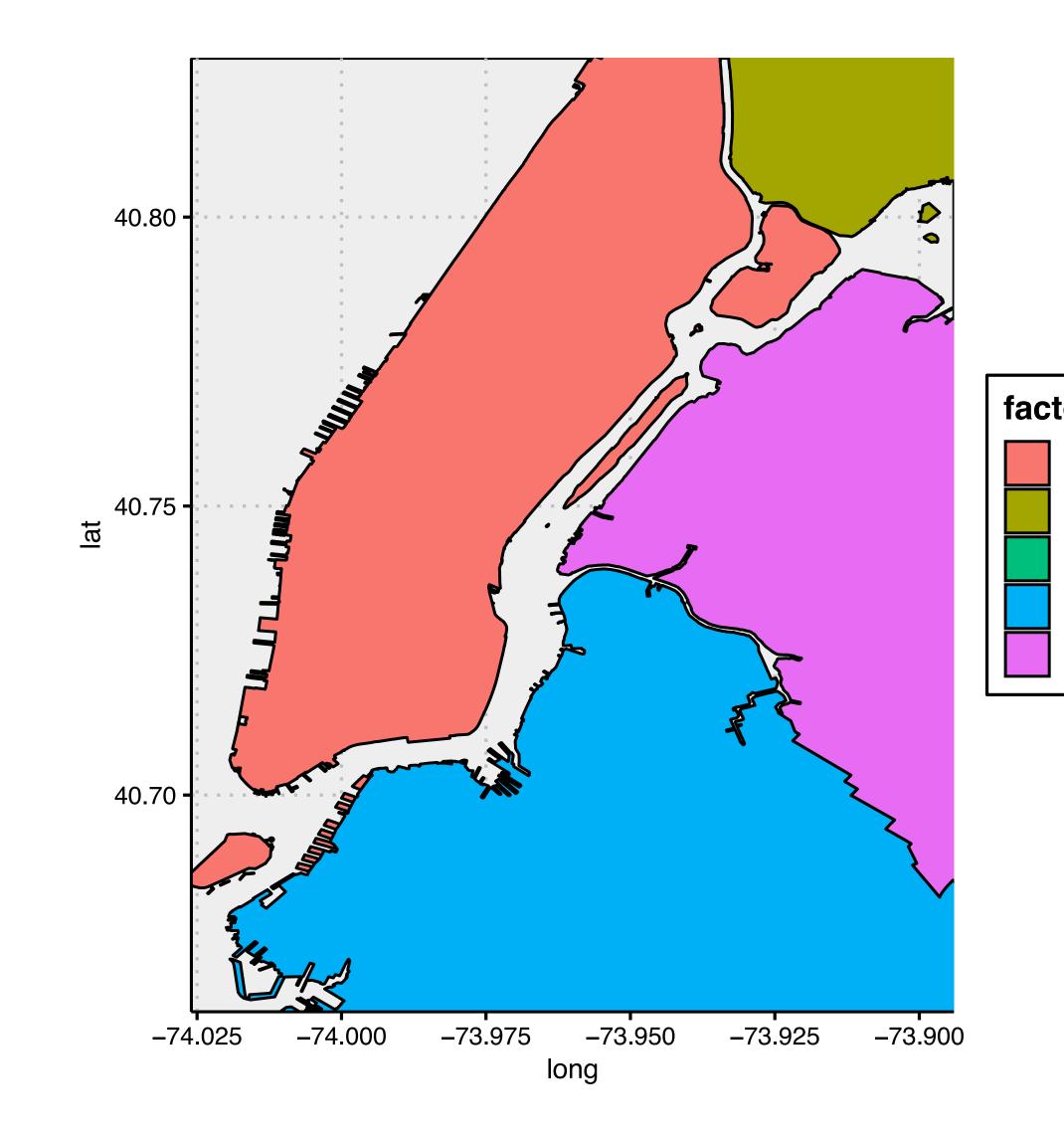

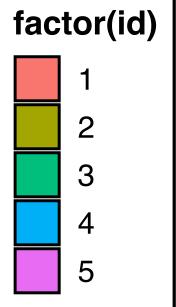

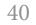

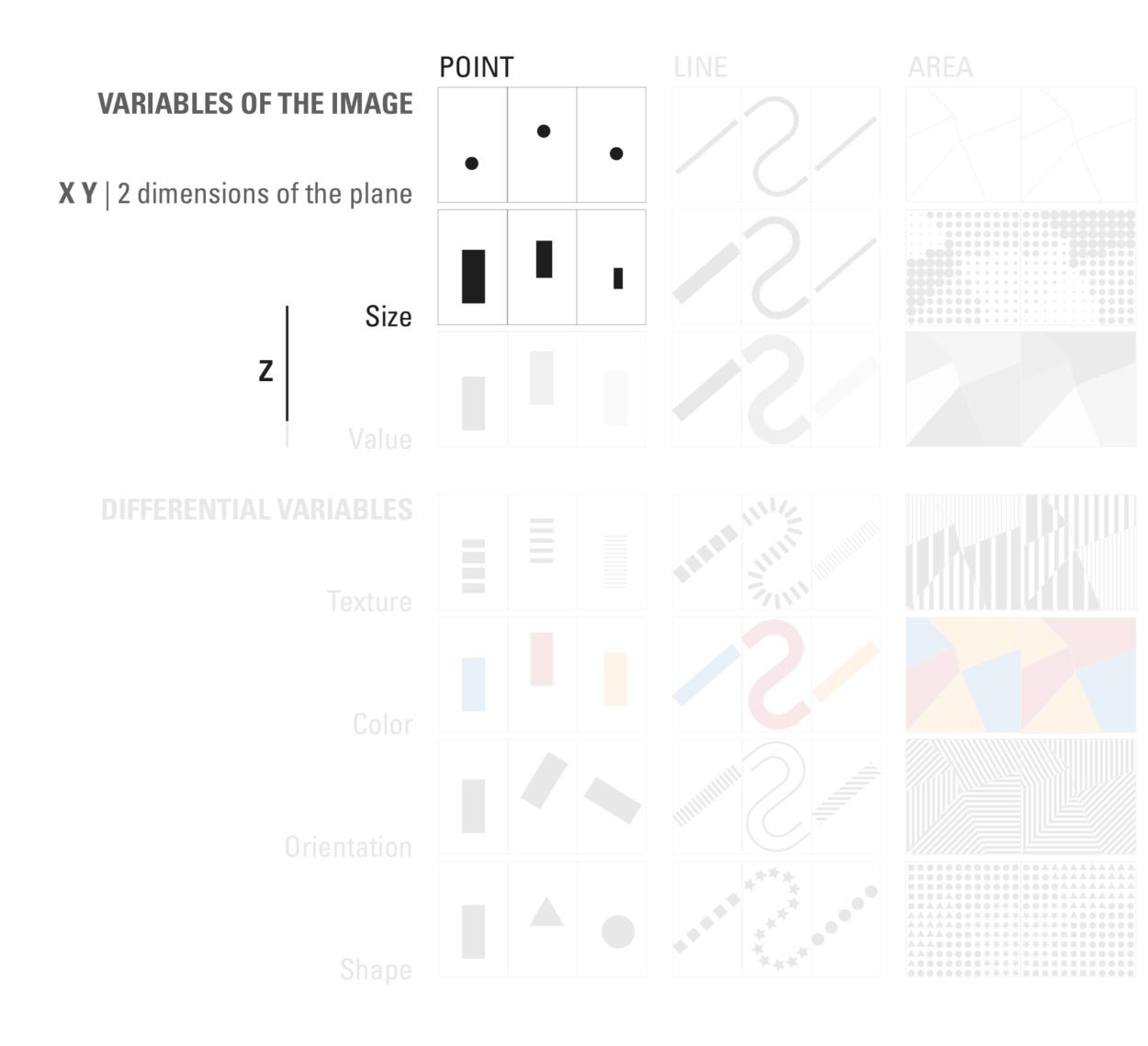

#### Citi Bike example — *exploratory data analysis*

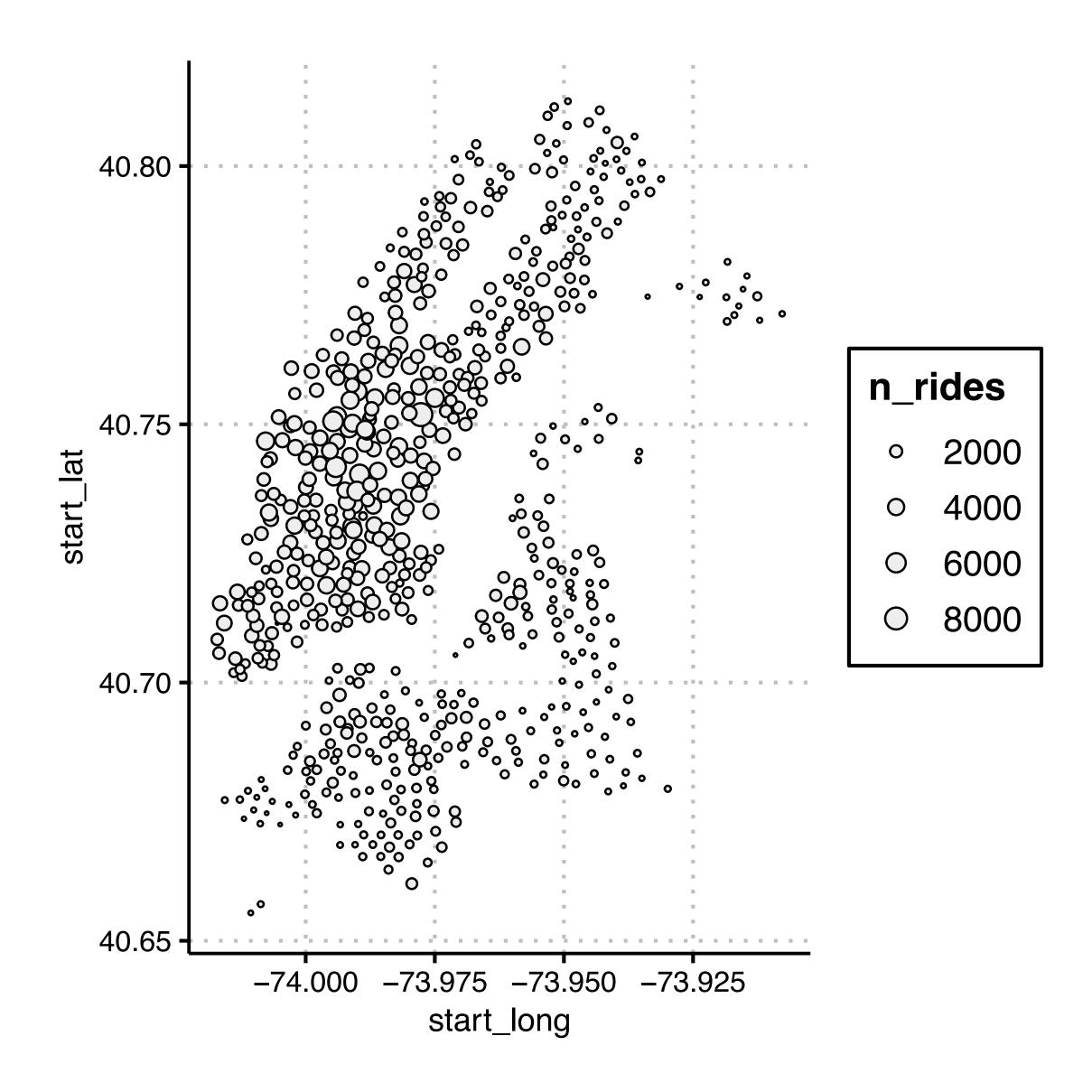

41

scott.spencer@columbia.edu

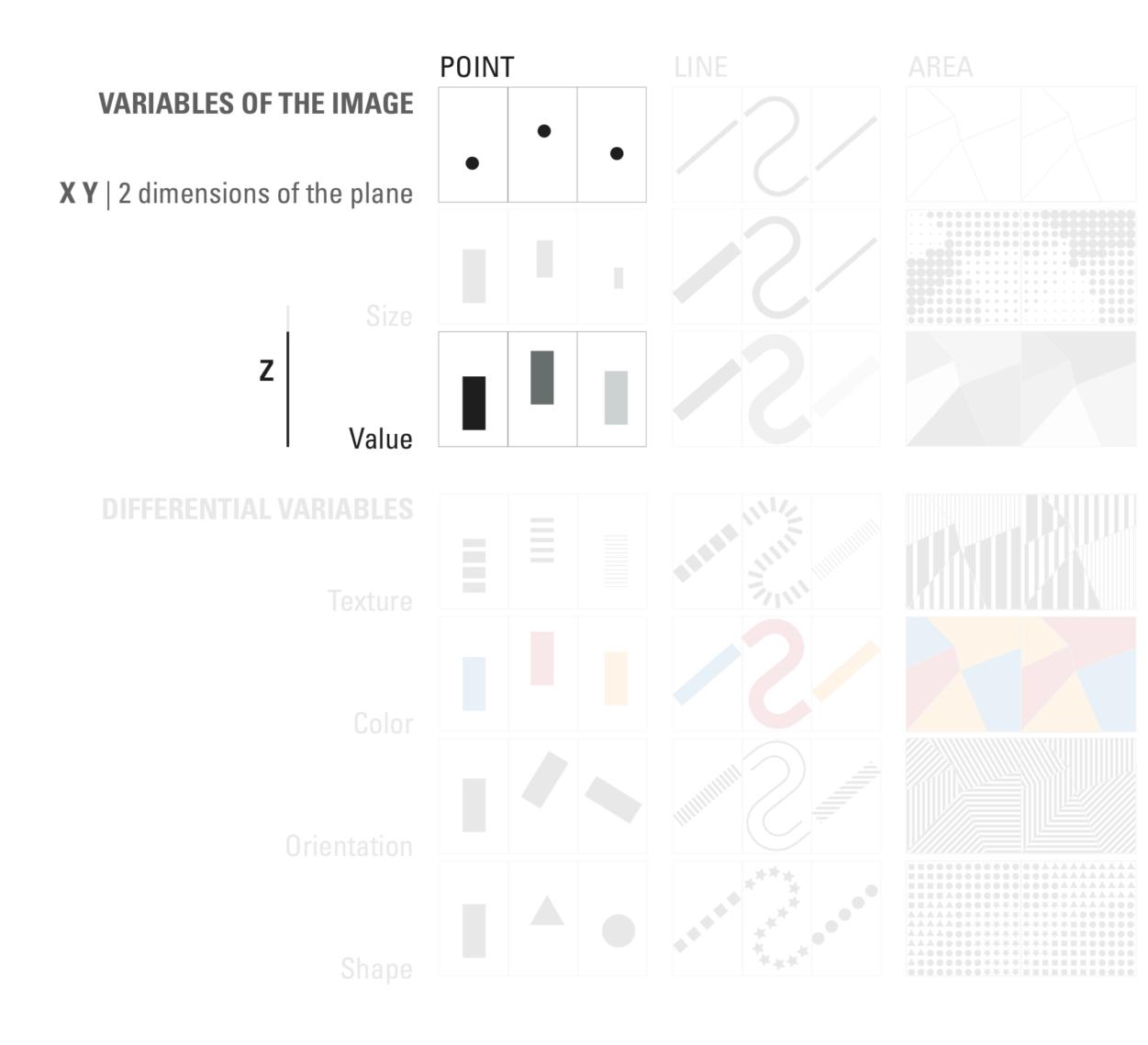

#### Citi Bike example — *exploratory data analysis*

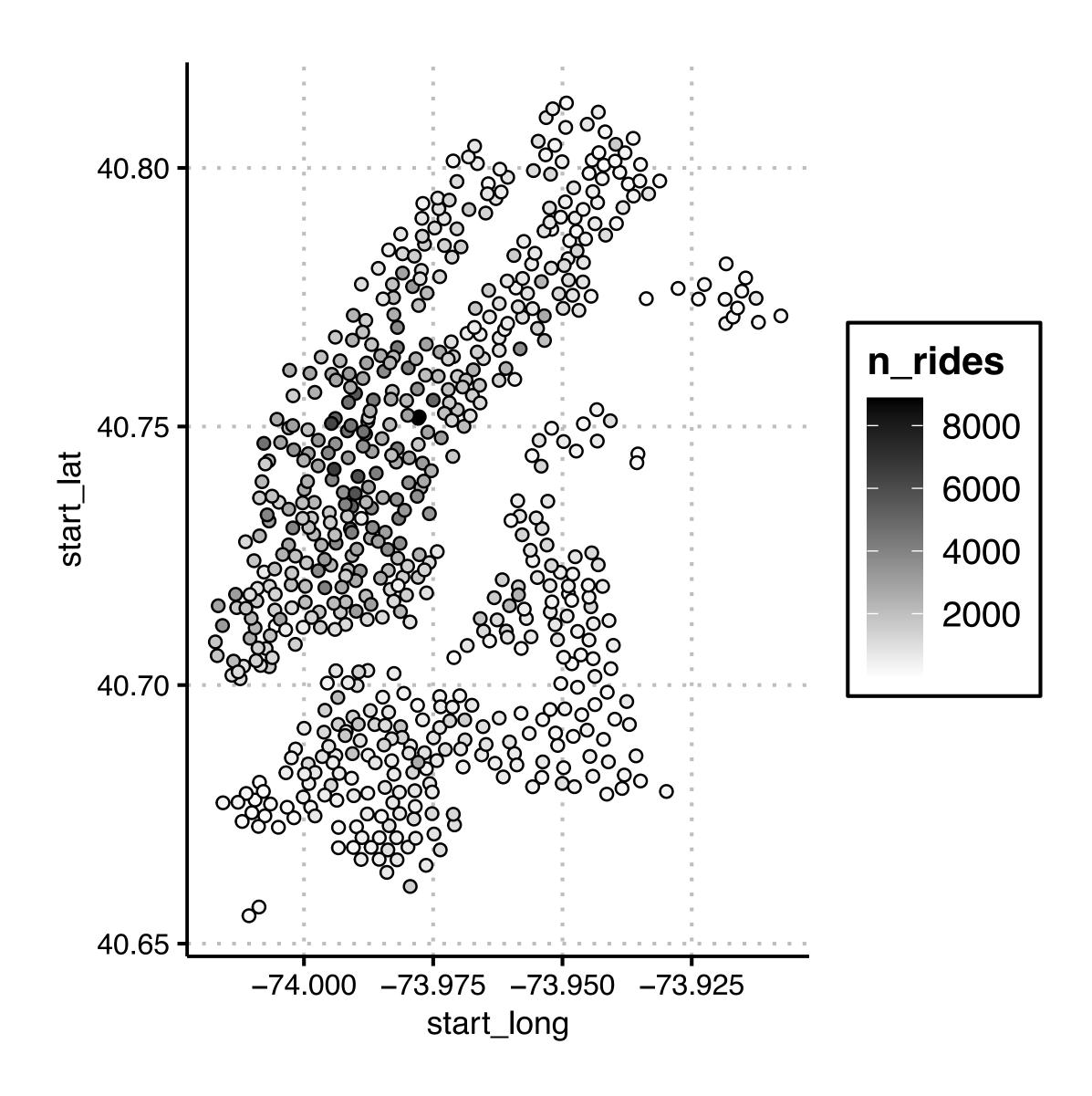

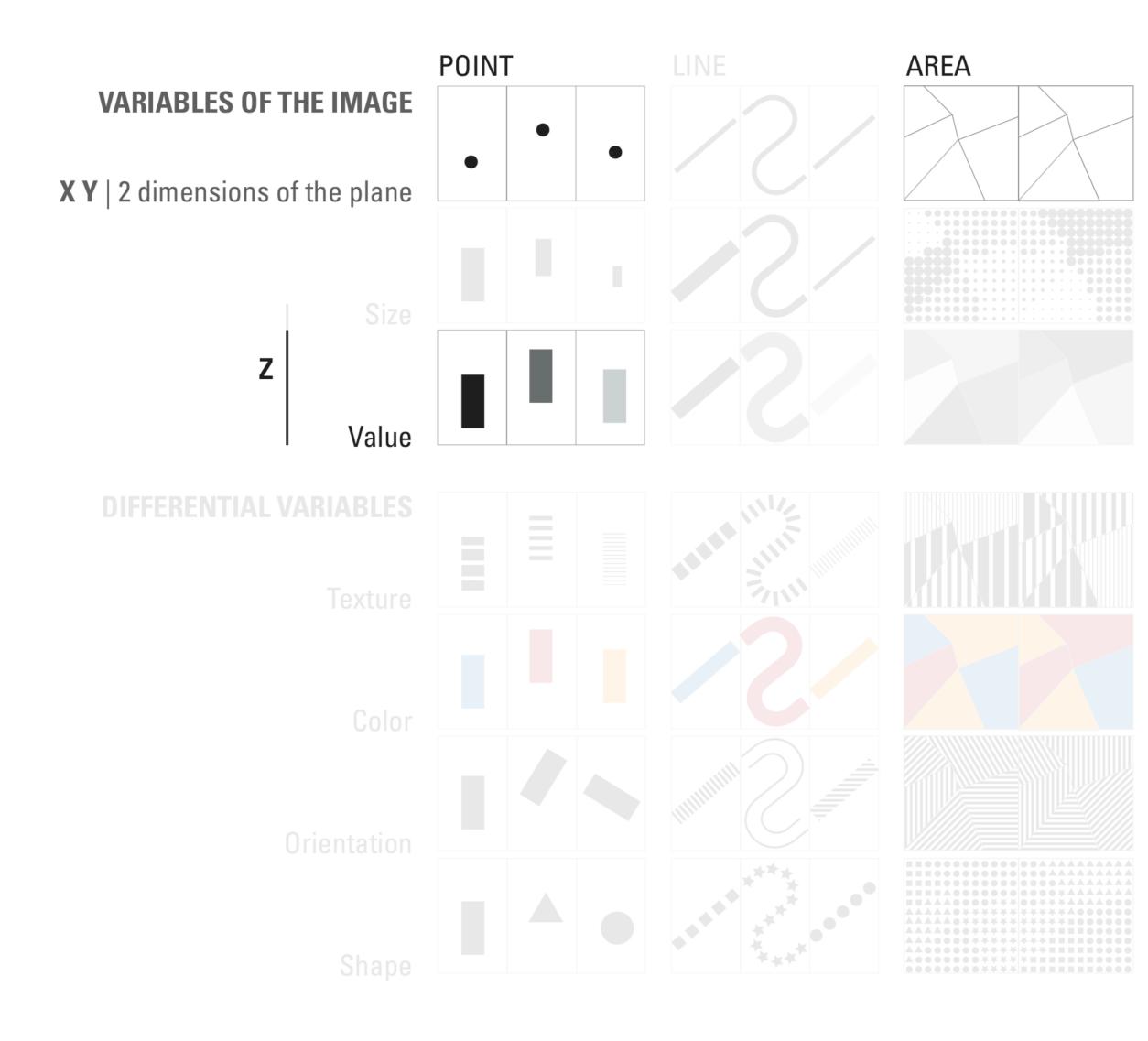

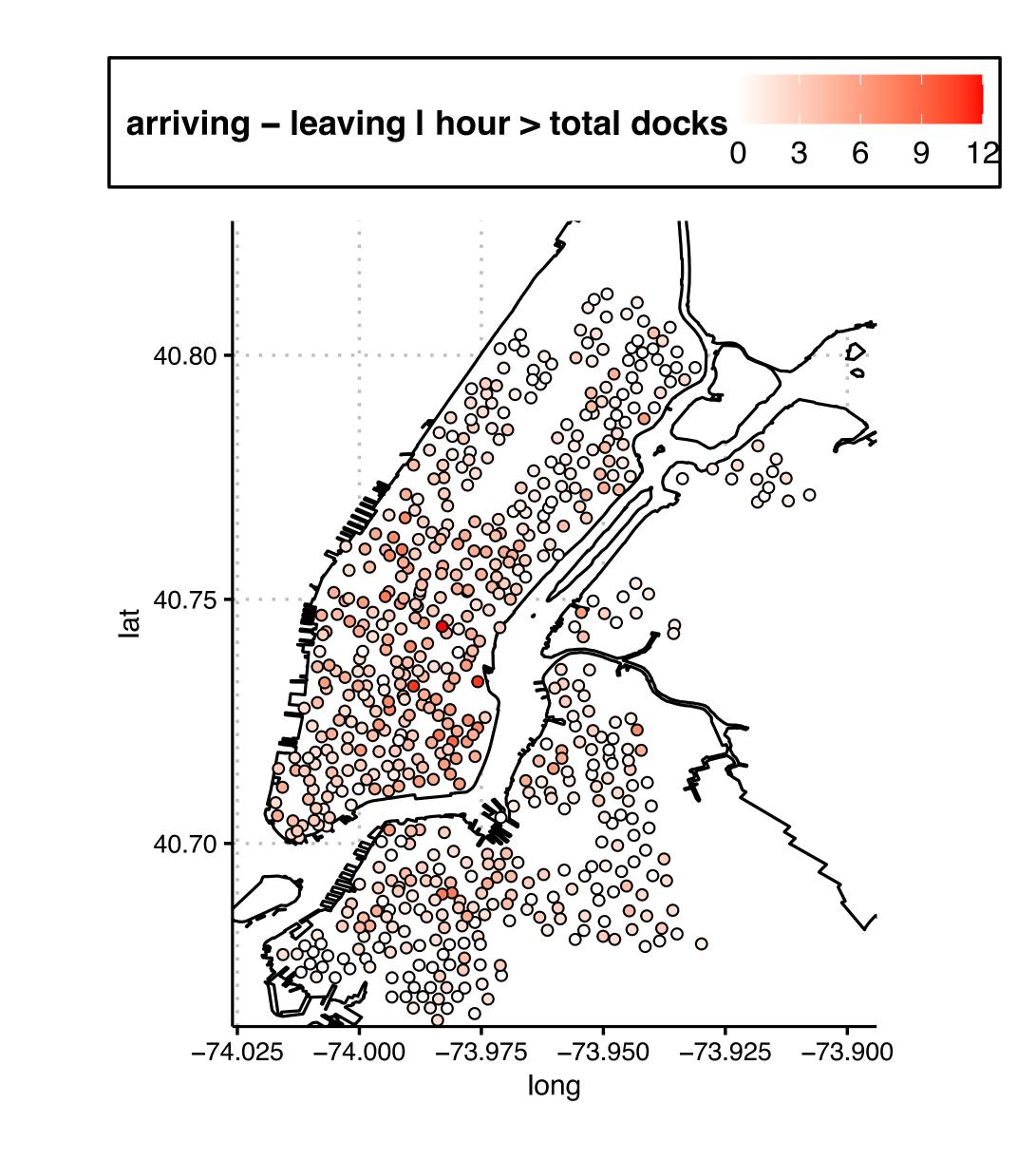

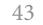

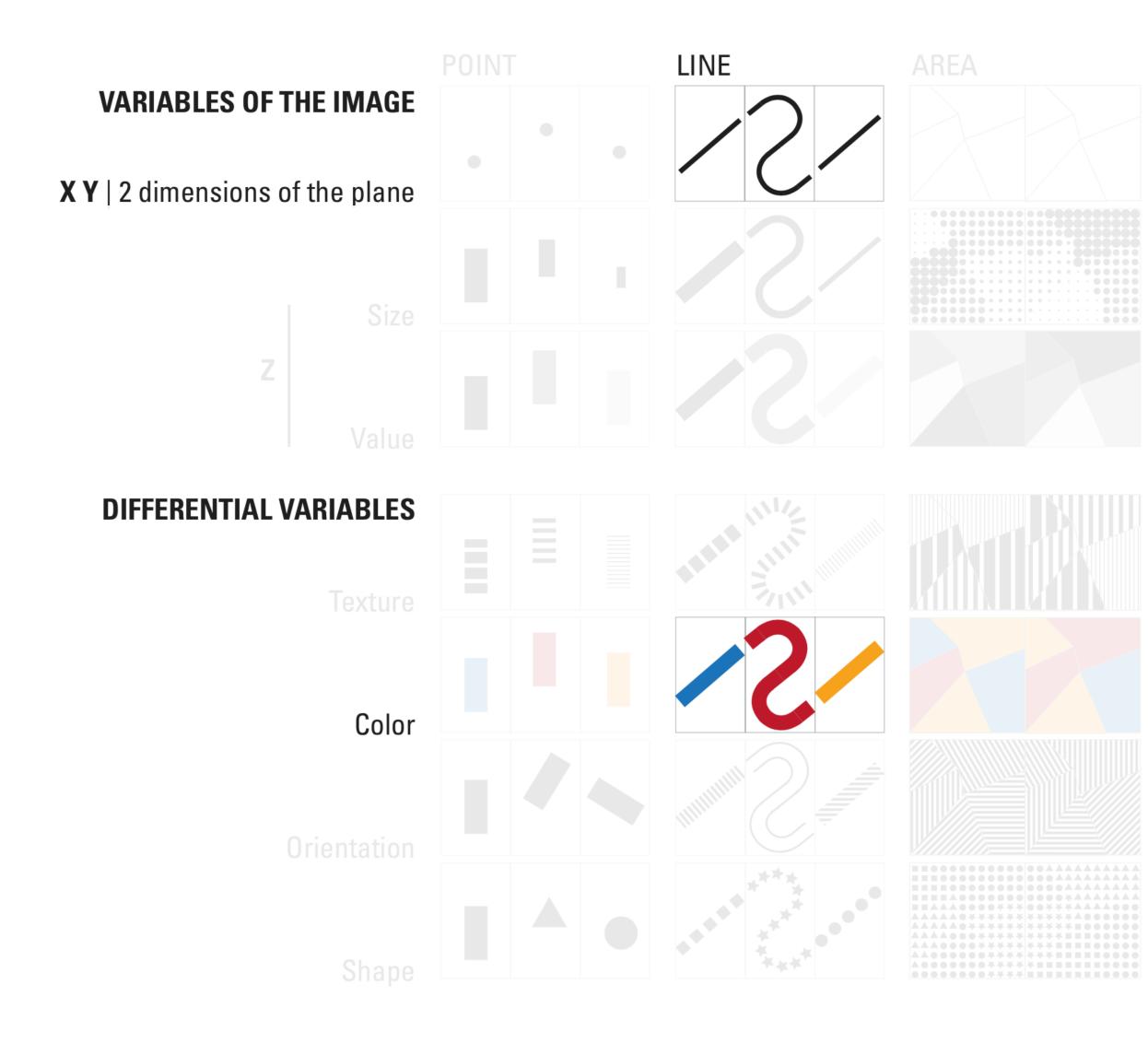

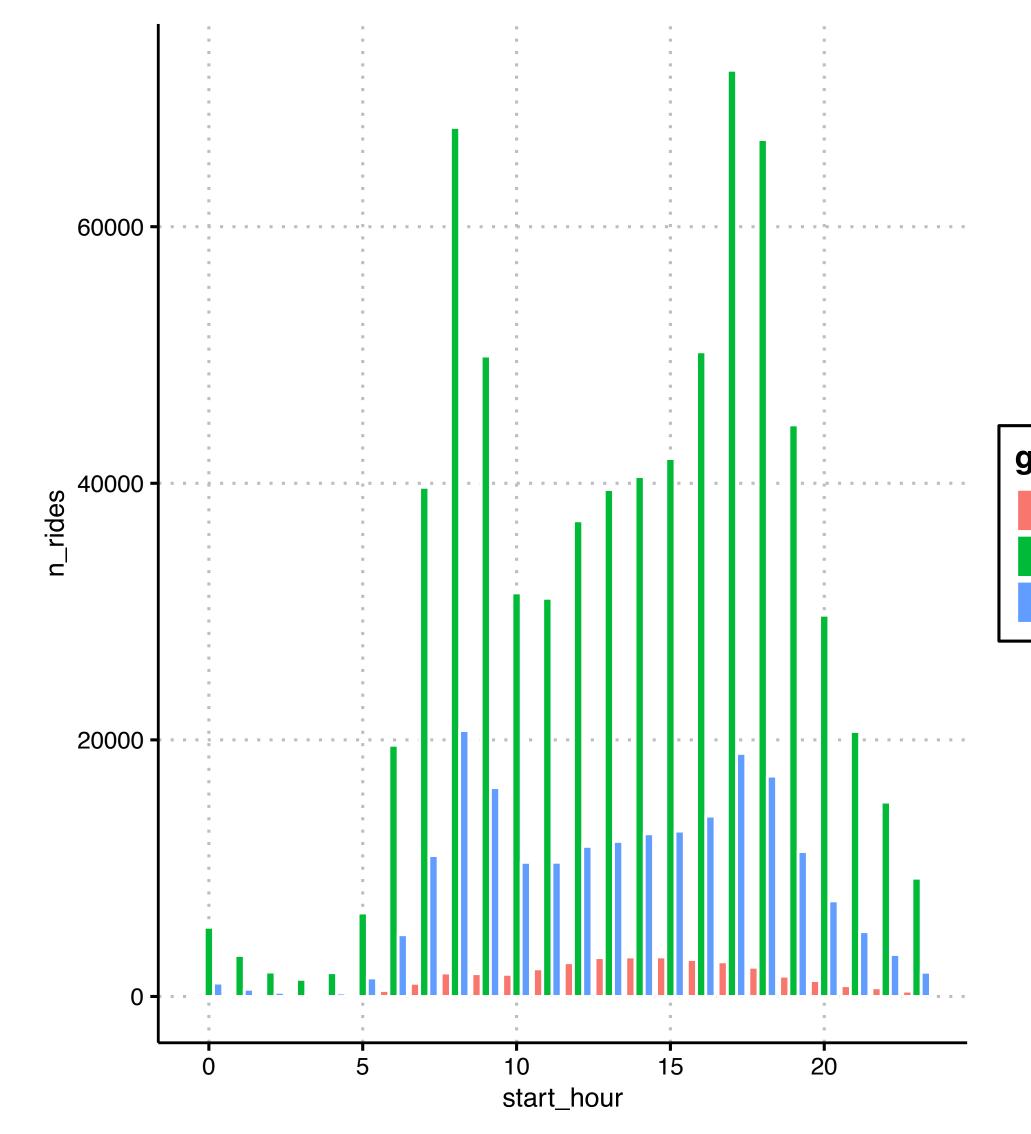

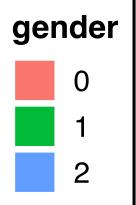

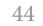

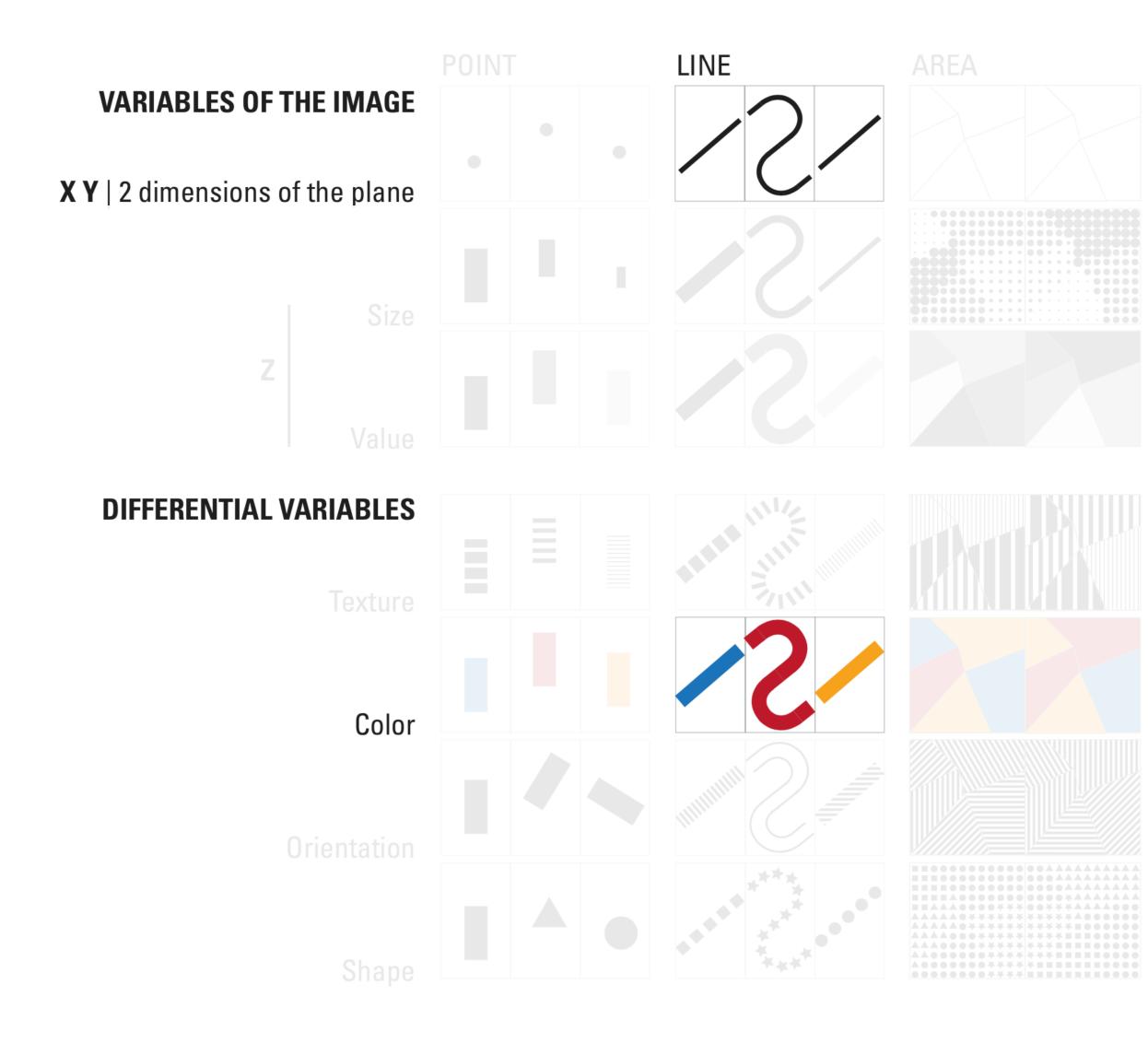

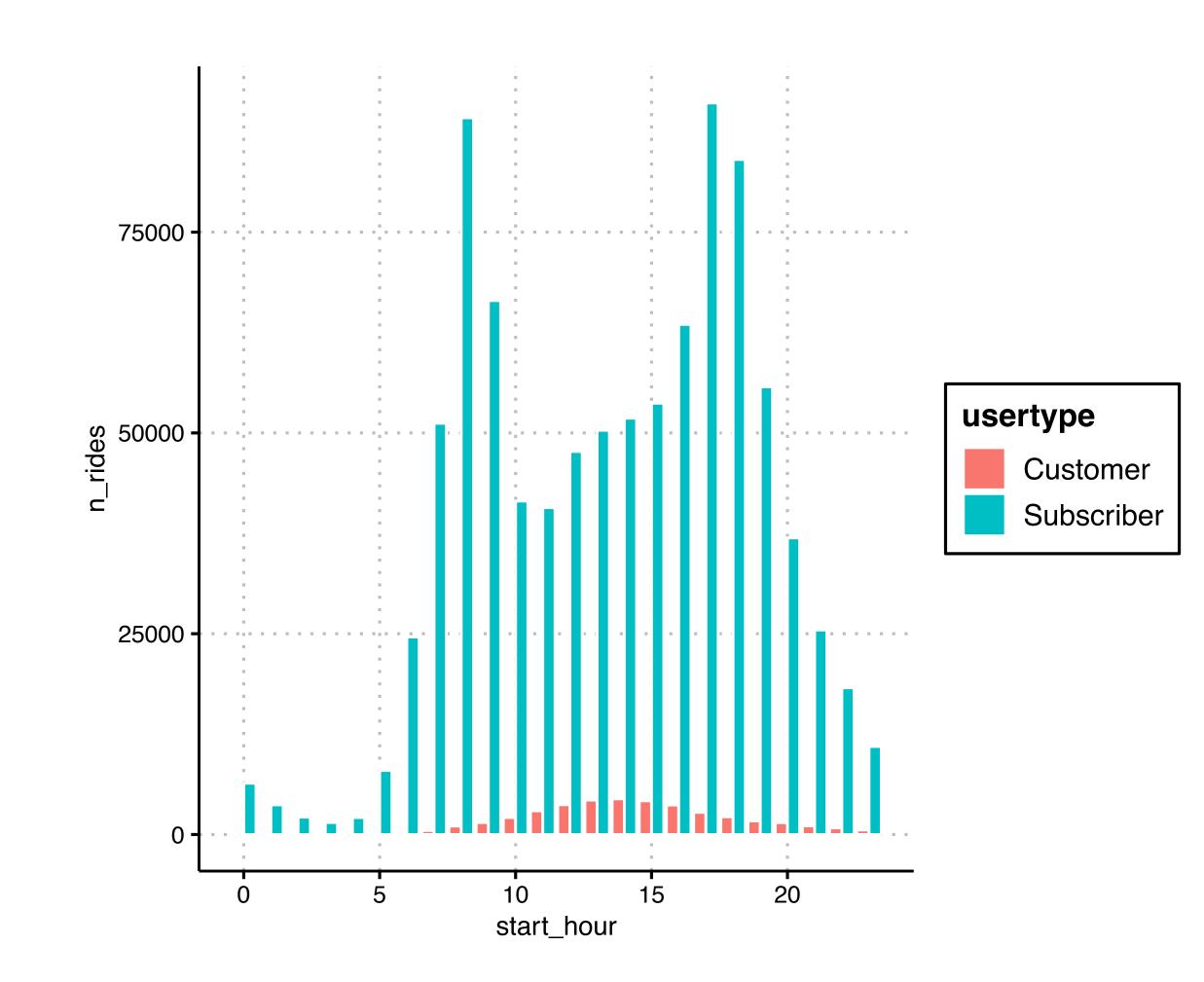

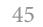

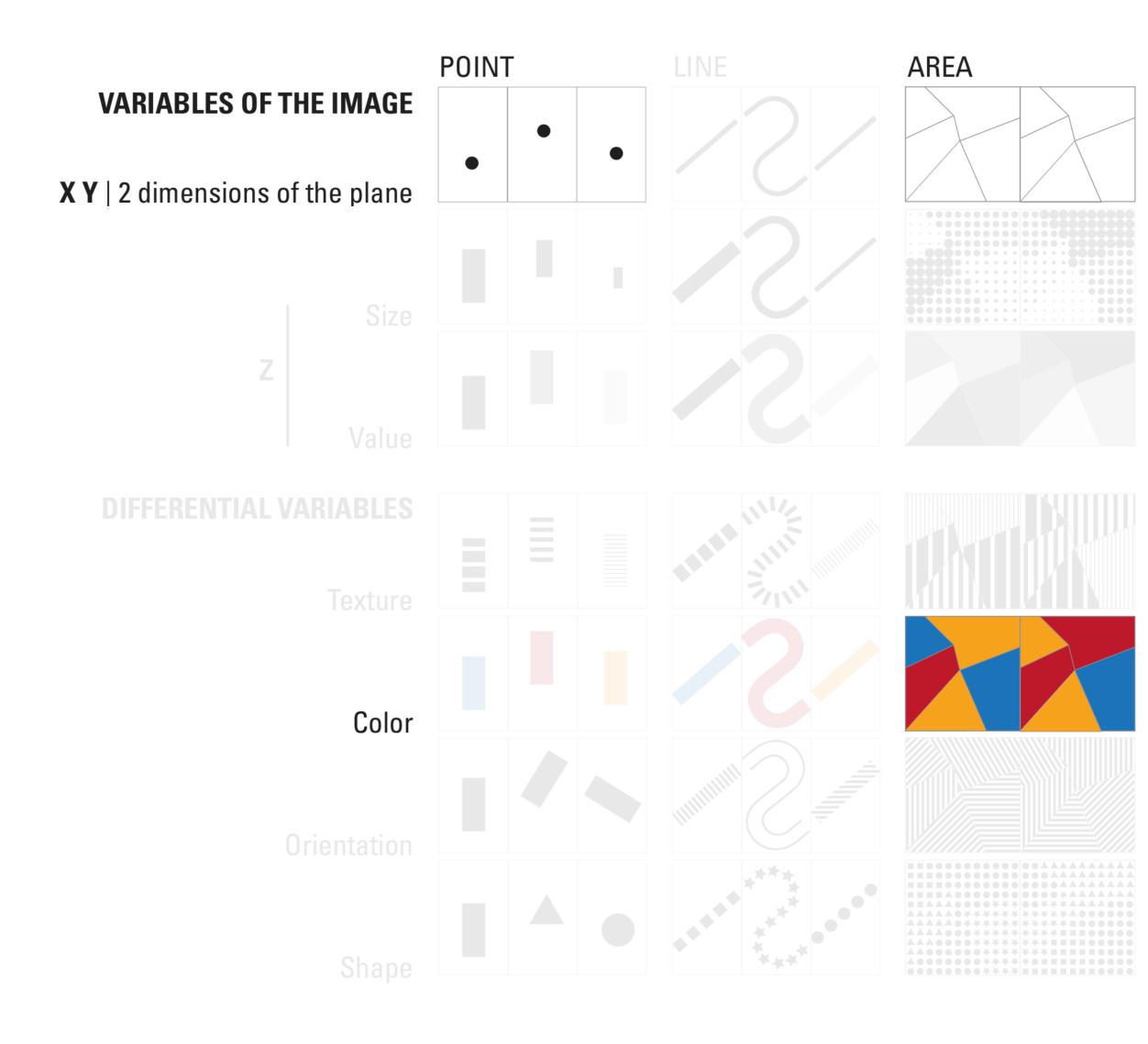

#### Citi Bike example — *exploratory data analysis*

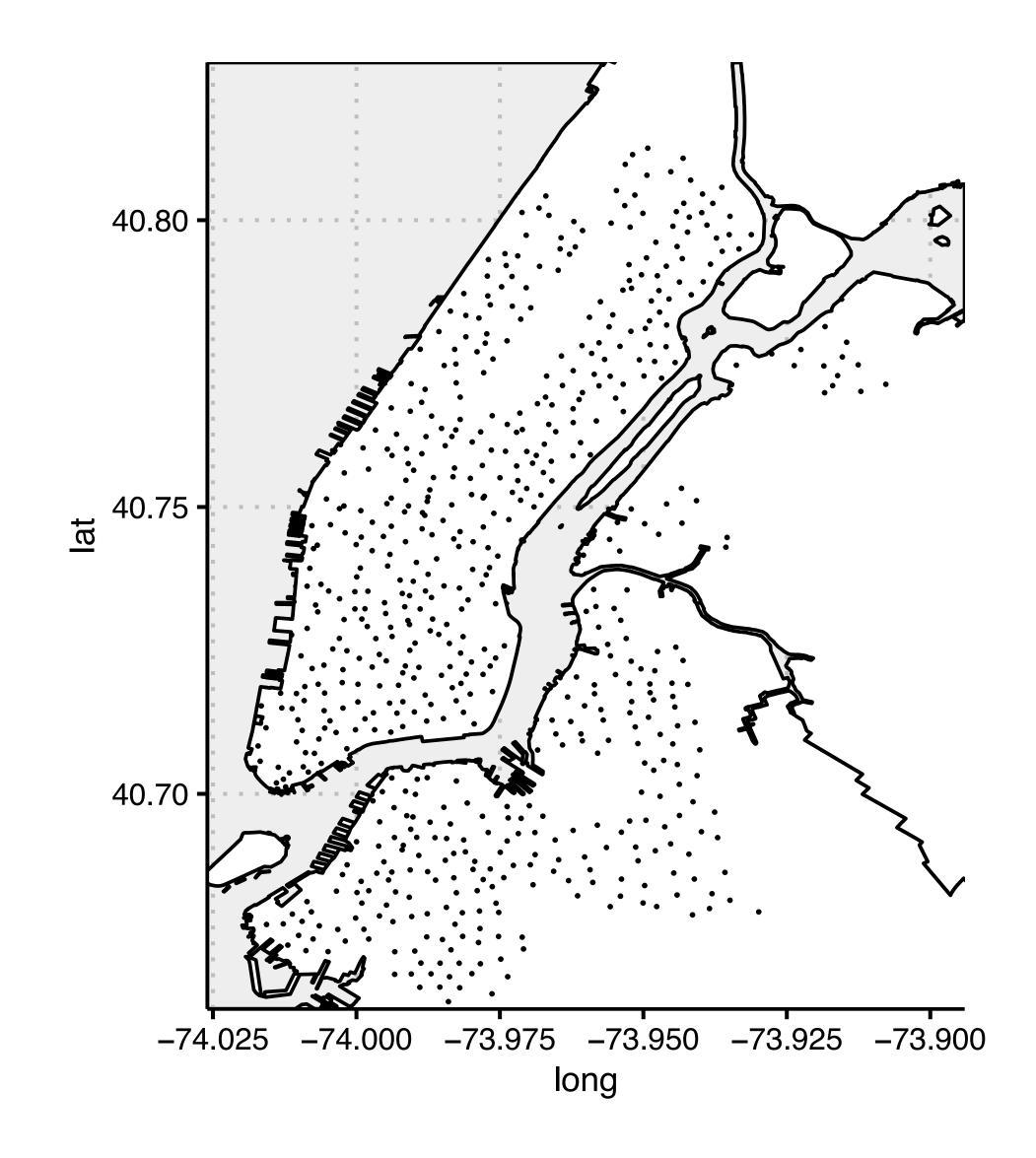

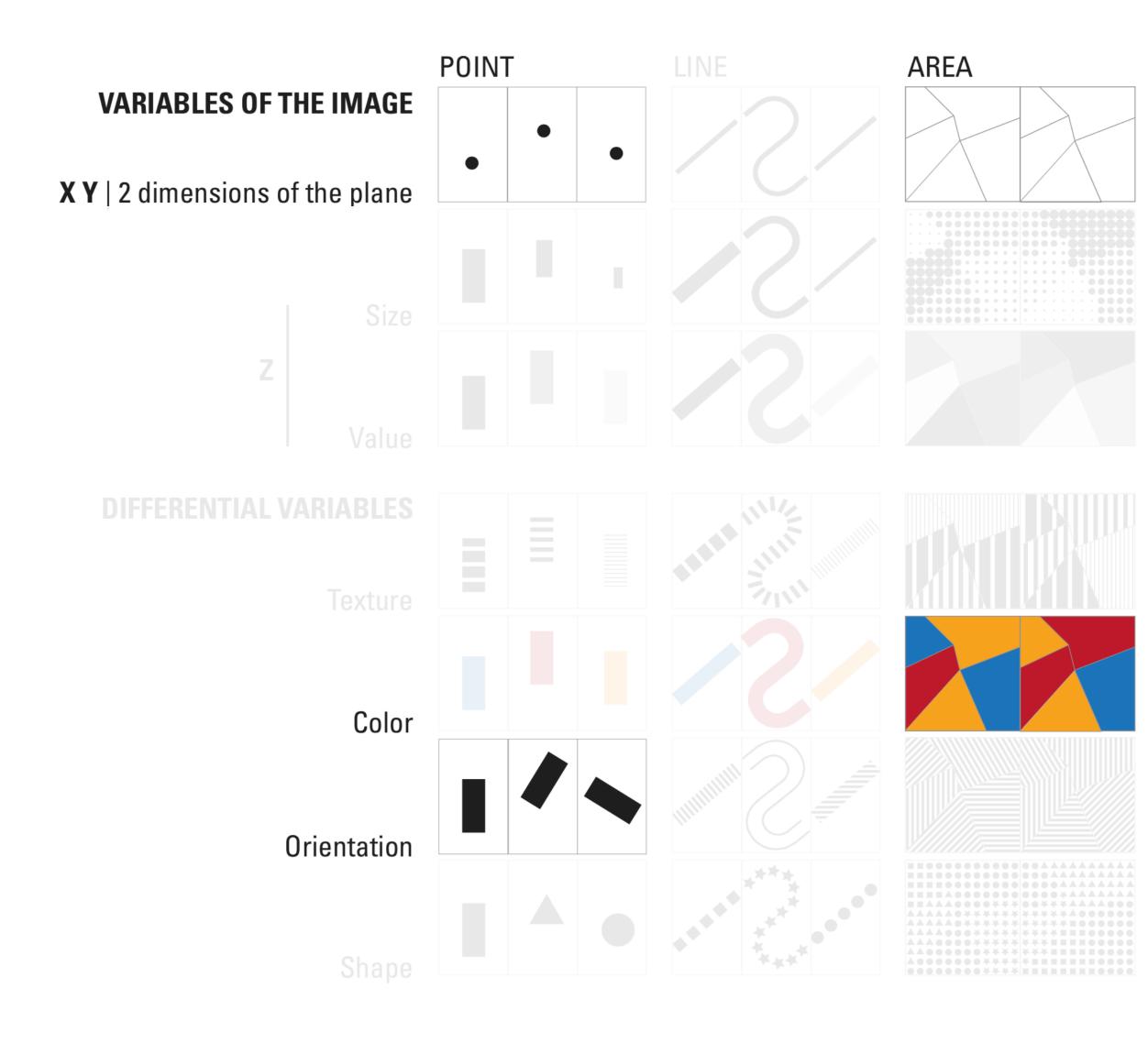

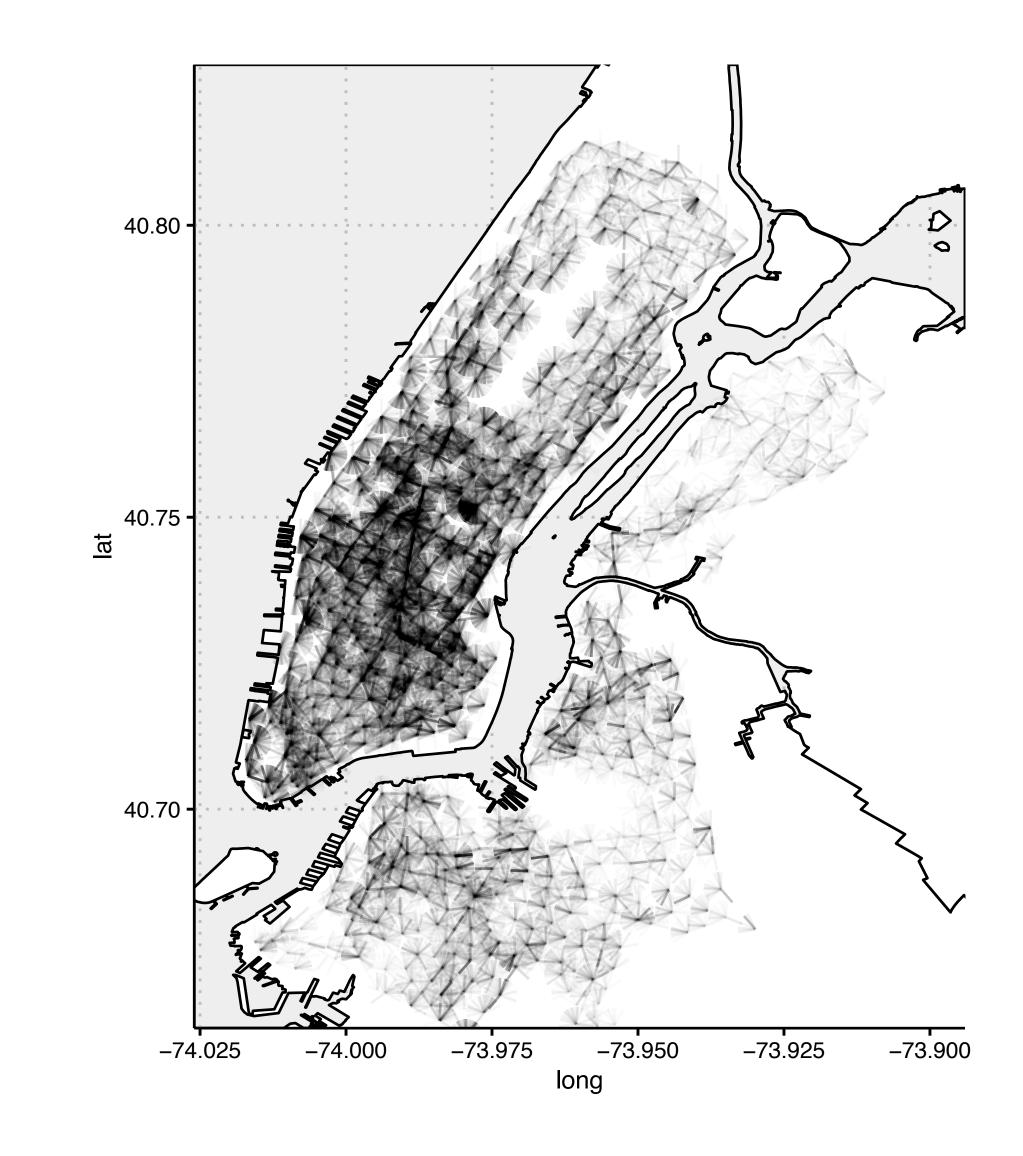

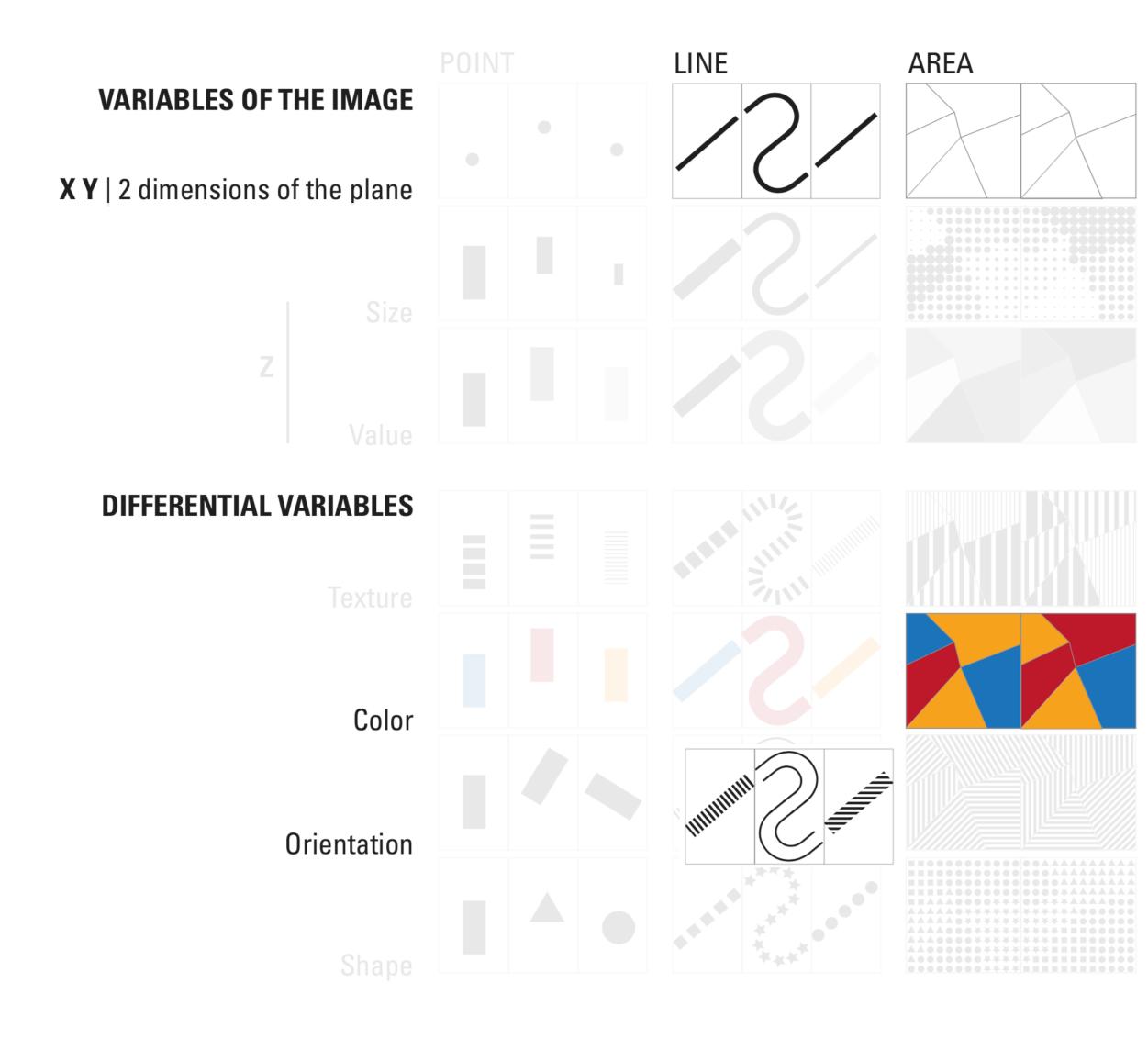

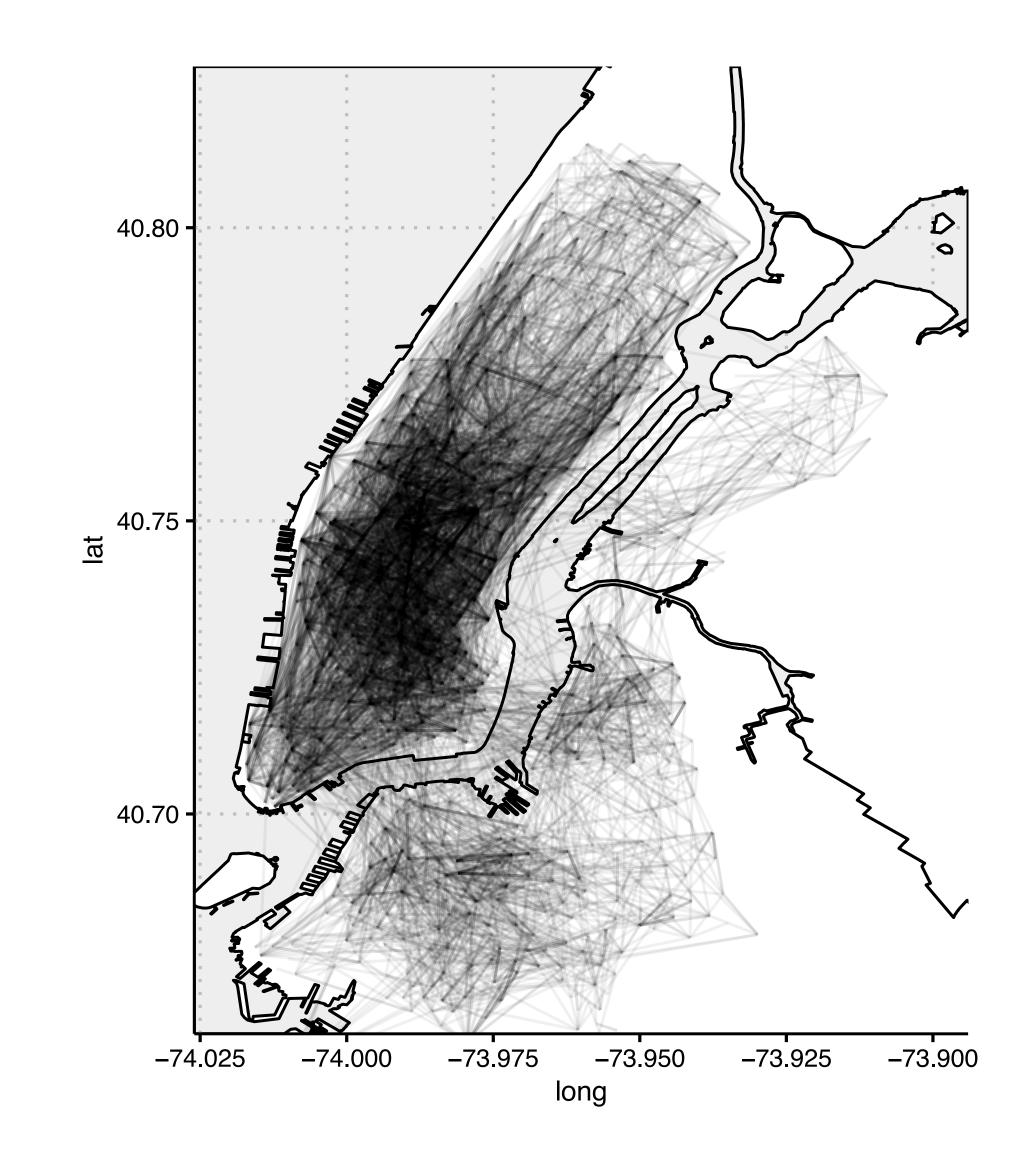

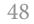

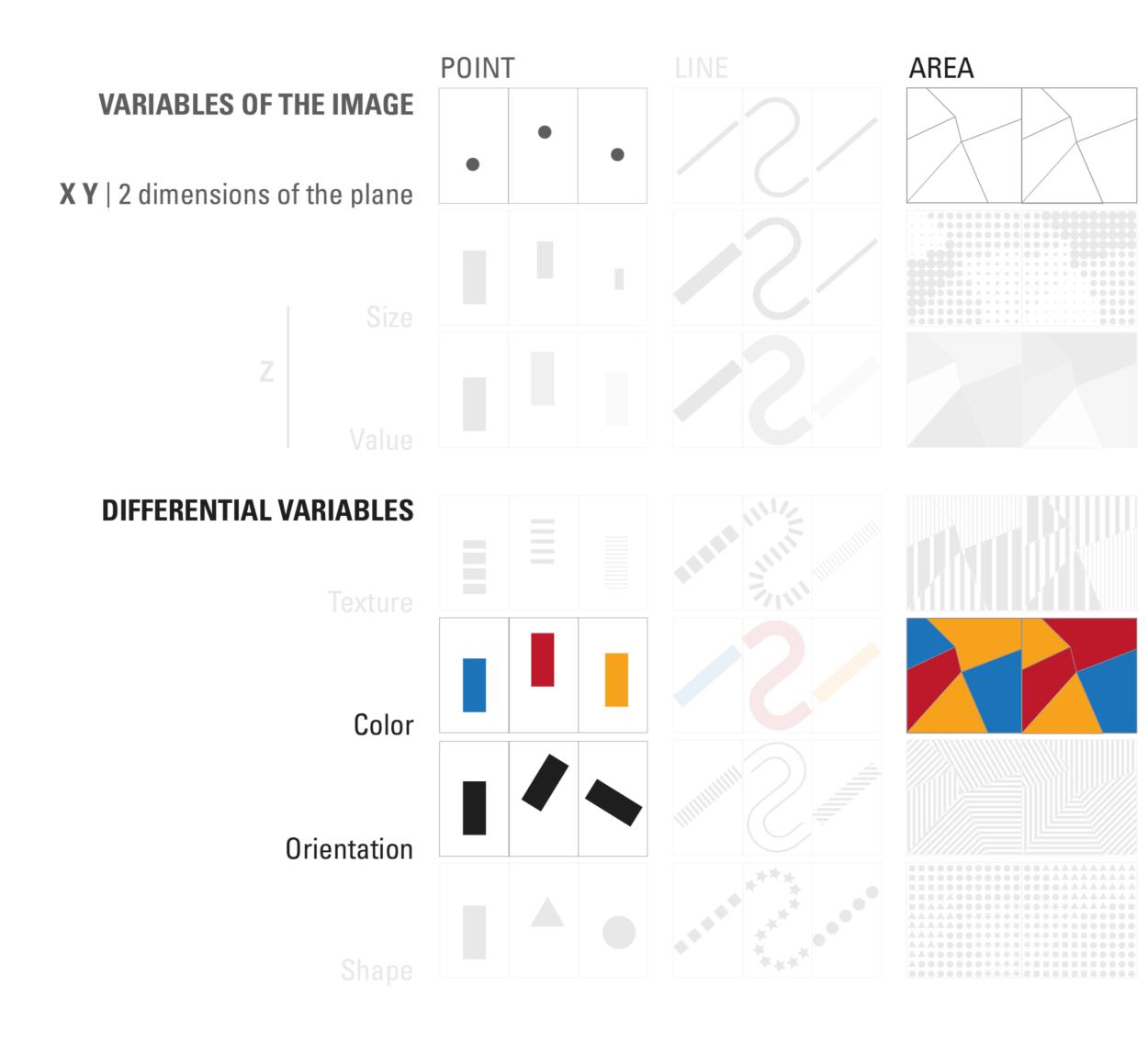

#### Citi Bike example — *exploratory data analysis*

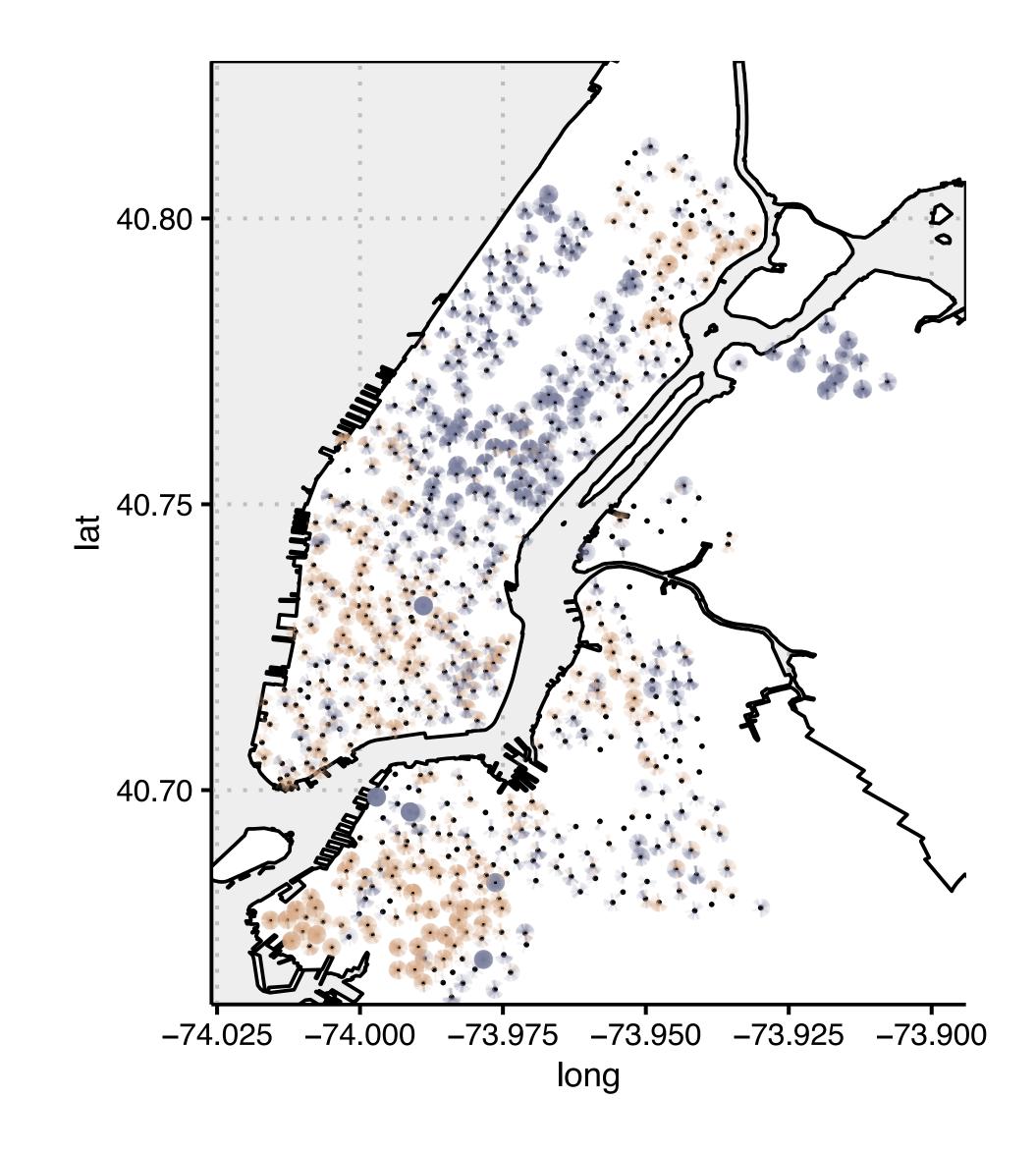

class exercises

## exercise, identify data encodings in visual channels

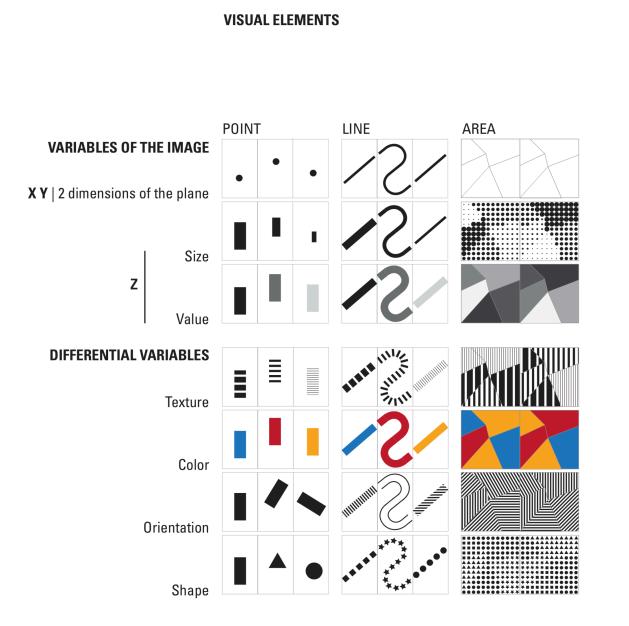

# Please approve the hire of 2 FTEs

to backfill those who quit in the past year

### Ticket volume over time

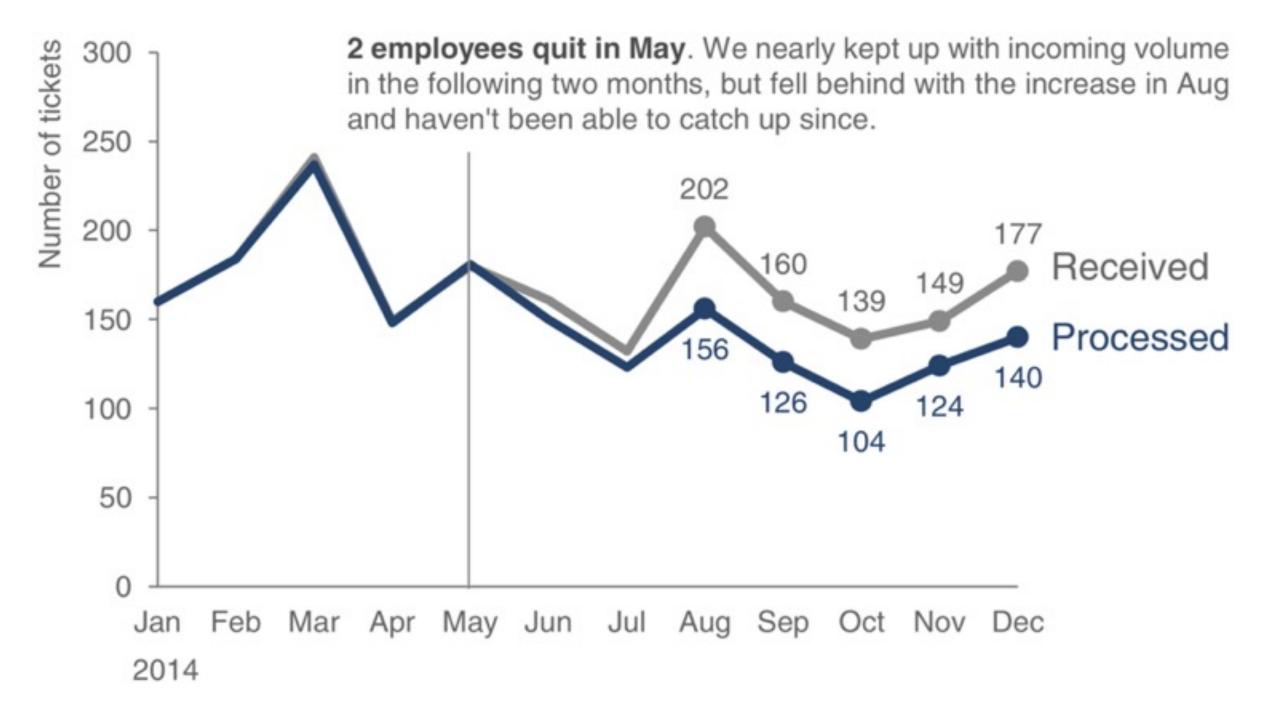

Data source: XYZ Dashboard, as of 12/31/2014 | A detailed analysis on tickets processed per person and time to resolve issues was undertaken to inform this request and can be provided if needed.

— Knaflic, Cole Nussbaumer. *Storytelling with Data. A Data Visualization Guide for Business Professionals.* Wiley, 2015.

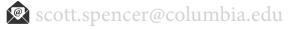

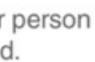

## exercise, identify data encodings in visual channels

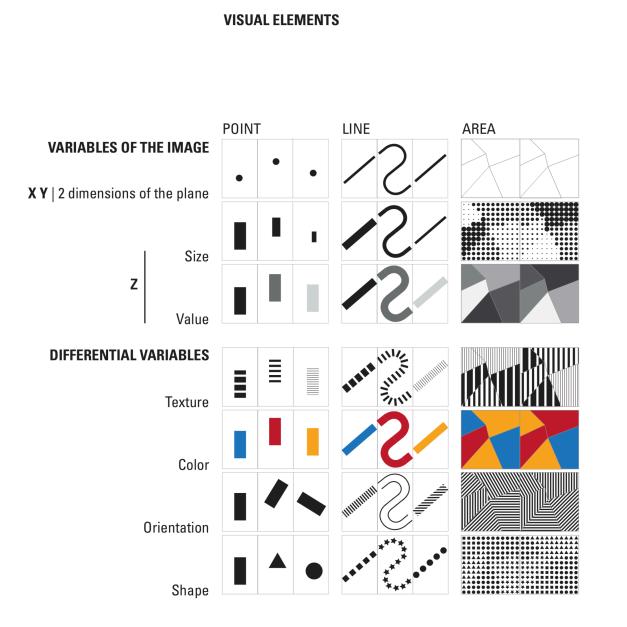

Schleuss, Jon, and Rong-Cong Lin II. 2013. *"California Crime 2013."* Los Angeles Times.

Oakland reported 8,210 incidents of crime per 100,000 people in 2013.

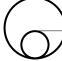

change

rate

crime

Irvine had 1,441.

#### Violent crime rate change

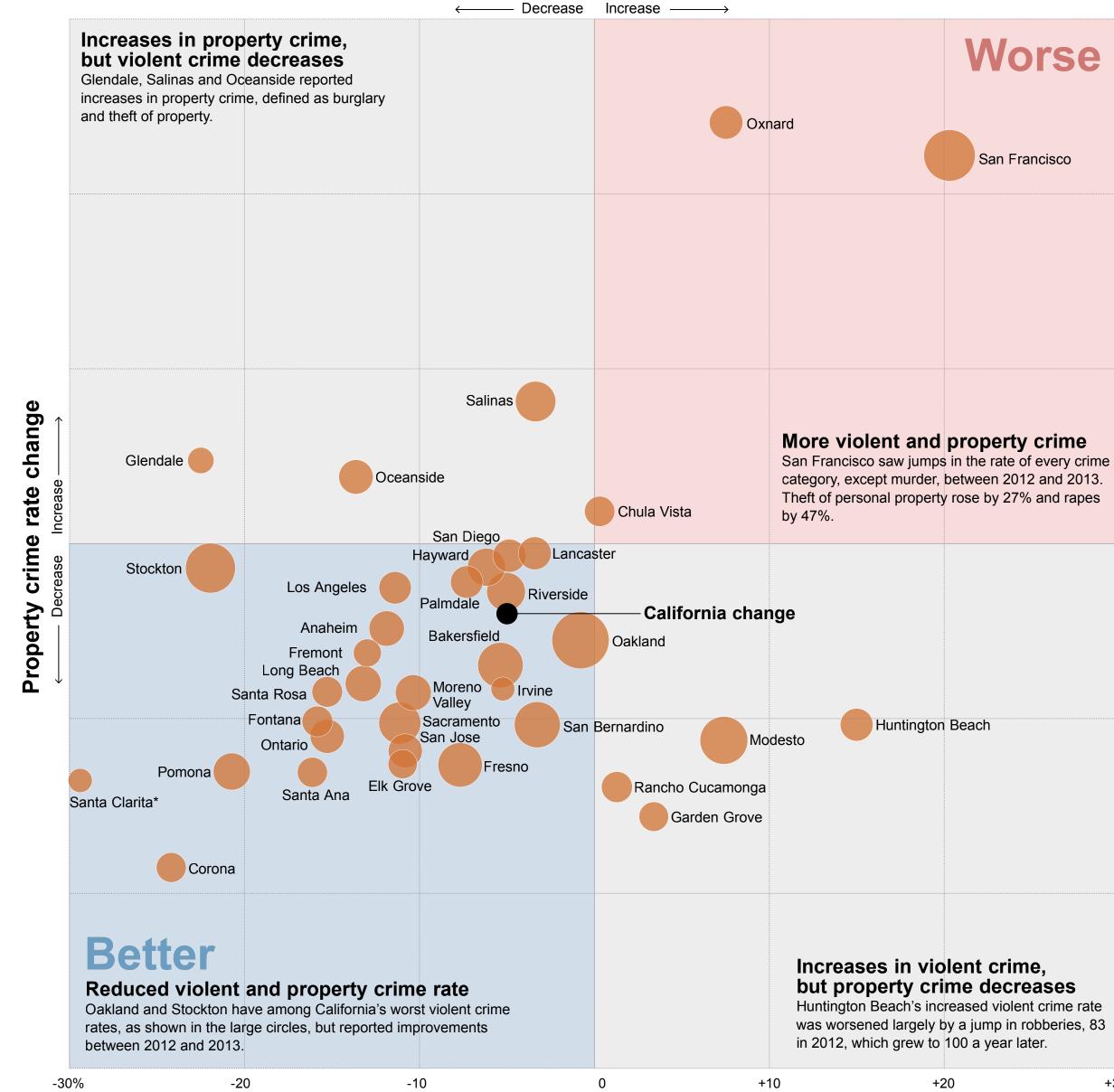

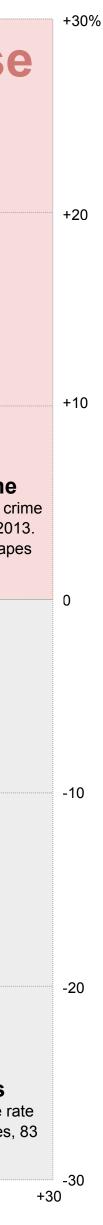

a graphics study — deconstructing Lupi's *Nobels, no degrees*, identifying typologies

#### a graphics study through deconstruction and typology

If at first, this seems complex, Lupi's graphic is just organized groups of layered data encodings. These even follow typologies commonly used in business communications. We can make something complex like this by creating component parts and carefully arranging them.

Don't be intimidated! — Just methodically experiment with encodings for each data type, then organize them.

Of note: in Lupi's organization, she aligns graphics by common axis scales. We'll discuss this idea more later.

Lupi, Giorgia. 2016. *Visual Data - La Lettura*. http://giorgialupi.com/lalettura

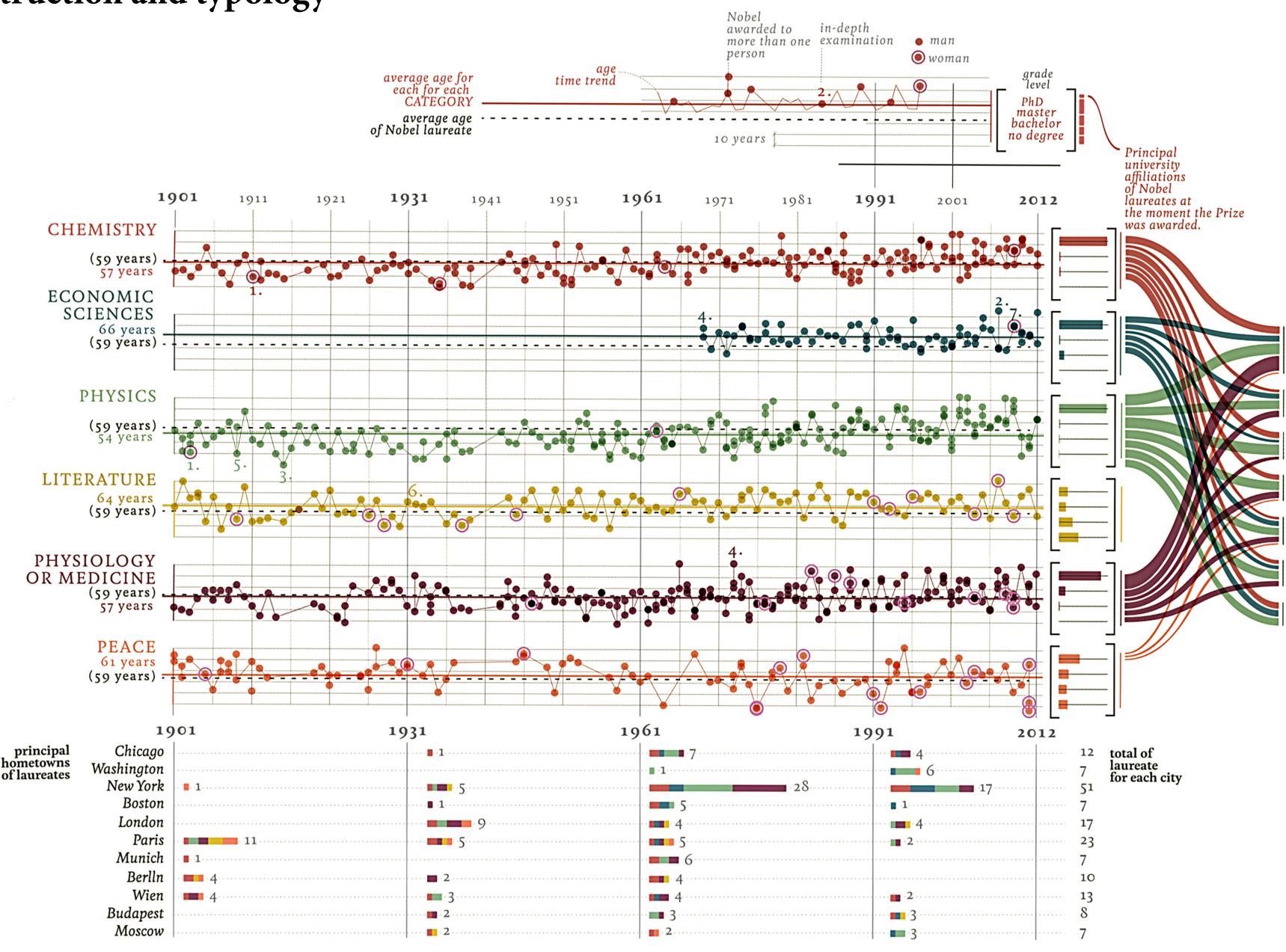

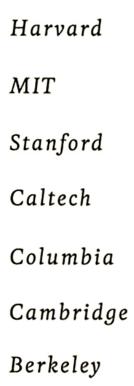

## decomposition & topology study, identify data encodings in visual channels

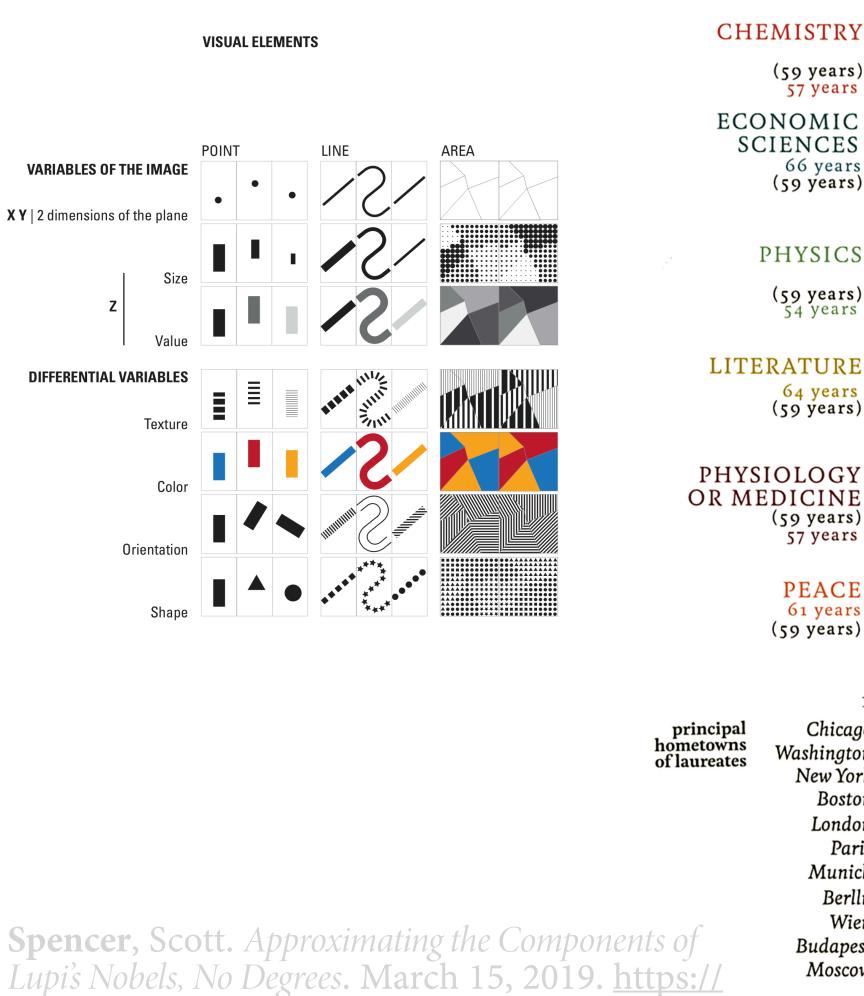

ssp3nc3r.github.io/post/approximating-the-

components-of-lupi-s-nobel-no-degrees/.

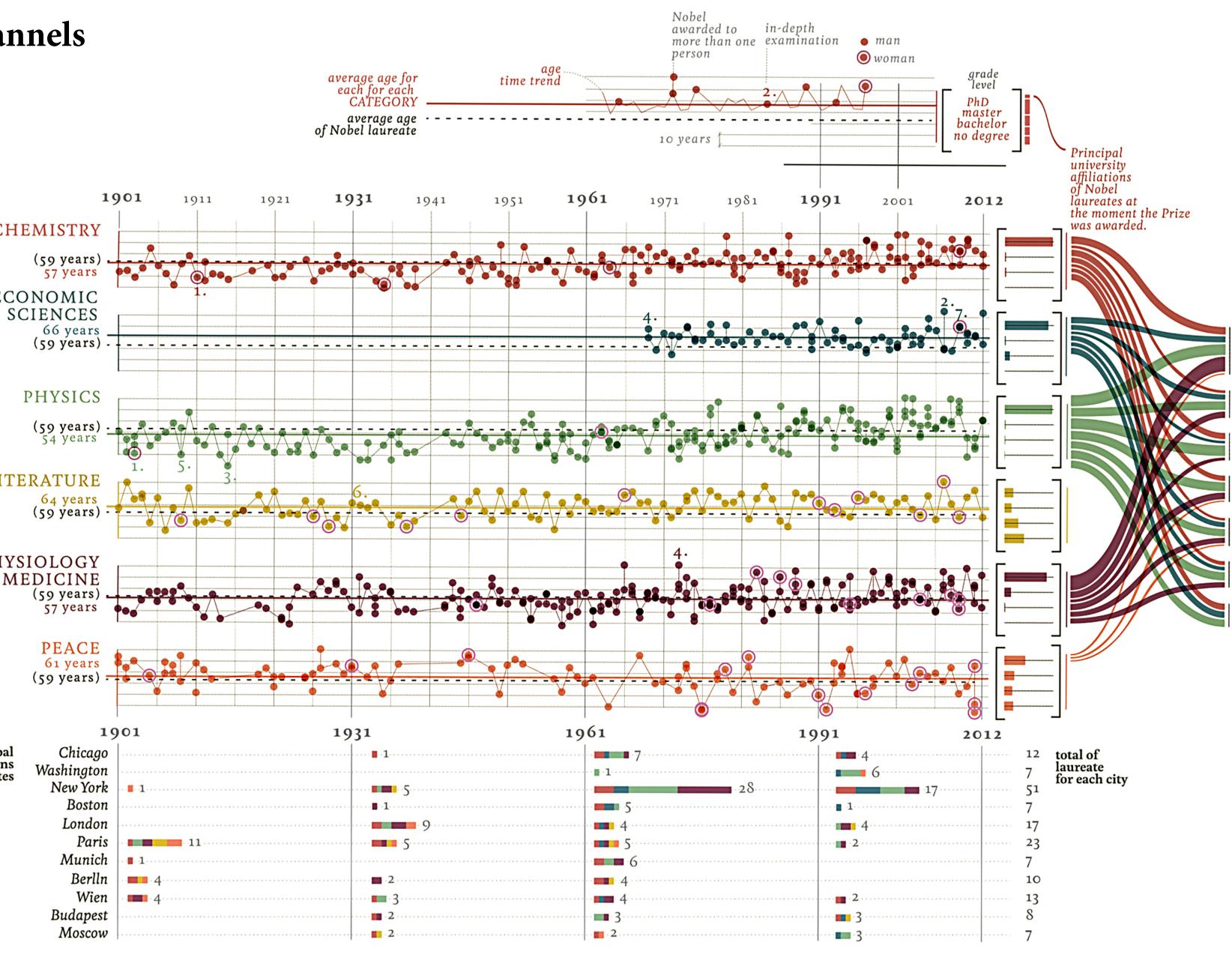

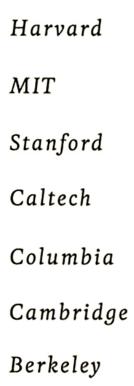

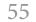

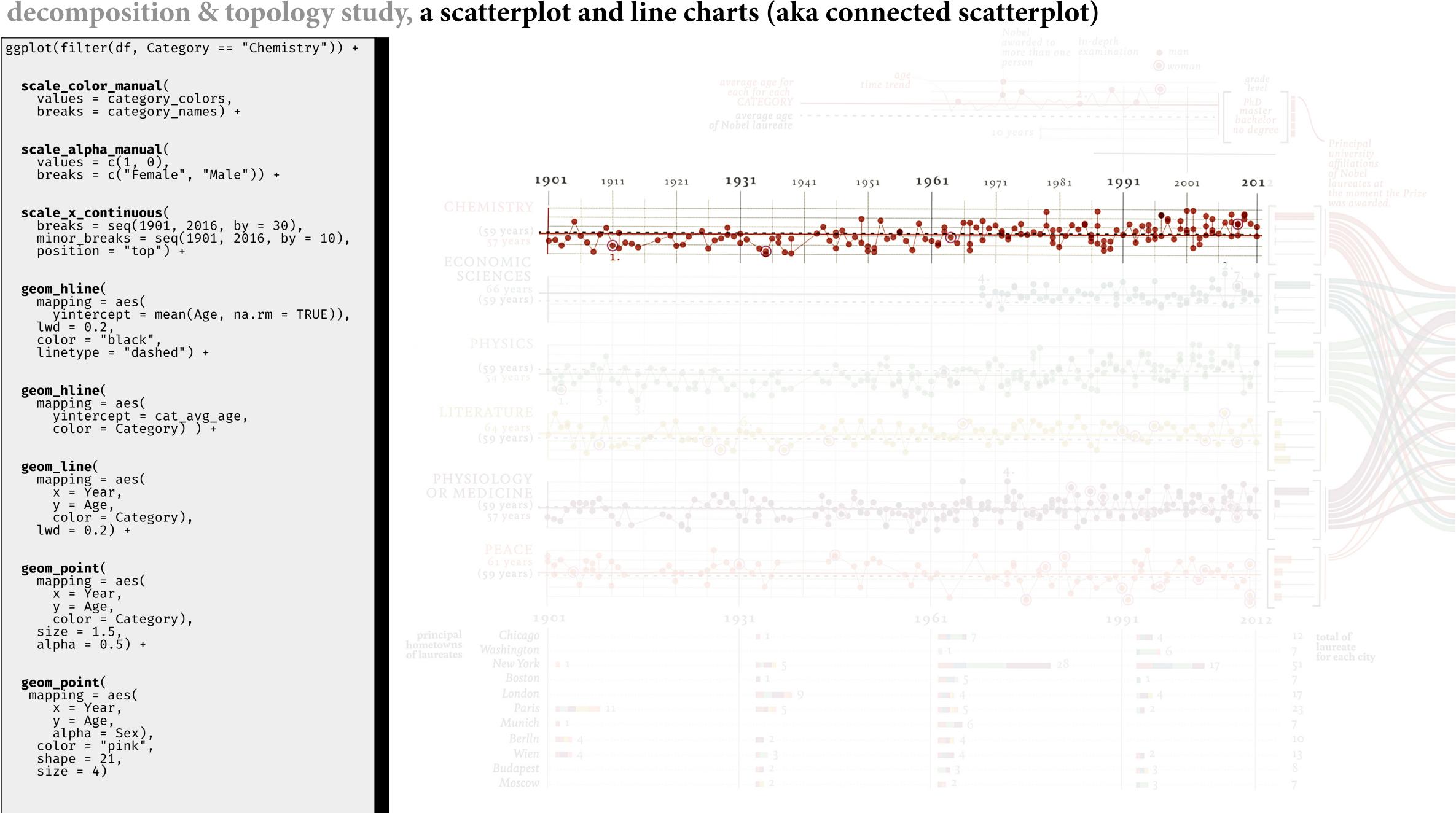

#### decomposition & topology study, multiples or facets of scatterplots and line charts

ggplot(df) + facet\_wrap( Category ~ ., nrow = 6, strip.position = "left") + scale\_color\_manual( values = category colors, breaks = category names) + scale\_alpha\_manual( values =  $\overline{c}(1, 0)$ , breaks = c("Female", "Male")) + scale\_x\_continuous( breaks = seq(1901, 2016, by = 30), minor\_breaks = seq(1901, 2016, by = 10), position = "top") + geom\_hline( mapping = aes( yintercept = mean(Age, na.rm = TRUE)), 1wd = 0.2,color = "black", linetype = "dashed") + geom\_hline( mapping = aes( yintercept = cat\_avg\_age, color = Category)) + geom\_line( mapping = aes( x = Year, y = Age, color = Category), lwd = 0.2) + geom\_point( mapping = aes( x = Year, y = Age, color = Category), size = 1.5, alpha = 0.5) +geom\_point( mapping = aes( x = Year, y = Age, alpha = Sex), color = "pink", shape = 21, size = 4)

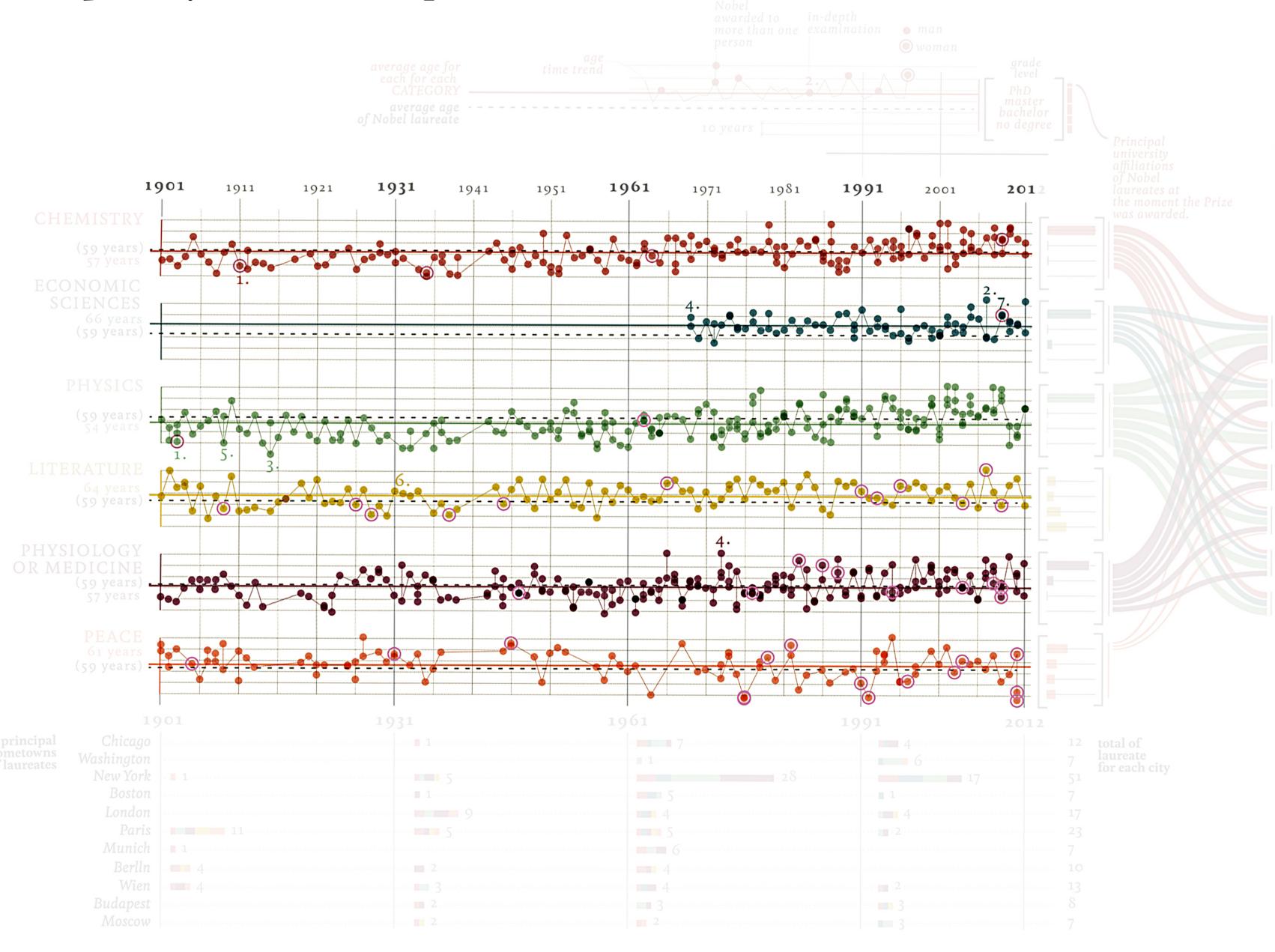

scott.spencer@columbia.edu

Harvard MIT Stanford Caltech Columbia Cambridge Berkeley

#### decomposition & topology study, *multiples or facets* of bar charts

ggplot(df) +

#### facet\_wrap(

. ~ Category, ncol = 1) +

#### scale\_fill\_manual(

values = category\_colors, breaks = category\_names) +

#### geom\_bar(

```
mapping = aes(
 x = Percent,
 y = Education,
  fill = Category),
stat = "identity")
```

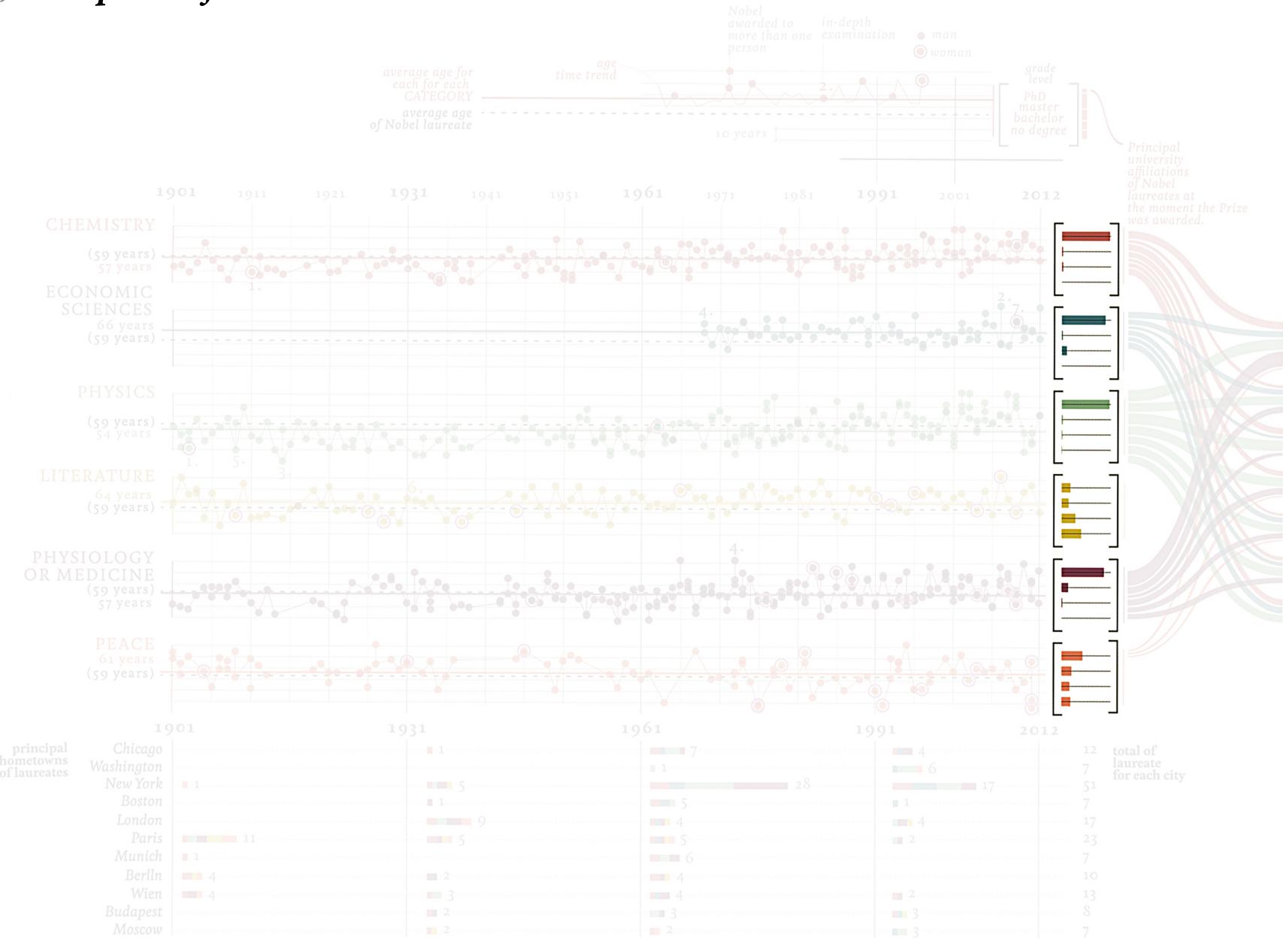

## decomposition & topology study, multiples or facets of stacked bar charts

ggplot(df) + facet\_wrap( era~., nrow = 1) +scale\_fill\_manual( values = category\_colors, breaks = category\_names) + geom\_bar( mapping = aes( x = n, y = Birth.City, fill = Category), stat = 'identity', width = 0.2) + geom\_text( mapping = aes(  $x = n_era_city + 2,$ y = Birth.City, label = n\_era\_city), stat = 'identity', width = 0.2) 901 1 ·**1**·1· ·**—** • 4 • 

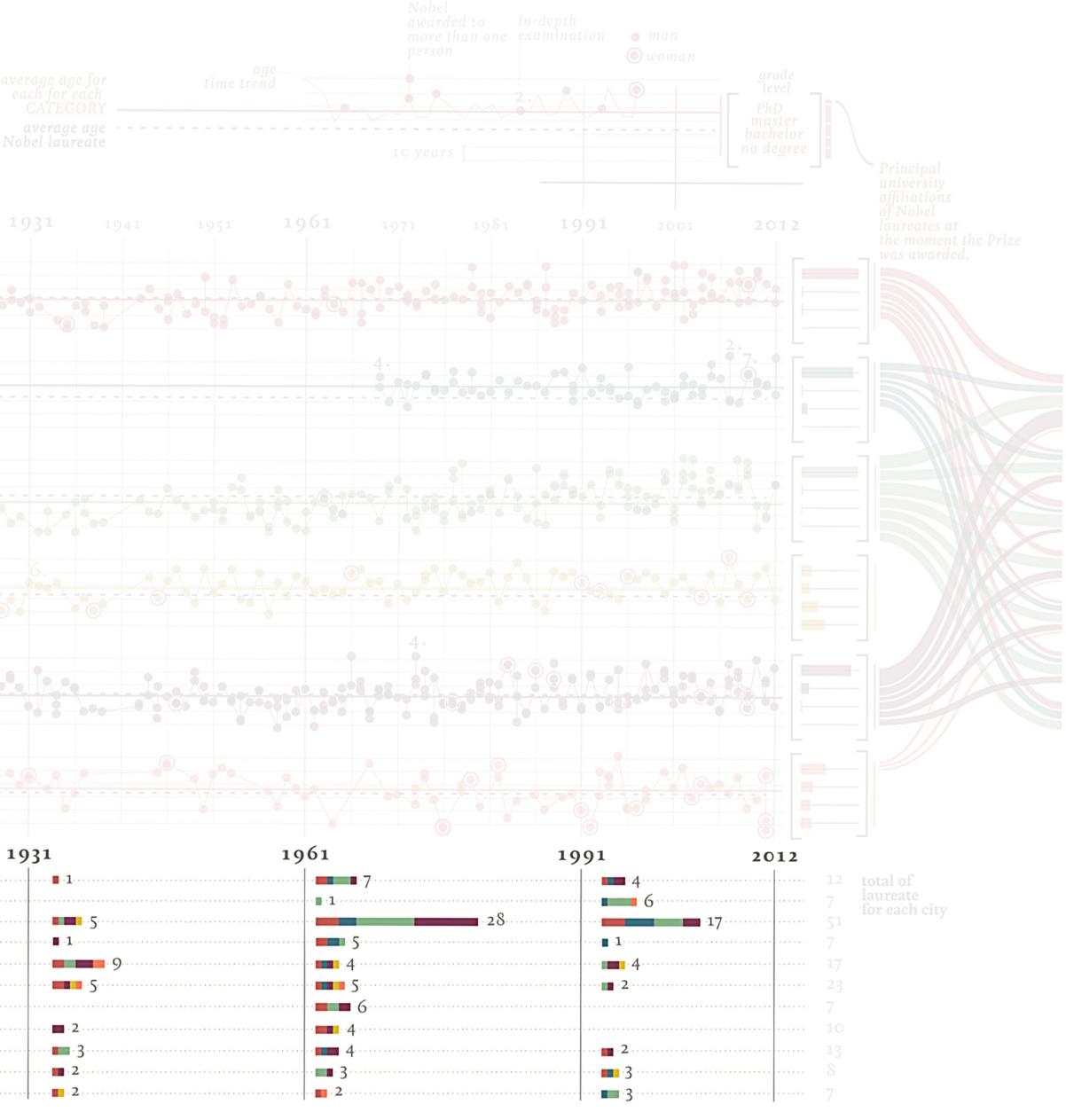

Harvard MIT Stanford Caltech Columbia Cambridge Berkeley

#### decomposition & topology study, a sankey chart

| <pre>ggplot(   data = data,   mapping = aes(     x = x,     id = id,     split = y,     value = n)) +</pre> | a<br>of 1                                                  |
|----------------------------------------------------------------------------------------------------|------------------------------------------------------------|
| <pre>scale_fill_manual(<br/>values = category_colors,<br/>breaks = category_names) +</pre>                  | <b>1901</b> 1911 1921<br>CHEMISTRY<br>(59 years)           |
| <pre>geom_parallel_sets(     mapping = aes(         fill = Category),         alpha = 0.6,</pre>            | 57 years<br>ECONOMIC<br>SCIENCES<br>66 years<br>(59 years) |
| <pre>axis.width = 0.05,<br/>sep = 0.1) +<br/>geom_parallel_sets_axes(</pre>                                 | PHYSICS<br>(59 years)<br>54 years<br>1. 5.                 |
| axis.width = 0.01,<br>fill = "gray80",<br>sep = 0.1)                                                        | LITERATURE<br>64 years<br>(59 years)                       |
|                                                                                                    | OR MEDICINE<br>(59 years)<br>57 years<br>PEACE<br>61 years |
|                                                                                                    | (59 years)                                                 |
|                                                                                                    | New York<br>Boston<br>London<br>Paris<br>Munich            |
|                                                                                                    | Berlln<br>Wien<br>Budapest<br>Moscow                       |

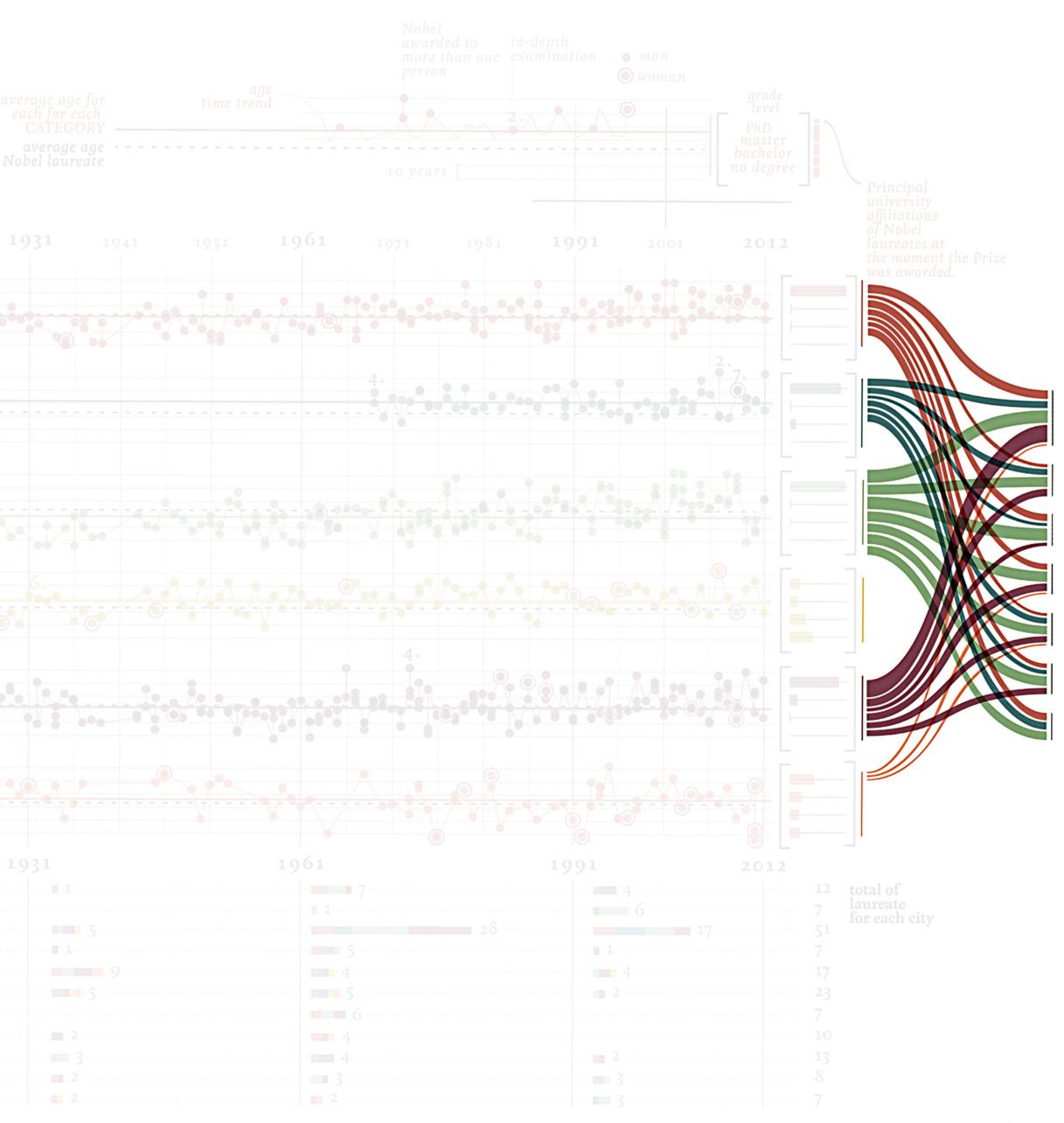

🙊 scott.spencer@columbia.edu

Harvard MIT Stanford Caltech Columbia Cambridge Berkeley

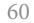

#### think data encodings, *not* charts ...

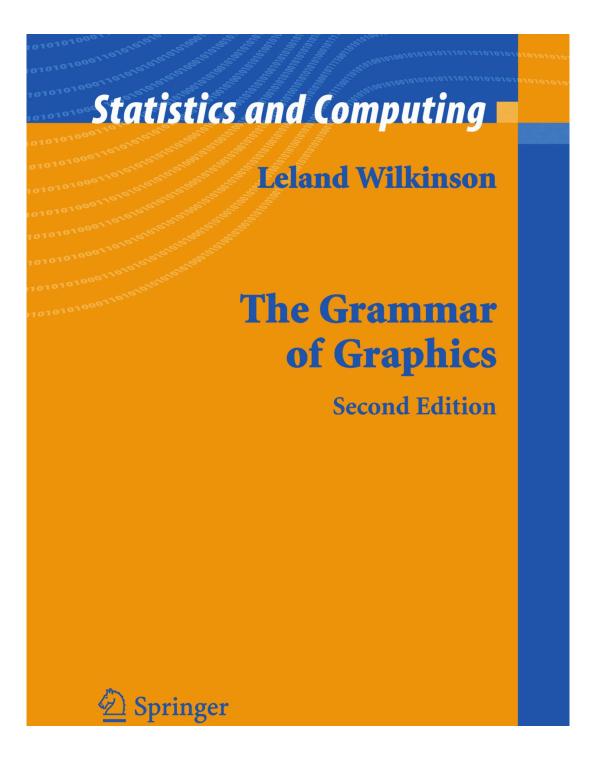

"We often call graphics charts. There are pie charts, bar charts, line charts, and so on. [We should] shun chart typologies. Charts are usually instances of much more general objects.

Once we understand that a pie is a divided bar in polar coordinates, we can construct other polar graphics that are less well known. We will also come to realize why a histogram is not a bar chart and why many other graphics that look similar nevertheless have different grammars.... Elegant design requires us to think about a theory of graphics, not charts."

— Leland Wilkinson, *The Grammar of Graphics, Second.* 

but chart typologies *can* help us learn and discuss encodings

# Information Graphics

A Comprehensive **Illustrated Reference** 

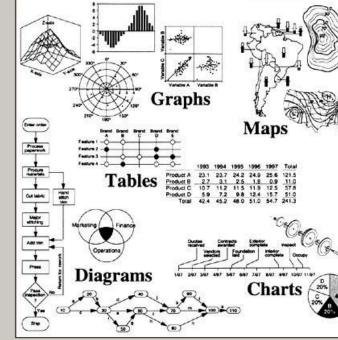

Visual Tools for Analyzing, Managing, and Communicating

Robert L. Harris

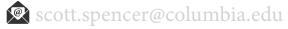

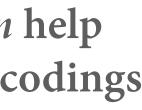

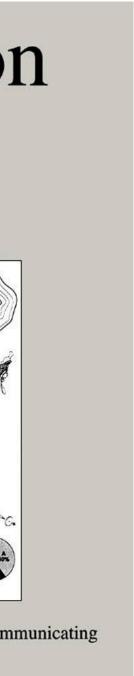

resources

#### References

Spencer, Scott. "Visual, Sec. 2-2.1.3" In *Data in Wonderland*. 2021. <u>https://</u> ssp3nc3r.github.io/data\_in\_wonderland.

Anscombe, F J. "Graphs in Statistical Analysis." The American Statistician 27, no. 1 (February 1973): 17–21.

Bertin, Jacques. Semiology of Graphics: Diagrams Networks Maps. Redlands: ESRI Press, 2010.

**Harris**, Robert L. *Information Graphics: A Comprehensive Illustrated Reference*. New York: Oxford University Press, 1999.

Koponen, Juuso, and Jonatan Hildén. Data Visualization Handbook. First. Finland: Aalto Art Books, 2019.

Leborg, Christian. Visual Grammar. Princeton Architectural Press, 2004.

**Spencer**, Scott. "Approximating the Components of Lupi's Nobels, No Degrees." Blog, March 15, 2019. https://ssp3nc3r.github.io/post/approximating-the-components-of-lupi-s-<u>nobel-no-degrees/</u>.

| Spencer, Scott. "Demonstration of Layers in Graphics." Publications, Marc | ch 6, 20 |
|---------------------------------------------------------------------------|----------|
| https://ssp3nc3r.github.io/publications/Spencer-2020-Demonstration-of     | f-layers |
| graphics.pdf.                                                             |          |

**Tufte**, Edward R. *The Visual Display of Quantitative Information*. Second. Graphics Press, 2001.

———. *Visual Explanations. Images and Quantities, Evidence and Narrative.* Graphics Press, 1997.

- Wickham, Hadley. "A Layered Grammar of Graphics." Journal of Computational and Graphical Statistics 19, no. 1 (January 2010): 3–28.
- Wickham, Hadley, Danielle Navarro, and Thomas Lin. *Ggplot2: Elegant Graphics for* Data Analysis. Third. Springer, 2021. <u>https://ggplot2-book.org/</u>.
- **Wilke**, C. Fundamentals of Data Visualization: A Primer on Making Informative and Compelling Figures. First edition. Sebastopol, CA: O'Reilly Media, 2019.

Wilkinson, Leland. The Grammar of Graphics. Second. Springer, 2005.

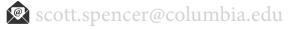

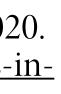

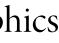

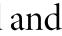

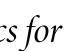

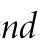

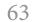